Министерство сельского хозяйства Российской федерации ФГБОУ ВО «Красноярский государственный аграрный университет»

**Л.П. Костюченко**

# СПЕЦИАЛЬНЫЕ ВОПРОСЫ ЭЛЕКТРОСНАБЖЕНИЯ

*Учебное пособие*

*2-е изд., испр. и доп.*

Красноярск 2019

#### Рецензенты:

*Лурье О.М., канд. техн. наук, доцент, и. о. зав. кафедрой электротехники СибГУ им. М.Ф. Решетнева* 

*Бетехтина Г.А., канд. техн. наук, доцент АНО «Учебный центр электросвязь»*

**Костюченко, Л.П.**: Специальные вопросы электроснабжения: учеб. пособие для самостоятельной работы / Л.П. Костюченко; Краснояр. гос. аграр. ун-т. – Красноярск, 2019. – 100 с.

В пособии даны рекомендации по самостоятельной работе при изучении дисциплин «Специальные вопросы электроснабжения». Приведены содержание дисциплины, задания для выполнения расчетно-графических работ, тесты для оценки компетентности. Даны основные сведения теоретического и справочного характера по расчету электрических сетей.

Предназначено для студентов, обучающихся по направлению подготовки магистров 35.04.06 «Агроинженерия» направленности «Электрооборудование и электротехнологии в АПК» дневной и заочной формы обучения.

ББК 40.72

© Костюченко Л.П., 2013

<sup>©</sup> ФГБОУ ВПО «Красноярский государственный аграрный университет»

## **ВВЕДЕНИЕ**

Дисциплина «Специальные вопросы электроснабжения», изучаемая студентами-магистрантами фактически является продолжением дисциплины «Электроснабжение». Дисциплина «Электроснабжение» является обязательной дисциплиной вариативной части профессионального цикла по направлению подготовки 35.03.06 «Агроинженерия» для всех форм обучения и профилей, реализуемых в институте инженерных систем и энергетики кафедрой электроснабжения сельского хозяйства.

Дисциплина «Специальные вопросы электроснабжения» включена в обязательный перечень дисциплин вариативной части. В ней более подробно рассматриваются вопросы, связанные с повышением эффективности функционирования, надежности, экономичности, энергоэффективности и энергосбережения сельских электрических сетей.

В соответствии с базовым учебным планом, составленным в соответствии образовательным стандартом на изучение дисциплины «Специальные вопросы электроснабжения» отводится 108 часов из них на самостоятельную работу 32 часа.

Дисциплина нацелена на формирование общекультурных и профессиональных компетенций выпускника, а именно:

 Способность и готовность организовать на предприятиях агропромышлен-ного комплекса высокопроизводительное использование и надежную ра-боту сложных технических систем для производства, хранения, транспор-тировки и первичной переработки продукции растениеводства и животно-водства (ПК-1); Готовность к организации технического обеспечения производственных процессов на предприятиях АПК (ПК-2);

 Способность и готовность рассчитывать и оценивать условия и последствия (в том числе экологические) принимаемых организационно-управленческих решений в области технического и энергетического обеспечения высокоточных технологий производства сельскохозяйственной продукции (ПК-3).

Содержание дисциплины охватывает круг вопросов, связанных с построением и моделированием сельских электрических сетей, их анализом и расчетом с целью выбора оптимального режима работы сети, оптимизации систем электроснабжения предприятий АПК с точки зрения повышения надежности электроснабжения,

экономичности, улучшения показателей качества электрической энергии.

Самостоятельная работа при этом понимается как самостоятельная работа студентов после занятий и выполняется в читальных залах, учебных кабинетах и лабораториях, компьютерных классах и в домашних условиях.

Самостоятельная работа студентов по дисциплине «Специальные вопросы электроснабжения» состоит из следующих видов занятий:

1. Проработка лекционного материала, подготовка к лабораторным занятиям.

2. Изучение по учебникам и учебно-методическим пособиям материала, предусмотренного программой, и подробно не изложенного на лекциях.

3. Выполнение расчетно-графических заданий (РГР).

4. Самостоятельное составление моделей сельских распределительных сетей в программе MATLAB и их исследование.

5. Самостоятельное решение задач для оценки компетентности.

# **1 СОДЕРЖАНИЕ ДИСЦИПЛИНЫ**

# **МОДУЛЬ 1**

**Методы расчета и моделирования режимов и повышения эффективности функционирования сельских распределительных сетей средствами схемных и конструктивных решений**

#### *Методы расчета и моделирования режимов сложных замкнутых распределительных сетей:*

Расчет сложных сетей методом преобразования сети; Имитационное моделирование сельских электрических сетей.

# *Повышение эффективности функционирования электрических сетей средствами схемных и конструктивных решений:*

Пути повышения пропускной способности распределительных сетей. Применение компенсирующих устройств. Применение изолированных (покрытых) проводов воздушных линий. Повышение режимного (рабочего) напряжения. Определение оптимального радиуса действия распределительной сети.

# **МОДУЛЬ 2**

# **Повышение качества электрической энергии систем сельского электроснабжения**

# *Вопросы эффективности повышения качества электроэнергии для сельскохозяйственных потребителей:*

Влияние качества электроэнергии на работу электроприемников. Реактивная мощность, как показатель качества электроэнергии в сельских электрических сетях и способы ее компенсации. Способы и методы улучшение качества электроэнергии в сельских электрических сетях. Повышение экономичности передачи электроэнергии в сельских распределительных сетях. Управление качеством электрической энергии

# **МОДУЛЬ 3**

# **Повышение экономичности систем сельского электроснабжения. Электросбережение в системах электроснабжения**

#### *Электросбережение в электрических сетях:*

Расчет потерь электроэнергии в электрических сетях до 1000 В. Выбор средств и мероприятий по повышению надежности электроснабжения. Мероприятия по снижению технических потерь мощности и энергии. Пути экономии электроэнергии в электрических сетях.

#### **МОДУЛЬ 4**

#### **Повышение надежности электроснабжения**

## *Выбор средств и мероприятий по повышению надежности электроснабжения:*

Показатели надежности участка сети и ее элементов. Технические средства и мероприятия по повышению надежности электроснабжения. Организационно-технические мероприятия по повышению надежности электроснабжения. Повышение надежности распределительных сетей с помощью секционирования. Выбора точек секционирования по условию наибольшей экономической эффективности.

В дисциплине «Специальные вопросы электроснабжения» практически в каждом из рассматриваемых вопросов предполагается самостоятельное углубленное изучение студентамимагистрантами отдельных разделов, степень самостоятельного изучения зависит от темы выпускной квалификационной работы магистранта и задается преподавателем индивидуально. Вне зависимости от темы выпускной работы все магистранты должны владеть приемами имитационного моделирования сельских распределительных сетей, которое подробно рассмотрено в [7].

Далее рассмотрены разделы, связанные с выполнением расчетно-графических работ по электрическому расчету сельских электрических сетей, который не рассматривался в базовой дисциплине «Электроснабжение», приводится пример расчета сложнозамкнутой сети, задания и методические рекомендации по выполнении расчетно-графических работ.

# **2 РАСЧЕТНО - ГРАФИЧЕСКАЯ РАБОТА № 1 РАСЧЕТ СЛОЖНОЗАМКНУТОЙ СЕТИ**

Для заданного варианта сложнозамкнутой сети рассчитать методом преобразований распределение мощностей (токов) для режимов максимальных и минимальных нагрузок, предположив, что сечения проводов одинаковые, и найти точки токораздела по активным (▼) и реактивным ( ) мощностям.

Варианты исходных данных задаются двузначным цифровым кодом. По первой цифре задания выбирается исходная схема сети, (табл.2.1) по второй цифре принимаются исходные данные по таблице 2.2

# **2.1 Варианты задания и методические указания к выполнению расчетно-графической работы № 1**

Сущность метода преобразования сети состоит в том, что заданную сложную сеть путем постепенных преобразований приводят к линии с двусторонним питанием, в которой распределение мощностей находят уже известным методом. Затем, после определения линейных мощностей на каждом участке преобразованной схемы, посредством последовательных обратных преобразований находят действительное распределение мощностей в исходной схеме сети.

При выполнении данной работы необходимо использовать параллельное эквивалентирование сети (формула 2.5), перенос нагрузки в другие точки сети (формулы 2.9, 2.10), преобразование треугольника в звезду (формула 2.11). При обратных преобразования необходимо использовать формулы (2.6, 2.12). Смотри также расчет сложнозамкнутой сети на примере 2.1. Расчет выполнить из предположения, что вся сеть однородная (выполнена проводом одинакового сечения)

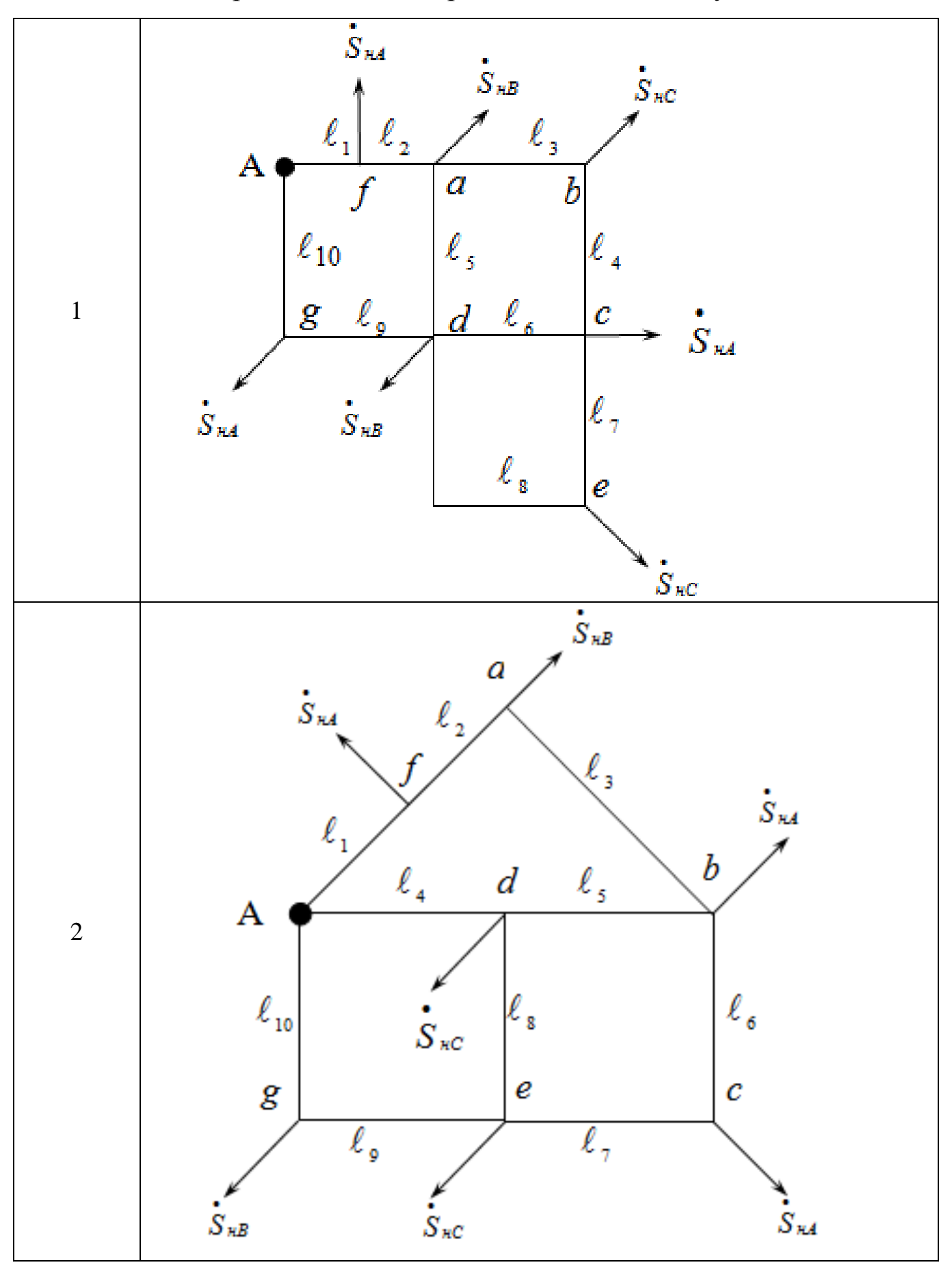

Таблица 2.1 - Варианты схем для расчета сложнозамкнутой сети

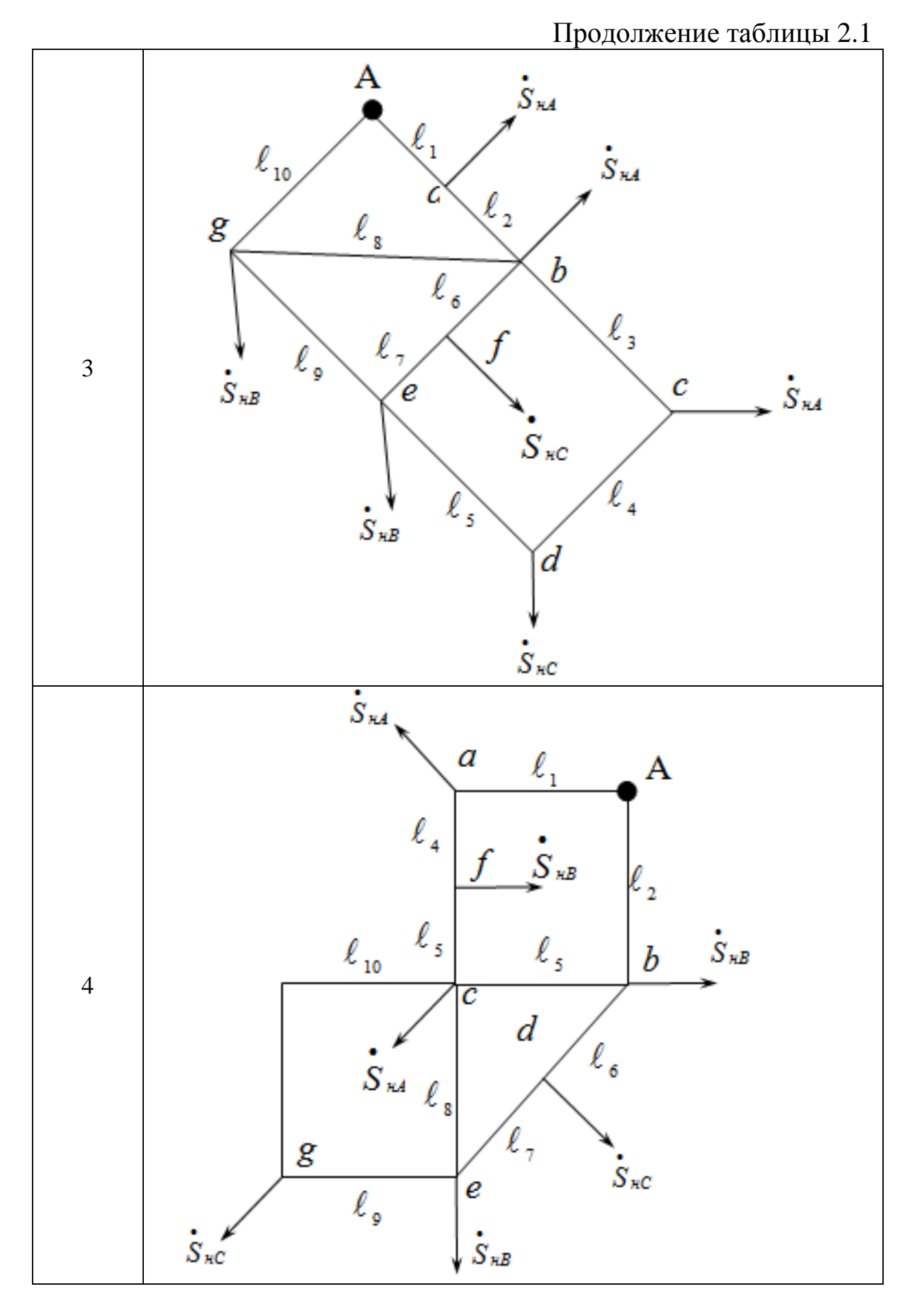

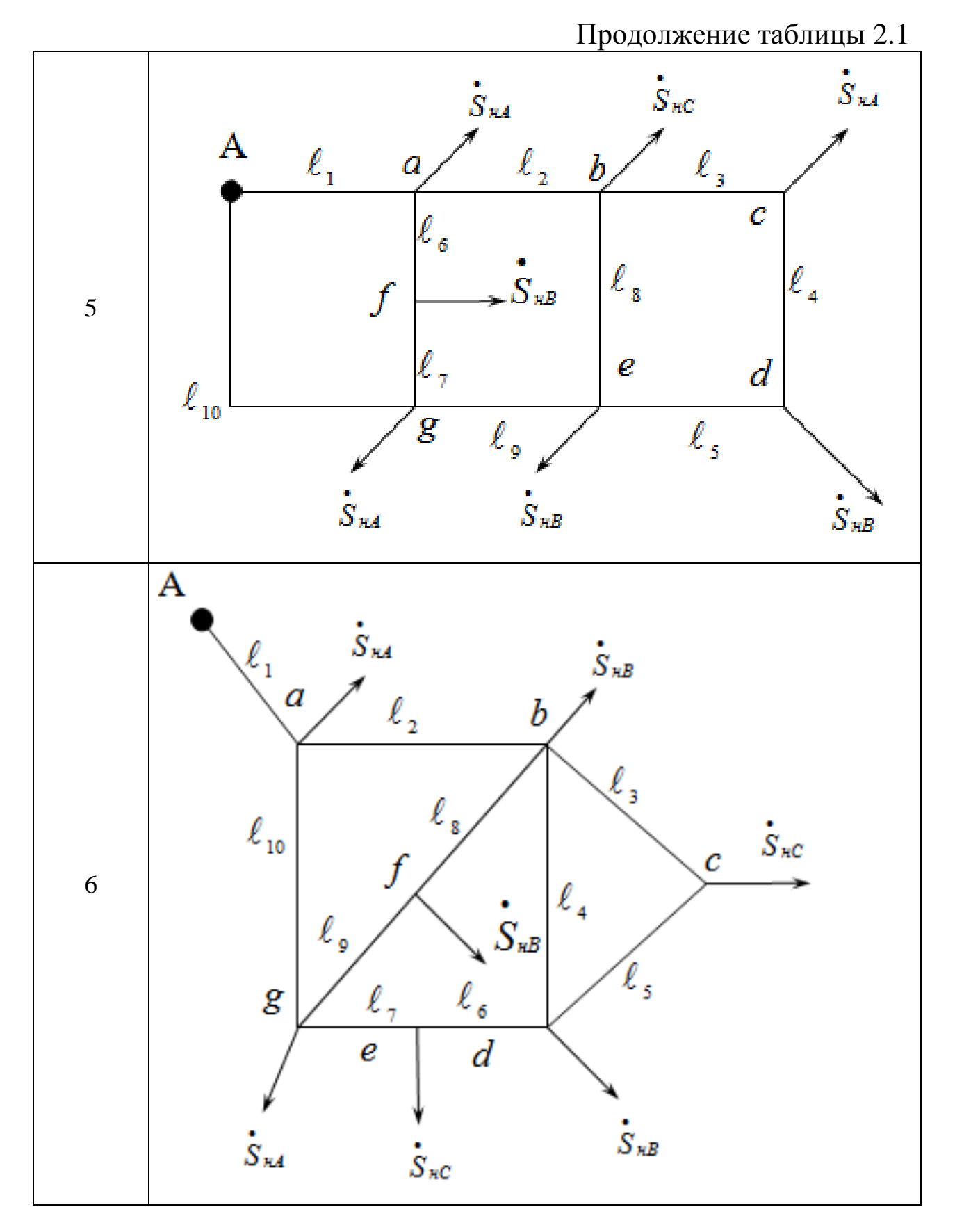

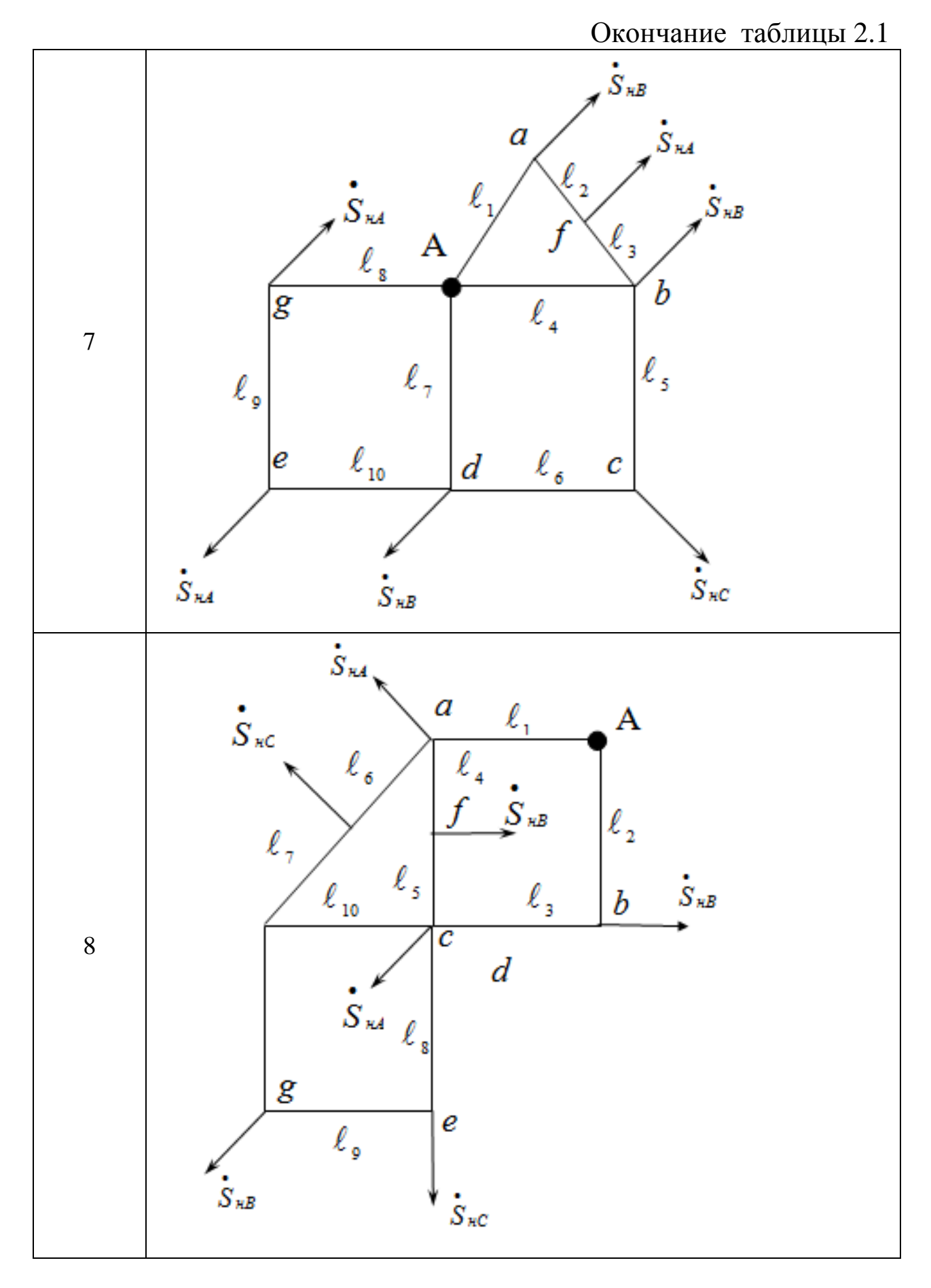

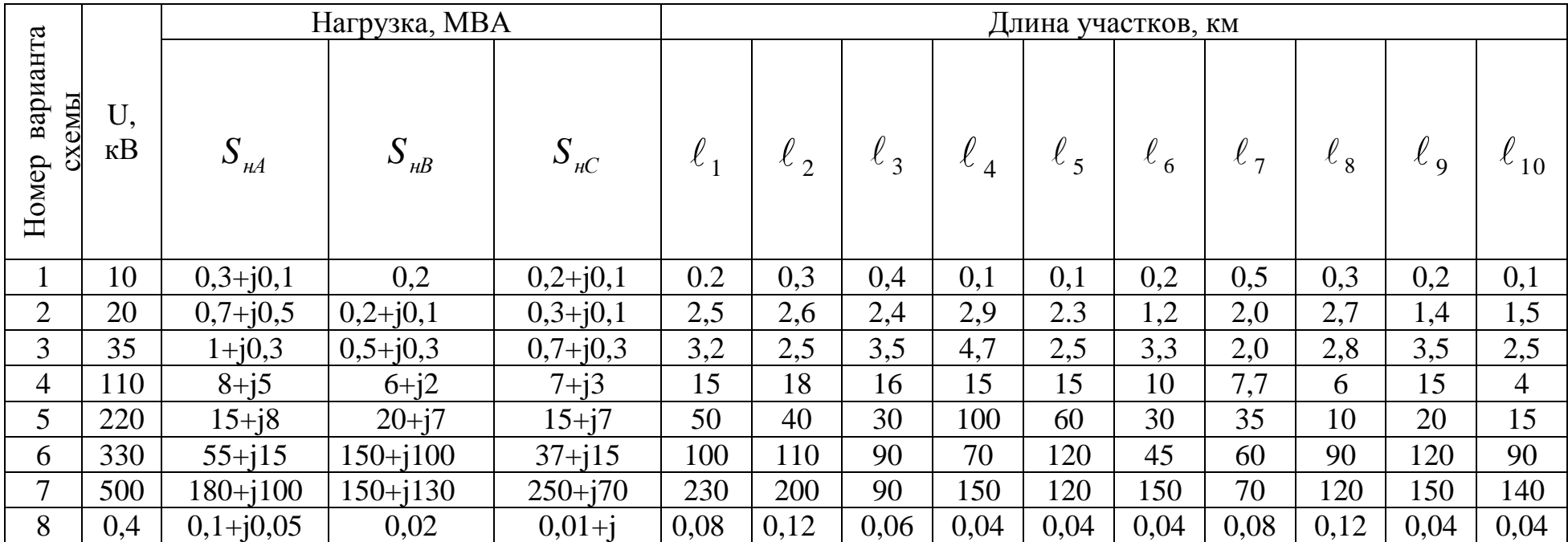

# Таблица 3.2 – Исходные данные для расчетно-графической работы № 1 «Расчет сложнозамкнутой сети»

# 2.2 Теоретические положения для выполнения расчетнографической работы № 1

Одним из распространенных способов расчета сложных сетей является последовательное упрощение схемы сложной сети по методу «преобразования сети».

Сущность метода преобразования сети состоит в том, что заданную сложную сеть путем постепенных преобразований приводят к линии с двусторонним питанием, в которой распределение мощностей находят уже известным методом. Затем, после определения линейных мощностей на каждом участке преобразованной схемы, посредством последовательных обратных преобразований находят действительное распределение мощностей в исходной схеме сети.

Разберем упрощающие преобразования схем замещения.

# 2.2.1 Эквивалентирование параллельных линий при отсутствии на них нагрузки

Дан участок замкнутой сети с двумя (или более) параллельными линиями, имеющими сопротивления  $Z_1$  и  $Z_2$  и линейные нагрузки  $S_1$  и  $S_2$ . Требуется заменить эти линии одной эквивалентной линией с сопротивлением Z, и нагрузкой S, при условии, чтобы напряжение в узле В осталось неизменным.

По известным законам электротехники для двух параллельных линий:

$$
S_3 = S_1 + S_2; \quad Z_3 = \frac{Z_1 \cdot Z_2}{Z_1 + Z_2}.
$$

Для случая трех параллельных линий:

$$
S_3 = S_1 + S_2 + S_3; \quad Z_3 = \frac{Z_1 \cdot Z_2 \cdot Z_3}{Z_1 \cdot Z_2 + Z_2 \cdot Z_3 + Z_1 \cdot Z_3}
$$

При развертывании приведенной схемы сети в исходную необходимо найти распределение S<sub>3</sub> по ветвям исходной схемы. Так как по условию задачи напряжение в узле В должно оставаться неизменным, то величины падения напряжения между точками А и В в параллельных линиях (при любом числе их) должны быть одинаковыми T.e.

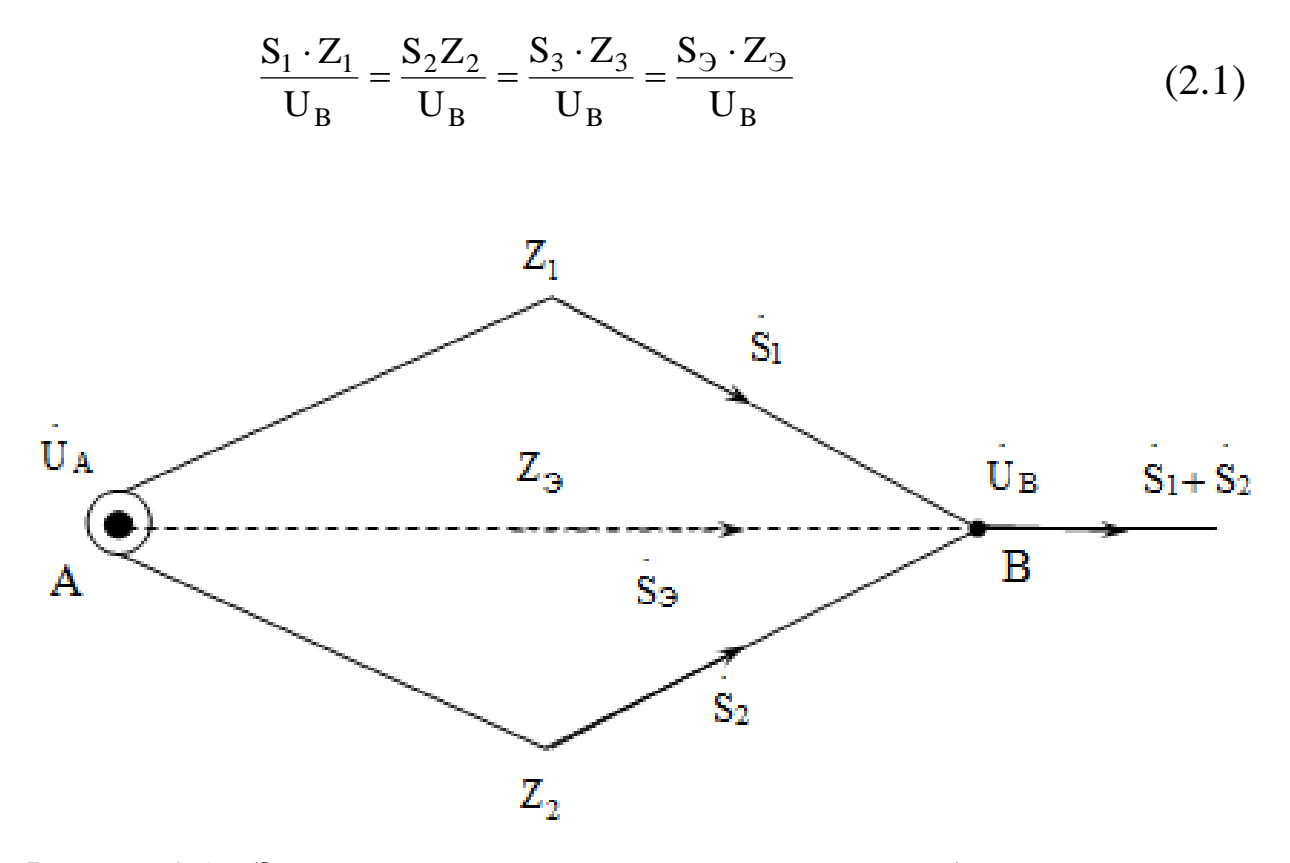

Рисунок 2.1 - Эквивалентирование параллельных линий без нагрузок на них

Из равенства (2.1) найдем:

$$
S_1 = S_3 \frac{Z_3}{Z_1}; \quad S_1 = S_3 \frac{Z_3}{Z_2} \quad S_1 = S_3 \frac{Z_3}{Z_3}
$$
 (2.2)

#### 2.2.2 Перенос нагрузок в другие точки сети

Эквивалентирование параллельных линий на любых участках замкнутой сети возможно только в том случае, если на этих линиях нет присоединенных нагрузок, так как в противном случае законы падения напряжения в линиях различны. Для того чтобы произвести эквивалентную замену параллельных линий, имеющих сосредоточенные нагрузки, прибегают к переносу этих нагрузок в другие точки сети, например на границы преобразуемого участка (точки 1 и 3 рисунок 2.2).

 $14$ 

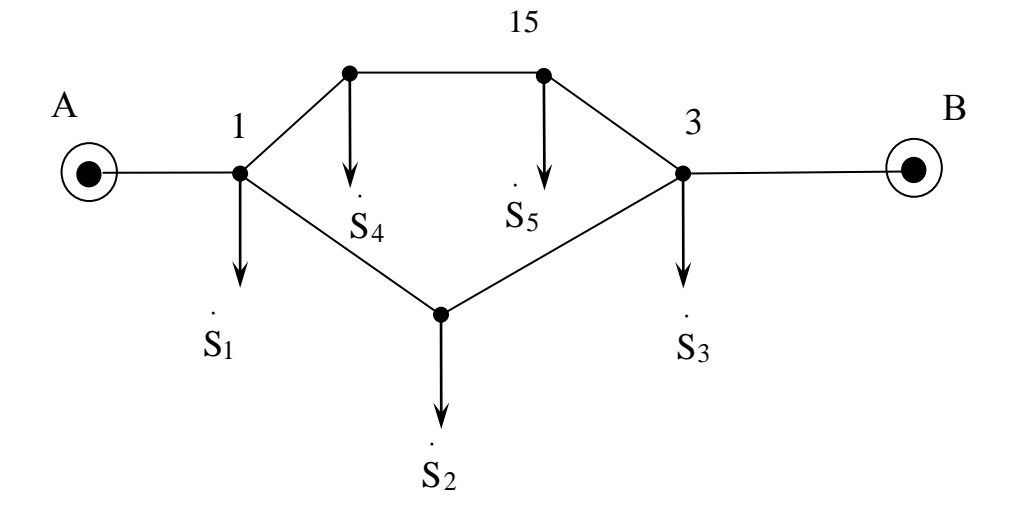

Рисунок 2.2 – Эквивалентирование параллельных линий с нагрузками на них

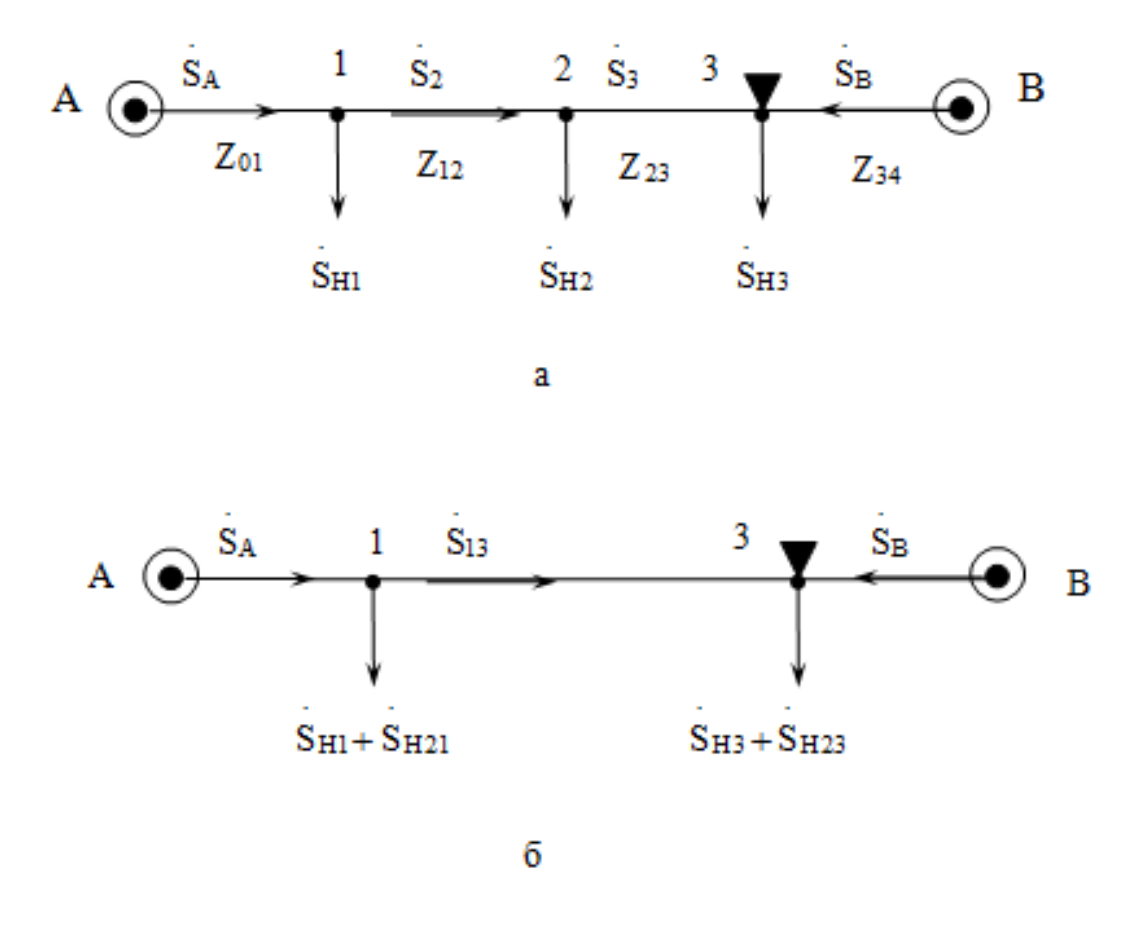

Рисунок 2.3 – Перенос нагрузки в другие точки сети; а – исходная схема; б – преобразованная схема

Предположим, что требуется заменить линию 1–3 (рисунок 2.3, *а*) и другую параллельную ей линию одной эквивалентной им линией. Нагрузку  $S_2$ , расположенную в точке 2 линии 1-3, можно заменить двумя эквивалентными нагрузками S<sub>H21</sub> и S<sub>H32</sub>, расположенными в точках 1 и 3 при условии, чтобы линейные мощности  $S_A$  и  $S_B$  на соседних участках и напряжения в точках 1 и 3 как в исходной, так и в преобразованной схемах (рисунок 2.3, б) остались неизменными.

Пусть раздел мощностей оказался в точке 2. По условию задачи, падения напряжения на участке сети 1 - 3 как в исходной, так и в преобразованных схемах должны быть одинаковы. Исходя из определения токов по номинальному напряжению сети, что соответствует расчету линии без потерь мощности, сообразуясь с приведенным выше условием, получим

$$
\frac{S_{12}}{U_H} Z_{12} + \frac{S_{23}}{U_H} Z_{23} = \frac{S_{13}}{U_H} (Z_{12} + Z_{23})
$$
(2.3)

По балансу нагрузок в точках 1 и 2 при том же допущении (т. е. без учета потерь мощности) можем написать:

$$
S_{12} = S_{A1} - S_{H1};
$$
  
\n
$$
S_{23} = S_{A1} - (S_{H1} + S_{H2});
$$
  
\n
$$
S_{13} = S_{A1} - (S_{H1} + S_{H21}).
$$
\n(2.4)

Подставив значения линейных мощностей, выраженные через сосредоточенные нагрузки по формулам (2.4), в уравнение (2.3) и произведя упрощения, получим

$$
\frac{S_{H2}}{U_H} Z_{23} = \frac{S_{21}}{U_H} (Z_{12} + Z_{23})
$$

Откуда

$$
S_{H21} = S_{H2} \frac{Z_{23}}{Z_{12} + Z_{23}}
$$
 (2.5)

Аналогичным образом, выразив линейные мощности S<sub>12</sub>, и S<sub>23</sub> через мощность другого конца линии S<sub>B</sub> и подставив их значения в уравнение (2.56), получим

$$
S_{H23} = S_{H2} \frac{Z_{12}}{Z_{12} + Z_{23}}
$$
 (2.6)

Сложив полученные по формулам (2.6) нагрузки  $S_{H21}$  и  $S_{H23}$ , найдем, что  $S_{H21}+S_{H23}=S_{H2}$ , т. е. геометрическая сумма перенесенных нагрузок в преобразованной сети равна исходной нагрузке. Отсюда также следует, что перенесенные нагрузки определяются по правилу, применяемому для нахождения мощностей в линиях с двусторонним питанием, если за источники питания принять точки, куда перенесены нагрузки.

Это правило верно для любого числа нагрузок также и при неодинаковых напряжениях в точках А и В.

Рассмотрим, как определяются линейные мощности в исходной сети при развертывании преобразованной схемы в исходную.

Пусть в преобразованной схеме получено распределение мощностей, согласно рисунку 2.3, б, где мощность на участке  $1 - 3$  равна:

$$
S_{13} = S_A - (s_{H1} + S_{H21})
$$

Мощность на участке  $1 - 2$  исходной схемы после возврата в точку 2, при обозначенном на схеме направлении мощностей, будет больше мощности S<sub>13</sub> на величину возвращаемой мощности, т. е.

$$
S_{12} = S_{13} + S_{H21} = S_A - (S_{H1} + S_{H21}) + S_{H21} = S_A - S_{H1}
$$

Мощность на участке 2 - 3 после возврата  $S_{n23}$  в точку 2 будет меньше S<sub>13</sub> на величину возвращаемой мощности:

$$
S_{23} = S_{13} - S_{H23} = S_A - (S_{H1} + S_{H21}) - S_{H23} = S_{12} - S_{H2}
$$

Отметим, что в зависимости от величины нагрузок точка раздела мощностей при переходе от преобразованной к исходной схеме может измениться.

#### 2.3 Преобразование треугольника в эквивалентную звезду

Если в заданной схеме сети встречается треугольный контур без сосредоточенных нагрузок на сторонах (рисунок 2.26), то при приведении сложной схемы к линии с двусторонним питанием треугольник преобразуют в эквивалентную звезду (показанную на рисунке штриховой линией).

Сопротивления лучей эквивалентной звезды, как известно из курса электротехники, определяются следующими равенствами:

$$
Z_1 = \frac{Z_{12} \cdot Z_{31}}{Z_{12} + Z_{23} + Z_{31}}; Z_2 = \frac{Z_{23} \cdot Z_{12}}{Z_{12} + Z_{23} + Z_{31}}; Z_3 = \frac{Z_{31} \cdot Z_{23}}{Z_{12} + Z_{23} + Z_{31}}
$$
(2.7)

По известному [6] правилу находят распределение мощностей в линии с двусторонним питанием и тем самым определяют мощности в лучах звезды  $S_1$ ,  $S_2$  и  $S_3$  преобразованной схемы.

Если в исходной схеме на какой-либо стороне треугольника имеются нагрузки, то до преобразования треугольника в эквивалентную звезду необходимо перенести нагрузки в соответствующие вершины треугольника по изложенному выше правилу.

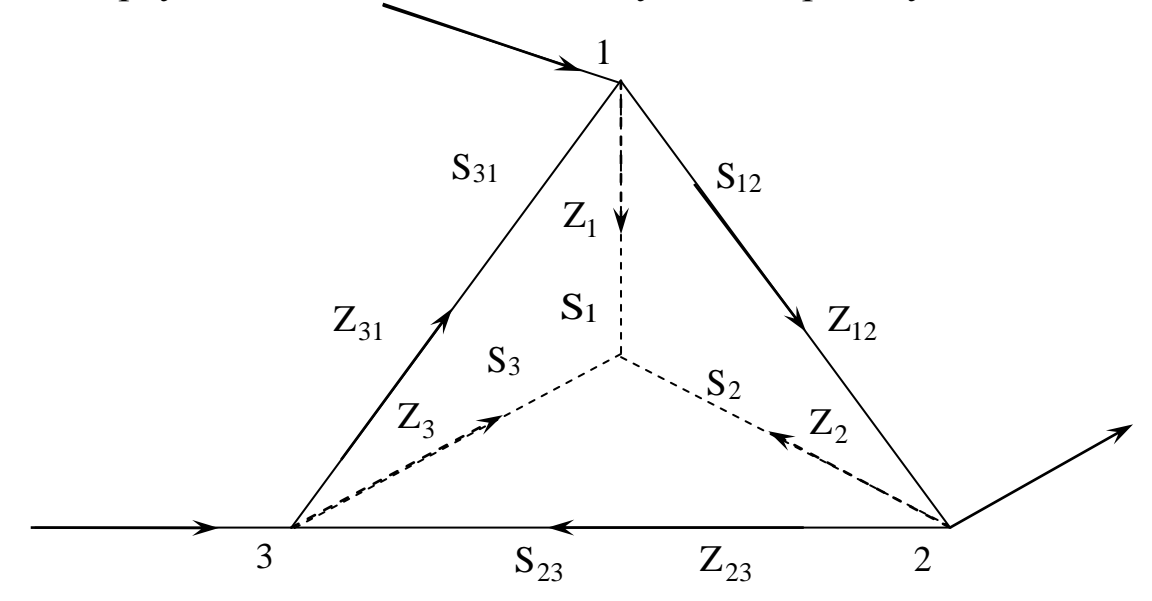

Рисунок 2.4 – Преобразование треугольника в звезду

При развертывании преобразованной схемы в исходную необходимо найти распределение мощностей в сторонах треугольника, по полученному распределению мощностей в лучах эквивалентной звезды.

Предположим условно, что в лучах звезды получено распределение мощностей, согласно рисунку 2.2. Мощности в сторонах исходного треугольника получим, исходя из равенства векторов падений напряжения в любой стороне треугольника и смежных ей лучах звезды.

Задавшись изображенными на рисунке 2.4 направлениями мощностей в сторонах треугольника и определив токи на участках по номинальному напряжению сети, получим

$$
\frac{S_{12}}{U_H}Z_{12} = \frac{S_1}{U_H}Z_1 - \frac{S_2}{U_H}Z_2
$$

Откуда

$$
S_{12} = \frac{S_1 \cdot Z_1 - S_2 \cdot Z_2}{Z_{13}}; \quad S_{23} = \frac{S_2 \cdot Z_2 - S_3 \cdot Z_3}{Z_{23}}; \quad S_{31} = \frac{S_3 \cdot Z_3 - S_1 \cdot Z_1}{Z_{31}} \tag{2.8}
$$

Если результат получится с отрицательным знаком, то условно принятое направление мощности в этой стороне треугольника следует изменить на обратное.

# 2.4 Общие рекомендации по расчету сложных сетей

Сложные сети рассчитывают, как правило, исходя из мощности, заданной в комплексной форме,  $S = P + iQ$  и через полные сопротивления линий  $Z = R + iX$ .

В частном случае, если сеть выполнена однородно, т. е. отношения  $x_0/r_0$  одинаковы для всех участков, то полные сопротивления могут быть заменены длинами данных линий. Если же сеть имеет смешанную конструкцию (например, воздушная сеть с кабельными линиями на отдельных участках), то приходится прибегать к последовательному подбору ряда сечений и определению потоков мощностей для них. Выбирают то сечение, которое обеспечивает нужную экономическую плотность тока.

Выбранные сечения линий проверяют по нагреву при наибольших токах нагрузки в них, возможных в случае отключения других участков сети или параллельных линий.

#### Пример расчета сложнозамкнутой сети

Для схемы сети, изображенной на рисунке 2.5 определить распределение мощностей. Вся сеть состоит из воздушных линий и является однородной. Максимальные нагрузки приемных подстанций (с учетом зарядных мощностей) заданы в МВт и Мвар, длины линии (подчеркнутая цифра) в км.

Выполним расчет сети методом преобразования.

*Преобразование заданной схемы сети в линию с двухсторонним питанием*

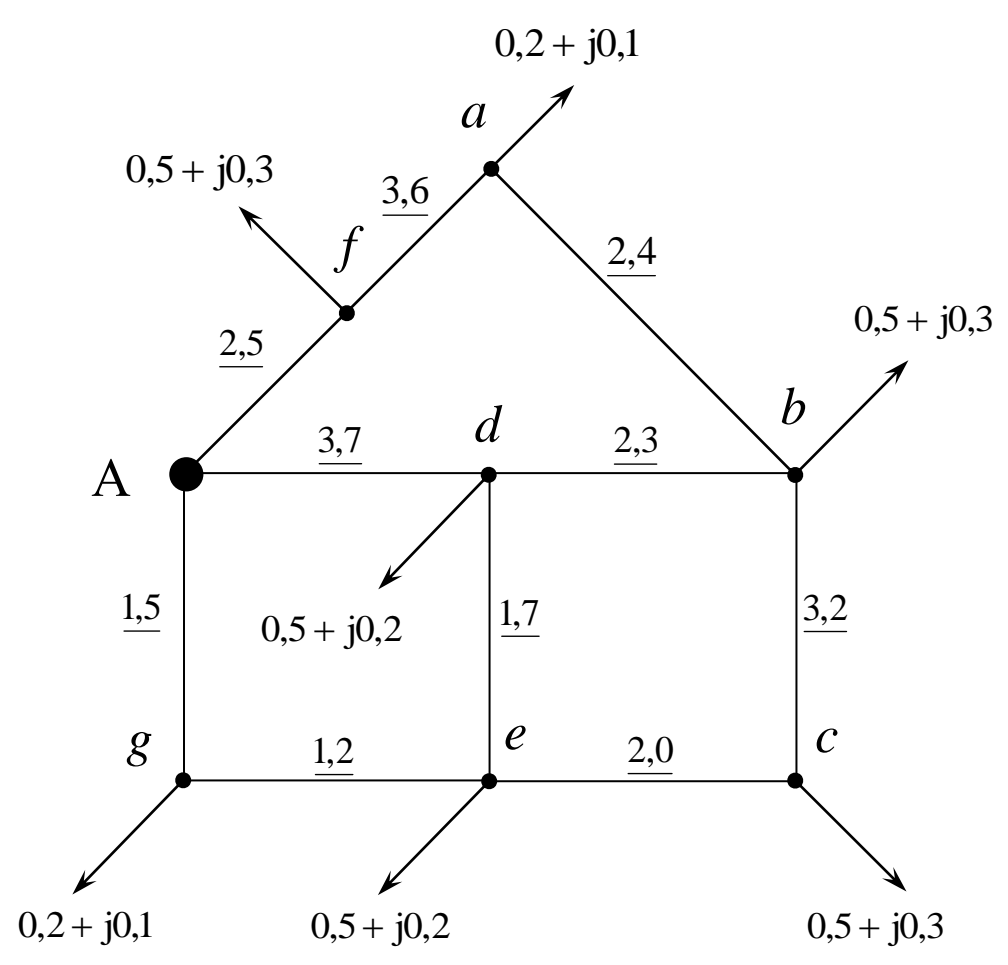

Рисунок 2.5 – Сложная сеть и ее преобразования

Перенесем нагрузки из пунктов а и с в точки e и b по формулам (2.5, 2.6) но с заменой сопротивлений длинами

$$
S_{\text{Haf}} = \frac{S_a \cdot l_{ab}}{l_{ab} + l_{af}} = \frac{2,4 \cdot (0,2 + j0,1)}{2,4 + 3,6} = 0,08 + j0,04 \text{ kBA};
$$
  

$$
S_{\text{Hab}} = \frac{S_a \cdot l_{af}}{l_{ab} + l_{af}} = \frac{3,6 \cdot (0,2 + j0,1)}{2,4 + 3,6} = 0,12 + j0,06 \text{ kBA}.
$$

Проверка:

 $S_{Hab} + S_{Hab} = 0.08 + j0.04 + 0.12 + j0.06 = 0.2 + j0.1$   $\text{KBA}.$  $S_{\text{Haf}} + S_{\text{Hab}} = S_{a} -$  расчет выполнен верно. Определим нагрузки в узлах после переноса в них нагрузок:  $S_{\text{Hf}} = S_{\text{Hf}} + S_{\text{Haf}} = 0.5 + j0.3 + 0.08 + j0.04 = 0.58 + j0.34 \text{ kBA};$  $S_{Hb} = S_{Hb} + S_{Hab} = 0.5 + j0.3 + 0.12 + j0.06 = 0.62 + j0.36$  KBA.

Аналогично выполняем расчеты при переносе нагрузки из узла с в точки e и b

$$
S_{Hce} = \frac{S_c \cdot l_{cb}}{l_{cb} + l_{ce}} = \frac{3,2 \cdot (0.5 + j0.3)}{3,2 + 2,0} = 0,308 + j0,185 \text{ kBA};
$$
  
\n
$$
S_{Hcb} = \frac{S_c \cdot l_{ce}}{l_{cb} + l_{ce}} = \frac{2,0 \cdot (0.5 + j0.3)}{3,2 + 2,0} = 0,192 + j0,185 \text{ kBA}.
$$

Проверка:  $S_{Hcb} + S_{Hce} = 0,308 + j0,185 + 0,192 + j0,115 = 0,5 + j0,3 \text{ KBA}.$ 

Суммарные нагрузки в узлах после переноса в них нагрузок:  $S_{He} = S_{He} + S_{Hce} = 0.5 + j0.2 + 0.308 + j0.185 = 0.808 + j0.385$   $\text{kBA}$ ;  $S_{Hb} = S_{Hb} + S_{Hcb} = 0.62 + j0.36 + 0.192 + j0.115 = 0.812 + j0.475$  KBA.

Полученная схема сети после преобразования приведена на рисунке 2.6

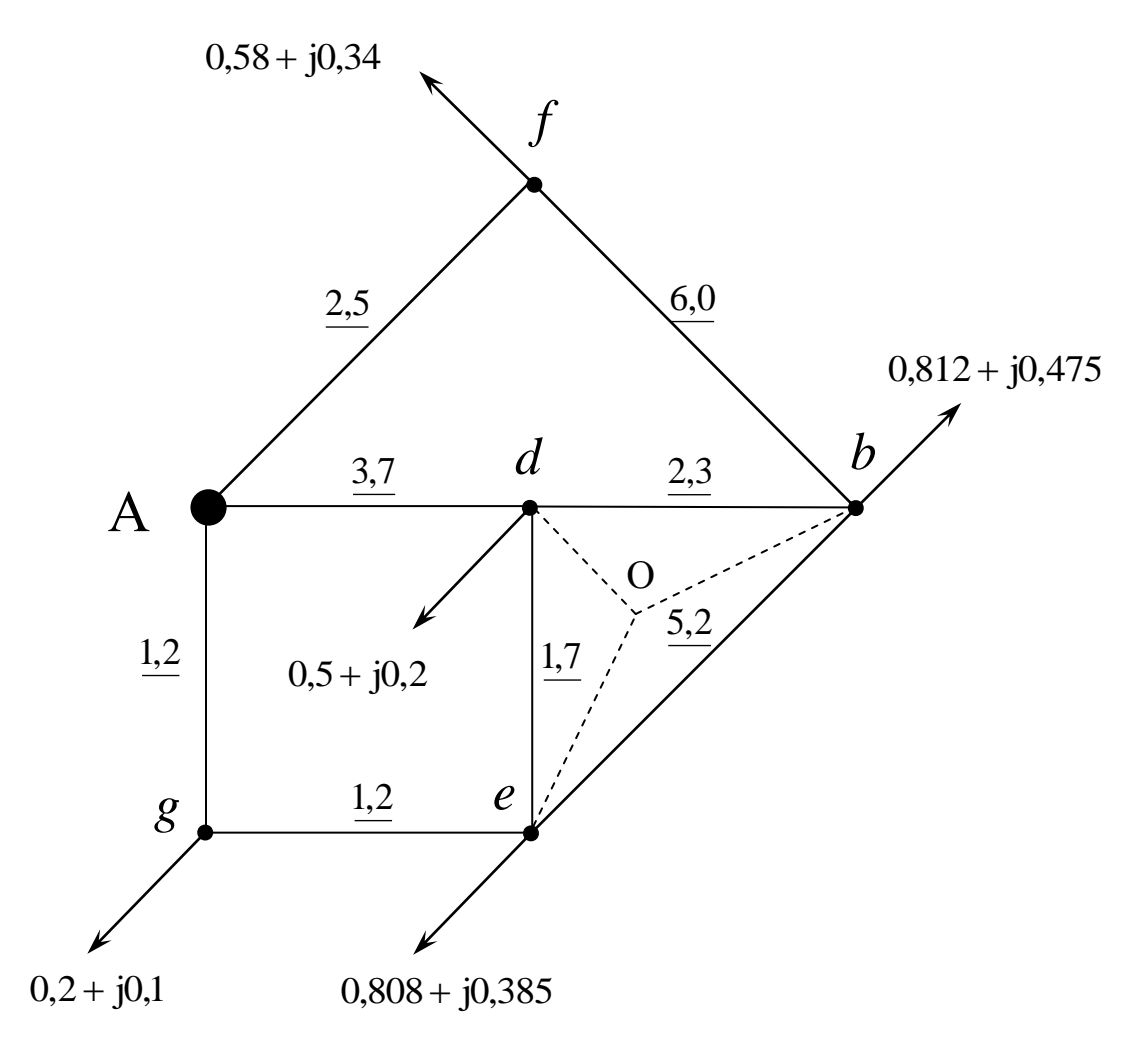

Рисунок 2.6

Преобразуем треугольник edb в звезду (на рисунке 2.5 показано пунктиром):

Определим длины получившихся лучей звезды Oe, Od и Ob по формулам (2.7) с заменой сопротивлений длинами:

$$
1_{\text{Od}} = \frac{1_{\text{db}} \cdot 1_{\text{de}}}{1_{\text{db}} + 1_{\text{de}} + 1_{\text{eb}}} = \frac{2,3 \cdot 1,7}{2,3 + 1,7 + 5,2} = 0,425 \text{ KM};
$$
  

$$
1_{\text{Ob}} = \frac{1_{\text{db}} \cdot 1_{\text{be}}}{1_{\text{db}} + 1_{\text{de}} + 1_{\text{eb}}} = \frac{2,3 \cdot 5,2}{2,3 + 1,7 + 5,2} = 1,3 \text{ KM};
$$
  

$$
1_{\text{Oe}} = \frac{1_{\text{be}} \cdot 1_{\text{de}}}{1_{\text{db}} + 1_{\text{de}} + 1_{\text{eb}}} = \frac{5,2 \cdot 1,7}{2,3 + 1,7 + 5,2} = 0,961 \text{ KM}.
$$

После преобразования схема принимает вид рис. 2.7

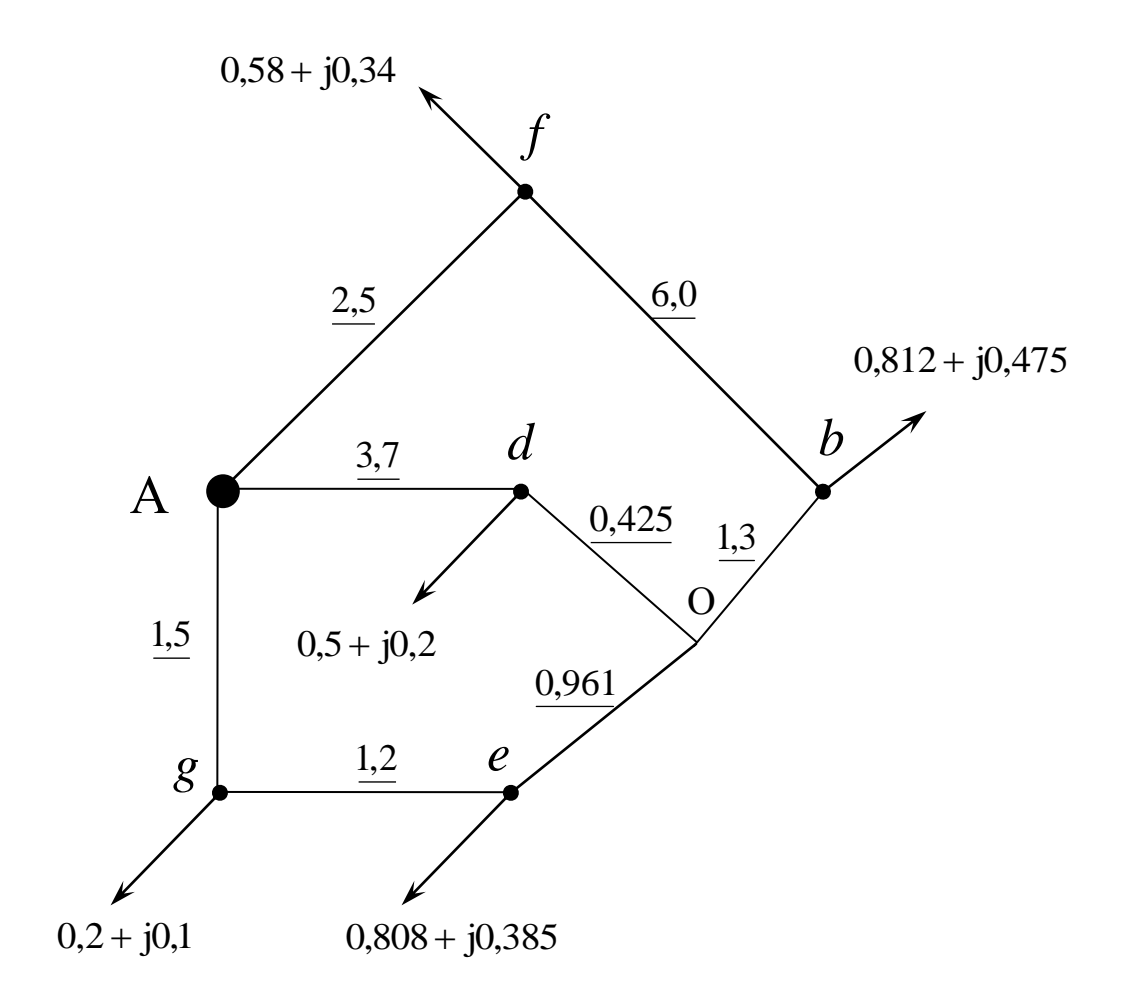

Рисунок 2.7

Далее последовательно выполняем переносы нагрузок

– из узла e в узлы g и O (рисунок 2.8);

– из узла d в узлы A и O (рисунок 2.9);

– из узла g в узлы A и O (рисунок 2.10).

При переносе выполняем необходимые проверки и суммируем нагрузки в узлах после каждого переноса.

$$
S_{Heg} = \frac{S_e \cdot l_{eO}}{l_{eO} + l_{eg}} = \frac{0,961 \cdot (0,808 + j0,385)}{0,961 + 1,2} = 0,359 + j0,171 \text{ kBA};
$$

$$
S_{HeO} = \frac{S_e \cdot l_{eg}}{l_{eO} + l_{eg}} = \frac{1,2 \cdot (0,808 + j0,385)}{0,961 + 1,2} = 0,449 + j0,214 \text{ kBA}.
$$

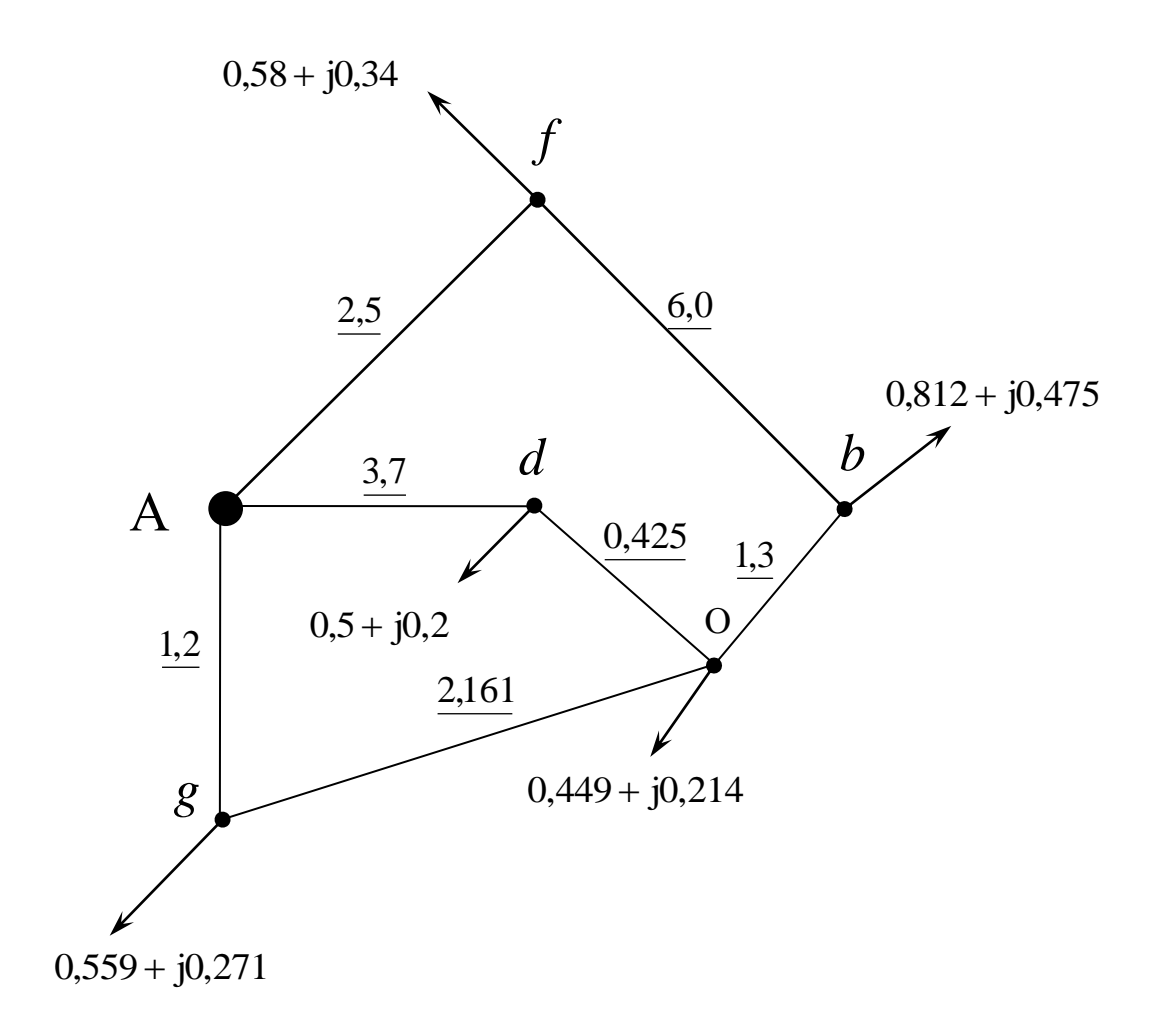

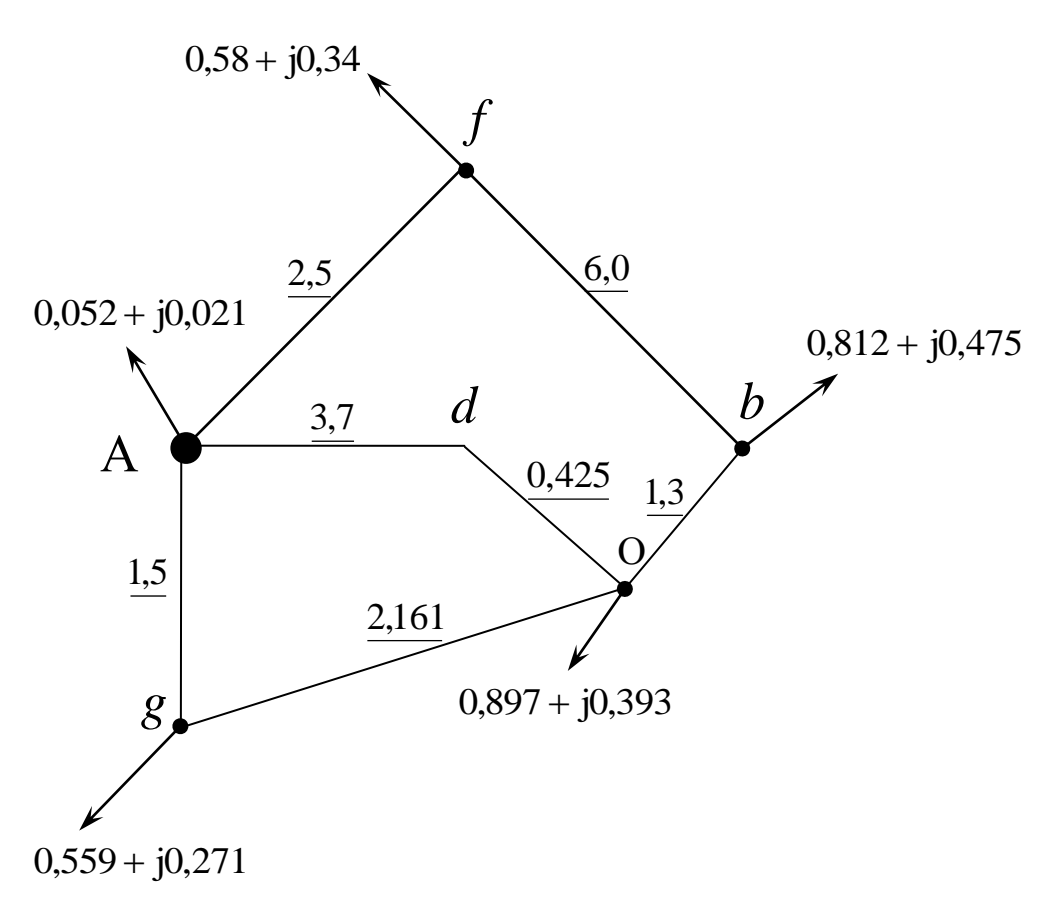

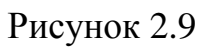

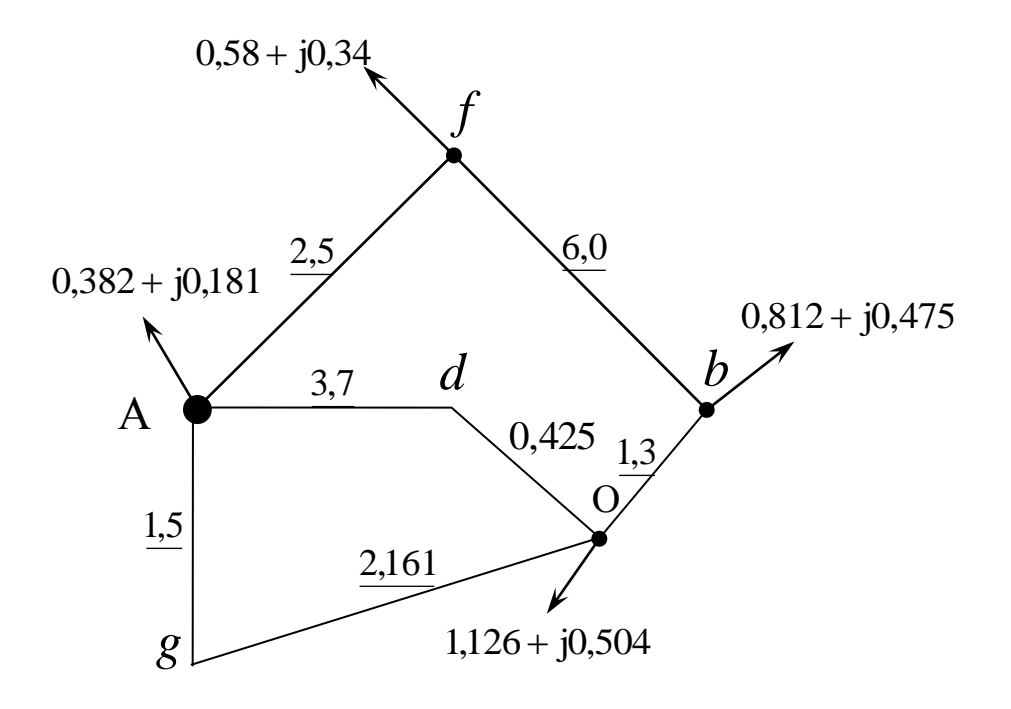

Рисунок 2.10

24

Проверка:

$$
S_{HeO} + S_{Heg} = 0,359 + j0,171 + 0,449 + j0,214 = 0,808 + j0,385 \text{ kBA};
$$
  
\n
$$
S_{Hg} = S_{Hg} + S_{Heg} = 0,2 + j0,1 + 0,359 + j0,171 = 0,559 + j0,271 \text{ kBA};
$$
  
\n
$$
S_{HO} = S_{HO} + S_{HeO} = 0 + j0 + 0,449 + j0,214 = 0,449 + j0,214 \text{ kBA}.
$$
  
\n
$$
S_{HdA} = \frac{S_d \cdot 1_{dO}}{1_{dO} + 1_{dA}} = \frac{0,425 \cdot (0,5 + j0,2)}{0,425 + 3,7} = 0,052 + j0,021 \text{ kBA};
$$
  
\n
$$
S_{HdO} = \frac{S_d \cdot 1_{dA}}{1_{dO} + 1_{dA}} = \frac{3,7 \cdot (0,5 + j0,2)}{0,425 + 3,7} = 0,448 + j0,179 \text{ kBA}.
$$

Проверка:

$$
S_{HdO} + S_{HdA} = 0,052 + j0,021 + 0,448 + j0,179 = 0,5 + j0,2 \text{ kBA};
$$
  
\n
$$
S_{HO} = S_{HO} + S_{HdO} = 0,449 + j0,214 + 0,448 + j0,179 = 0,897 + j0,393 \text{ kBA},
$$
  
\n
$$
S_{HA} + S_{HA} + S_{HdA} = 0,0 + j0,0 + 0,052 + j0,021 = 0,052 + j0,021 \text{ kBA};
$$
  
\n
$$
S_{HgA} = \frac{S_g \cdot l_{gO}}{l_{gO} + l_{gA}} = \frac{2,161 \cdot (0,559 + j0,271)}{2,161 + 1,5} = 0,330 + j0,160 \text{ kBA};
$$
  
\n
$$
S_{HgO} = \frac{S_g \cdot l_{gA}}{l_{gO} + l_{gA}} = \frac{1,5 \cdot (0,559 + j0,271)}{2,161 + 1,5} = 0,229 + j0,111 \text{ kBA}.
$$

Проверка:

 $gO$  <sup>+</sup>  $IgA$ 

$$
S_{HgO} + S_{HgA} = 0,330 + j0,160 + 0,229 + j0,111 = 0,559 + j0,271 \text{ kBA};
$$
  
\n
$$
S_O = S_O + S_{HgO} = 0,897 + j0,393 + 0,229 + j0,111 = 1,126 + j0,504 \text{ kBA};
$$
  
\n
$$
S_A = S_A + S_{HgA} = 0,052 + j0,021 + 0,330 + j0,160 = 0,382 + j0,181 \text{ kBA}.
$$

В результате преобразований получаем схему, приведенную на рисунке 2.11

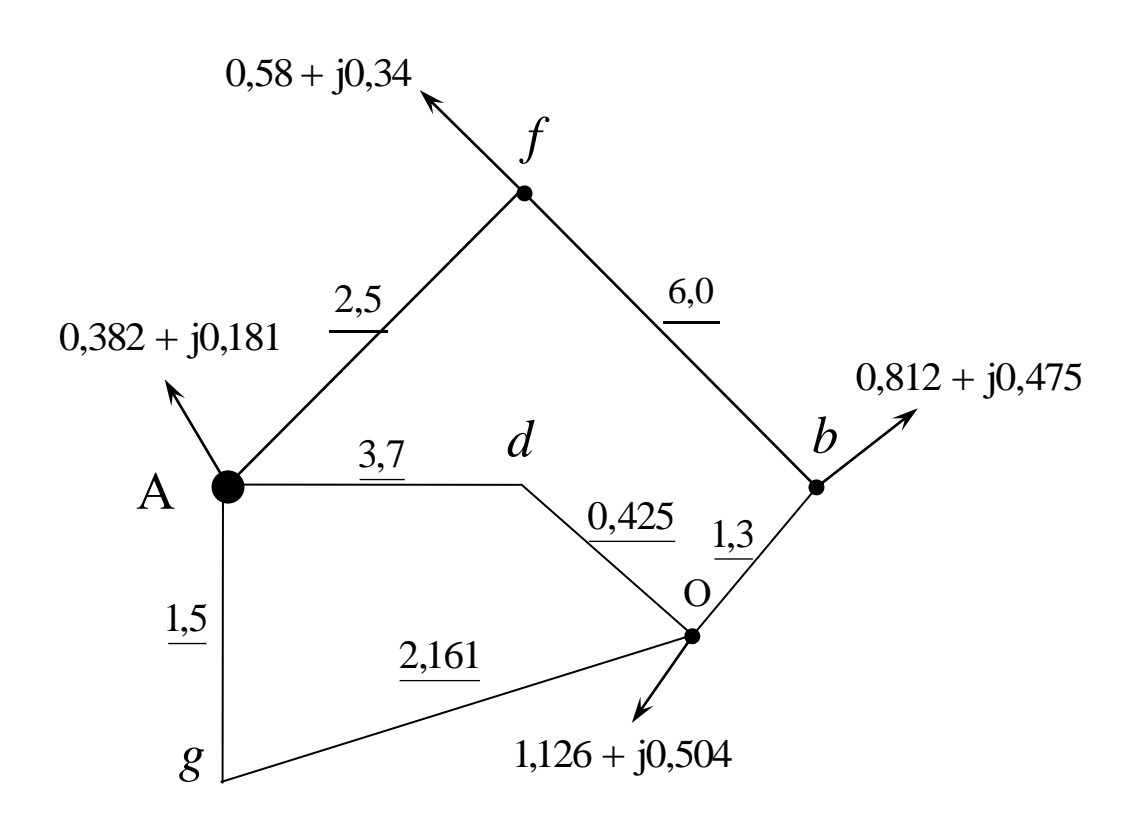

Рисунок 2.11

Преобразуем две параллельные линии AdO и AgO при отсутствии на них нагрузок в одну.

Найдем эквивалентную длину параллельных линий:

$$
1_{\text{3AO}} = \frac{1_{\text{AdO}} \cdot 1_{\text{AgO}}}{1_{\text{AdO}} + 1_{\text{AgO}}} = \frac{(3,7 + 0,425) \cdot (1,5 + 2,161)}{(3,7 + 0,425) + (1,5 + 2,161)} = 1,94 \text{ KM}.
$$

Получим схему, приведенную на рисунке 2.12

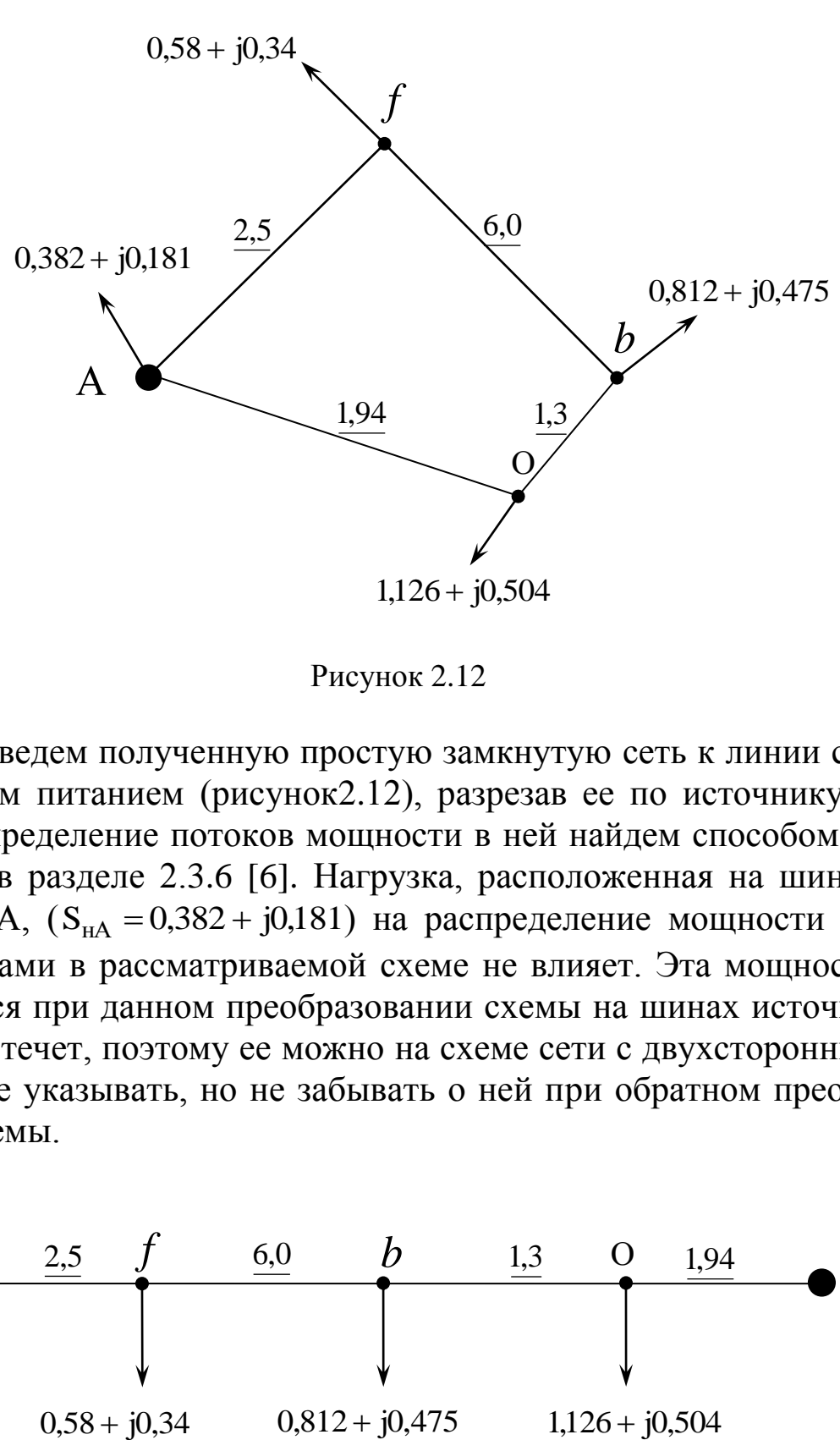

Рисунок 2.12

Приведем полученную простую замкнутую сеть к линии с двухсторонним питанием (рисунок2.12), разрезав ее по источнику питания. Распределение потоков мощности в ней найдем способом, изложенным в разделе 2.3.6 [6]. Нагрузка, расположенная на шинах источника А,  $(S_{HA} = 0.382 + j0.181)$  на распределение мощности между источниками в рассматриваемой схеме не влияет. Эта мощность потребляется при данном преобразовании схемы на шинах источника и в сеть не течет, поэтому ее можно на схеме сети с двухсторонним питанием не указывать, но не забывать о ней при обратном преобразовании схемы.

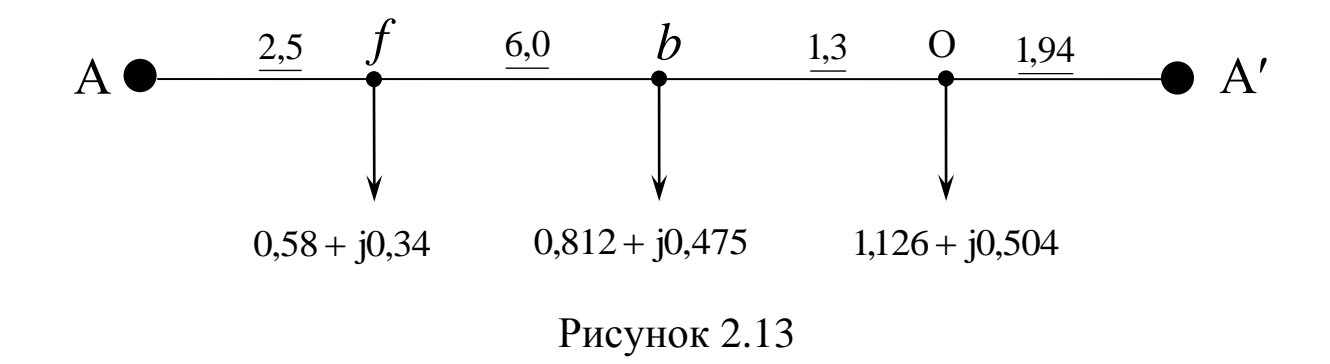

Находим потоки мощности, вытекающие из источников (на головных участках сети).

27

$$
S_A = \frac{\Sigma P_i \cdot l_{iA'}}{l_{AA'}} = \frac{9,24 \cdot (0,58 + j0,34) + 3,24 \cdot (0,812 + j0,475)}{2,5 + 6 + 1,3 + 1,94} + \frac{1,94 \cdot (1,126 + j0,504)}{2,5 + 6 + 1,3 + 1,94} = 0,867 + j0,482 \text{ kBA}.
$$

$$
\frac{12.5 + 6 + 1.3 + 1.94}{5 + 6 + 1.3 + 1.94} = 0.867 + j0.482 \text{ kBA}.
$$
  
\n
$$
S_B = \frac{\Sigma P_i \cdot l_{iA'}}{l_{AA'}} = \frac{2.5 \cdot (0.58 + j0.34) + 8.5 \cdot (0.812 + j0.475)}{2.5 + 6 + 1.3 + 1.94} + \frac{9.8 \cdot (1.126 + j0.504)}{2.5 + 6 + 1.3 + 1.94} = 1.651 + j0.837 \text{ kBA}
$$

Выполним проверку расчета на баланс мощностей (сумма мощностей источников должна быть равна сумме мощностей нагрузок)

$$
S_A + S_B = 0,867 + j0,482 + 1,651 + j0,837 = 2,518 + j1,319 \text{ kBA};
$$
  
\n
$$
S_{\text{Hf}} + S_{\text{Hb}} + S_{\text{HO}} = 0,58 + j0,34 + 0,812 + j0,475 + 1,126 + j0,504 = 2,518 + j1,319 \text{ kBA}
$$

Баланс сошелся.

По условию баланса мощностей в узлах находим распределение мощностей по участкам сети, точку раздела активных и реактивных мощностей (точка b на рисунке 2.14) и наносим ее на схему. Возвращаемся к замкнутой сети, указываем на ней полученные в результате расчета потоки мощности (рисунок 2.15).

$$
A \longrightarrow 2.5 \t f \longrightarrow 0.867 + j0,482 \t f \longrightarrow 0.287 + j0,142 \t f \longrightarrow 0.525 + j0,333 \t f \longrightarrow 1,651 + j0,837
$$
  
0.58 + j0,34  
0.812 + j0,475  
1,126 + j0,504

Рисунок 2.14

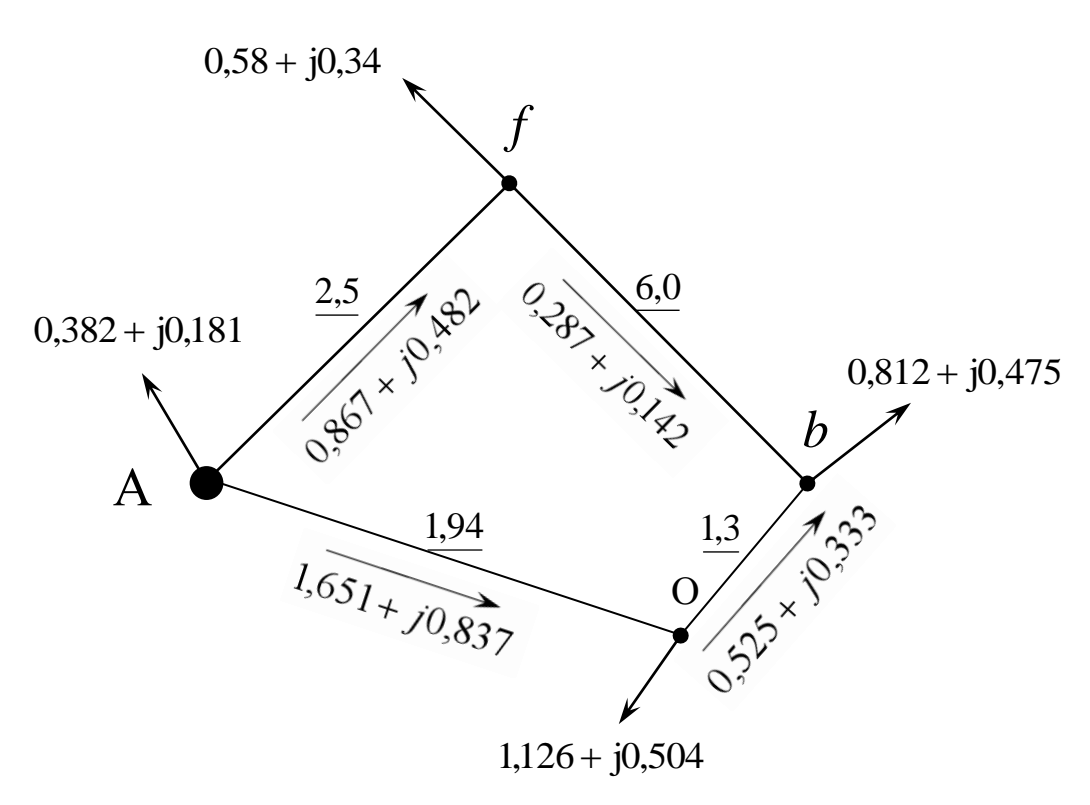

Рисунок 2.15

#### Развертывание преобразованной схемы в исходную

Разложим поток суммарной эквивалентной мощности, протекающий по эквивалентной линии АО (рисунок2.14) по составляющим ее параллельным линиям AdO и AgO (рисунок2.16), при отсутствии на них нагрузок, для чего воспользуемся формулами (2.2), предварительно заменив сопротивление длинами.

$$
S_{AdO} = \frac{S_{3AO} \cdot l_{3AO}}{l_{AdO}} = \frac{1,94 \cdot (1,651 + j0,387)}{3,7 + 0,425} = 0,776 + j0,394 \text{ kBA};
$$
  

$$
S_{AgO} = \frac{S_{3AO} \cdot l_{3AO}}{l_{AgO}} = \frac{1,94 \cdot (1,651 + j0,387)}{1,5 + 2,161} = 0,875 + j0,443 \text{ kBA}.
$$

Проверка:

$$
S_{AgO} + S_{AdO} = 0,776 + j0,394 + 0,875 + j0,443 = 1,651 + j0,837 \text{ kBA};
$$
  

$$
S_{AgO} + S_{AdO} = S_{3AO}.
$$

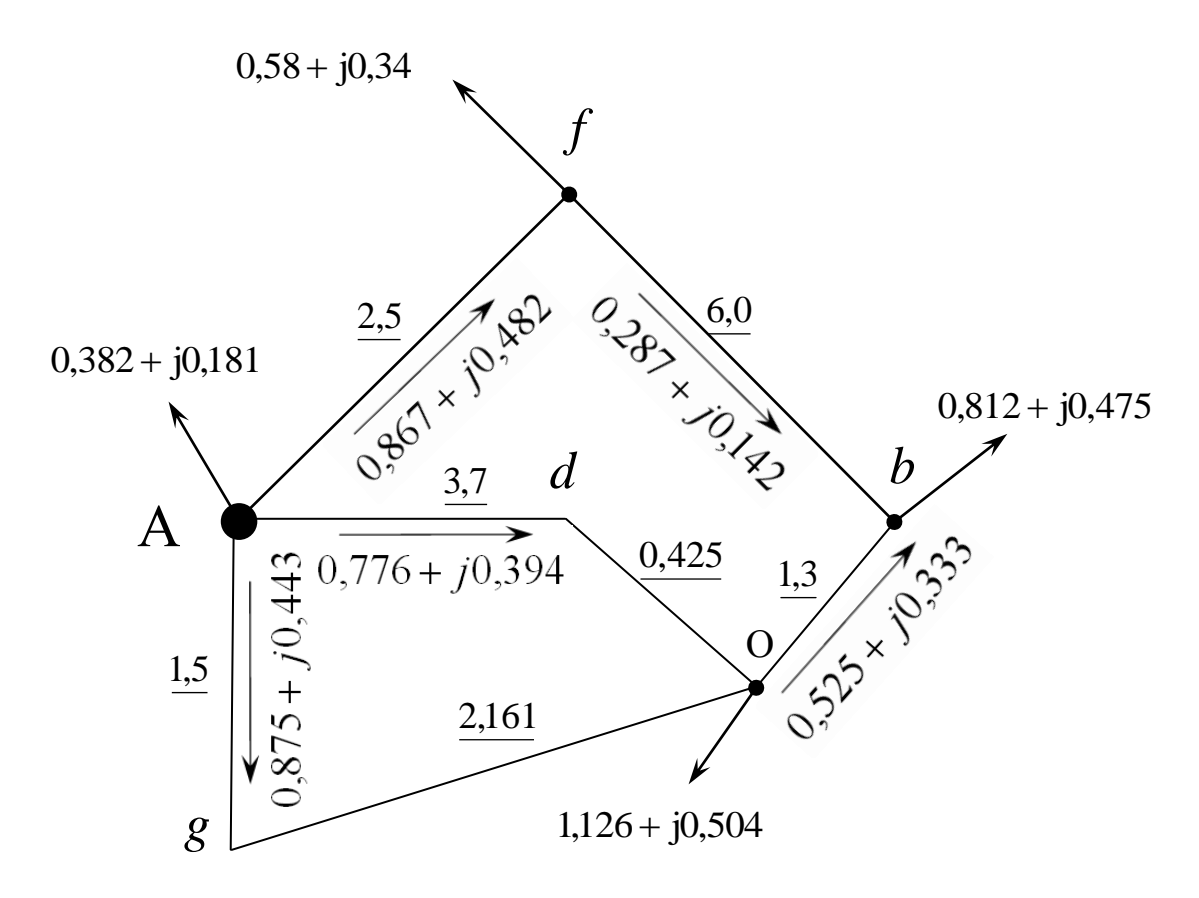

Рисунок 2.16

Возвращаем перенесенные нагрузки SнgA и SнgO в точку g из точки О и источника А. За счет переноса нагрузки из источника А, поток мощности от источника А по ветви AgO увеличится на переносимую от источника величину (направление возвращаемой в узел нагрузки совпадает с получившимся расчетным путем направлением потока мощности по рассматриваемому участку сети). На участке gO поток мощности уменьшится на величину возвращаемой нагрузки (встречное направление потока и возвращаемой нагрузки). Полученная схема приведена на рисунке 2.17.

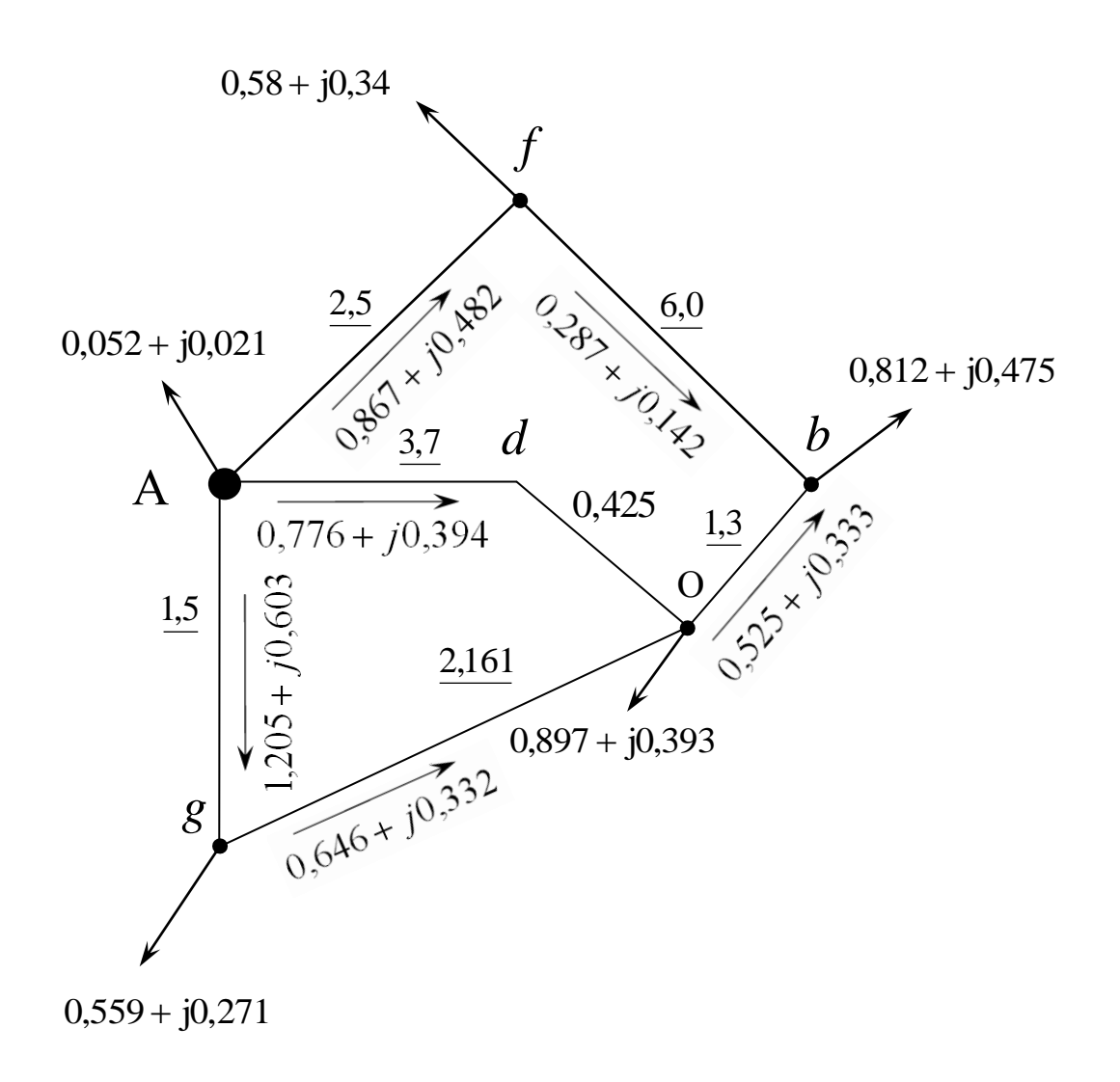

Рисунок 2.17

Аналогично возвращаем нагрузку SнdA в SнdO в точку d из точки О и источника А. За счет переноса нагрузки из источника А, поток мощности от источника А по ветви AdO увеличится на переносимую от источника величину (рисунок2.18).

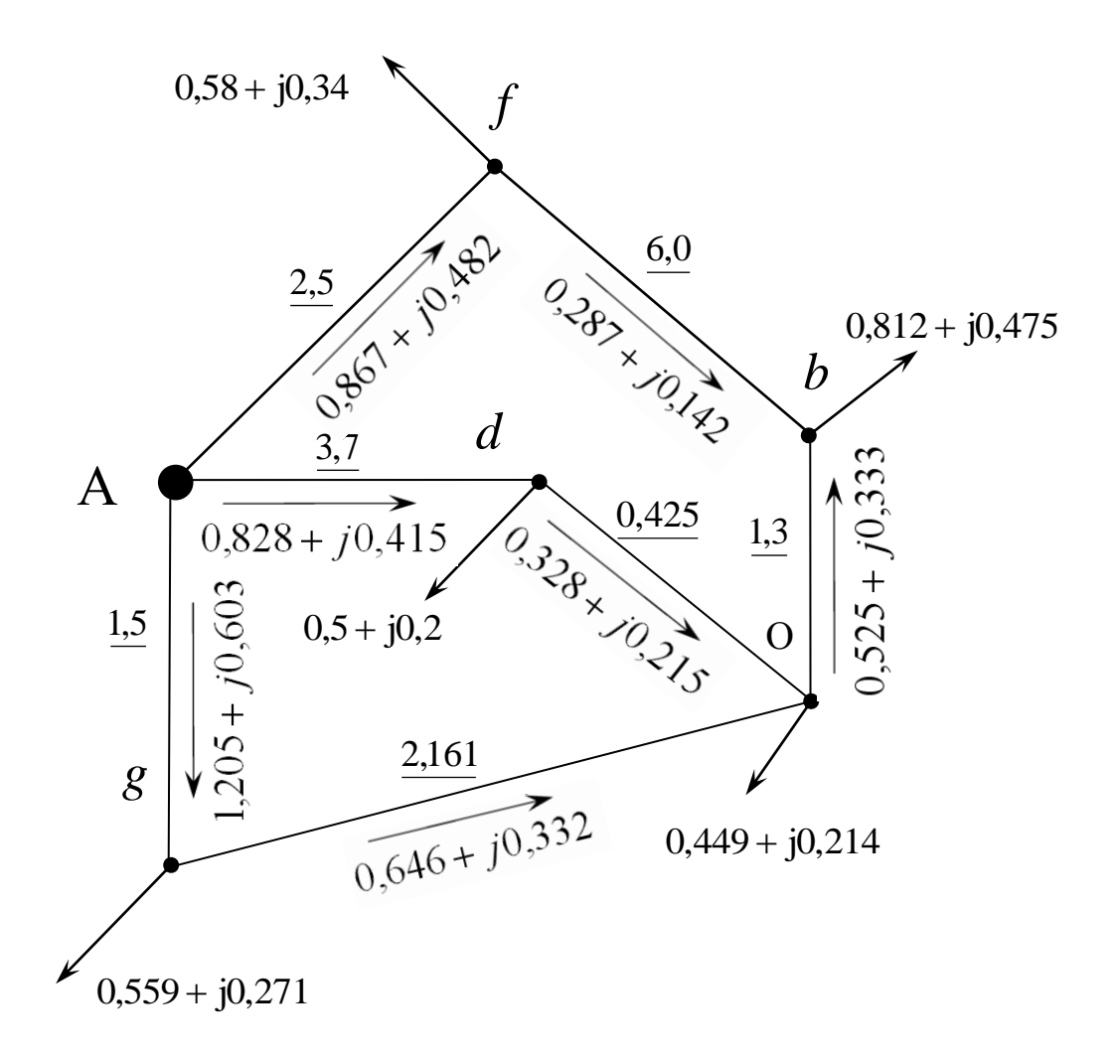

Рисунок 2.18

Возвращаем нагрузку в точку e из точки g и O (рис2.19).

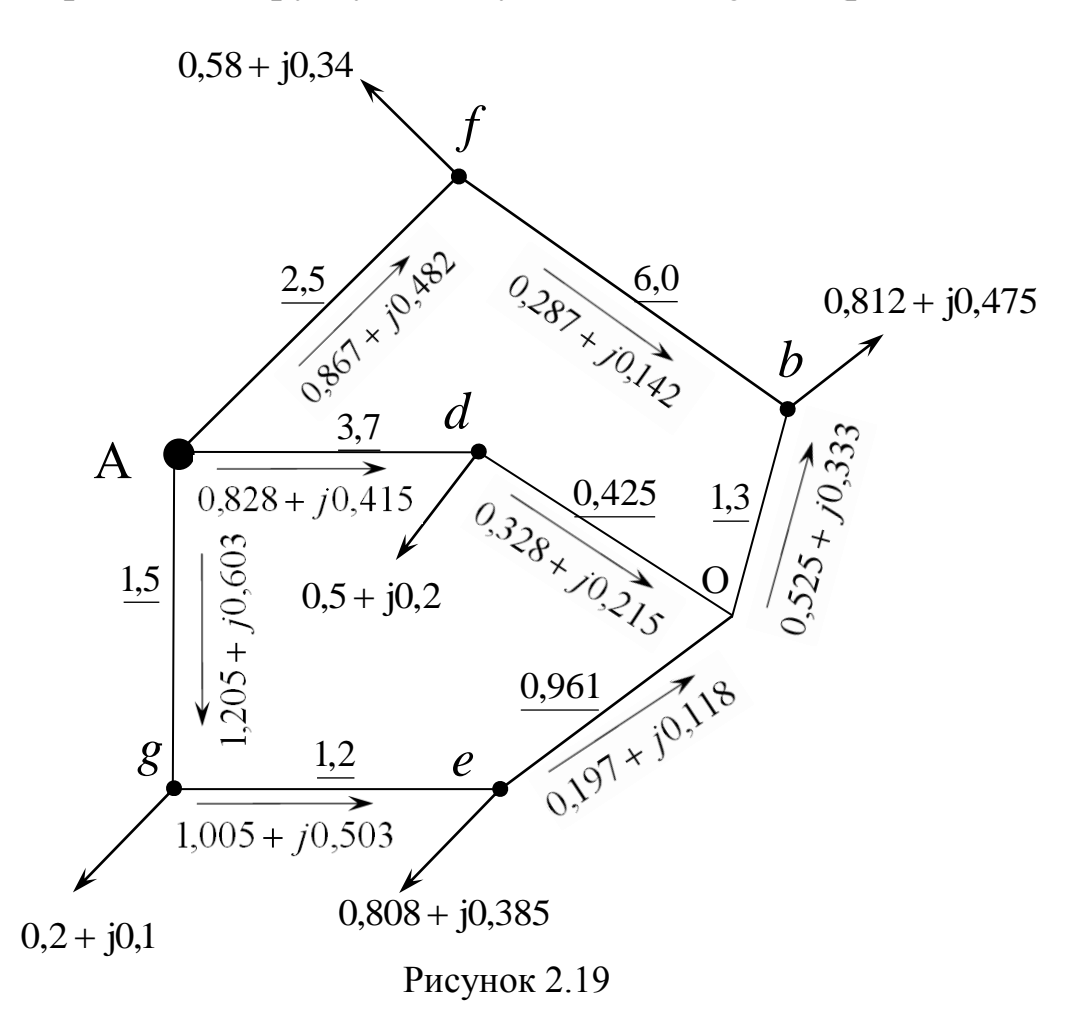

Преобразуем звезду с центром в точке О в треугольник ebd (рисунок 2.20). Определим нагрузку линий в треугольнике ebd. Задавшись произвольно направлениями мощностей в сторонах треугольника (на рисунке 2.20 показаны пунктиром), составим уравнения для каждого из контуров:

Odb: 
$$
S_{db} \cdot l_{db} - S_{b0} \cdot l_{b0} - S_{d0} \cdot l_{d0} = 0
$$
;  
Oed:  $S_{do} \cdot l_{d0} - S_{e0} \cdot l_{e0} - S_{de} \cdot l_{de} = 0$ ;  
Obe:  $S_{b0} \cdot l_{d0} - S_{be} \cdot l_{be} + S_{e0} \cdot l_{e0} = 0$ .

Отсюда находим неизвестные перетоки мощности в сторонах треугольника:

$$
S_{db} = \frac{S_{bO} \cdot l_{bO} + S_{dO} \cdot l_{dO}}{l_{db}} = \frac{(0,525 + j0,333) \cdot 1,3 + (0,328 + j0,215) \cdot 0,425}{2,3} = 0,357 + j0,228 \text{ MBA};
$$
  
\n
$$
S_{de} = \frac{S_{dO} \cdot l_{dO} + S_{eO} \cdot l_{eO}}{l_{de}} = \frac{(0,328 + j0,215) \cdot 0,425 + (0,197 + j0,118) \cdot 0,961}{1,7} = -0,029 - j0,013 \text{ MBA};
$$

$$
S_{be} = \frac{S_{bO} \cdot l_{bO} + S_{eO} \cdot l_{eO}}{l_{de}} = \frac{(0,525 + j0,333) \cdot 1,3 + (0,197 + j0,118) \cdot 0,961}{5,2} =
$$

 $= 0,168 - j0,105$  MBA.

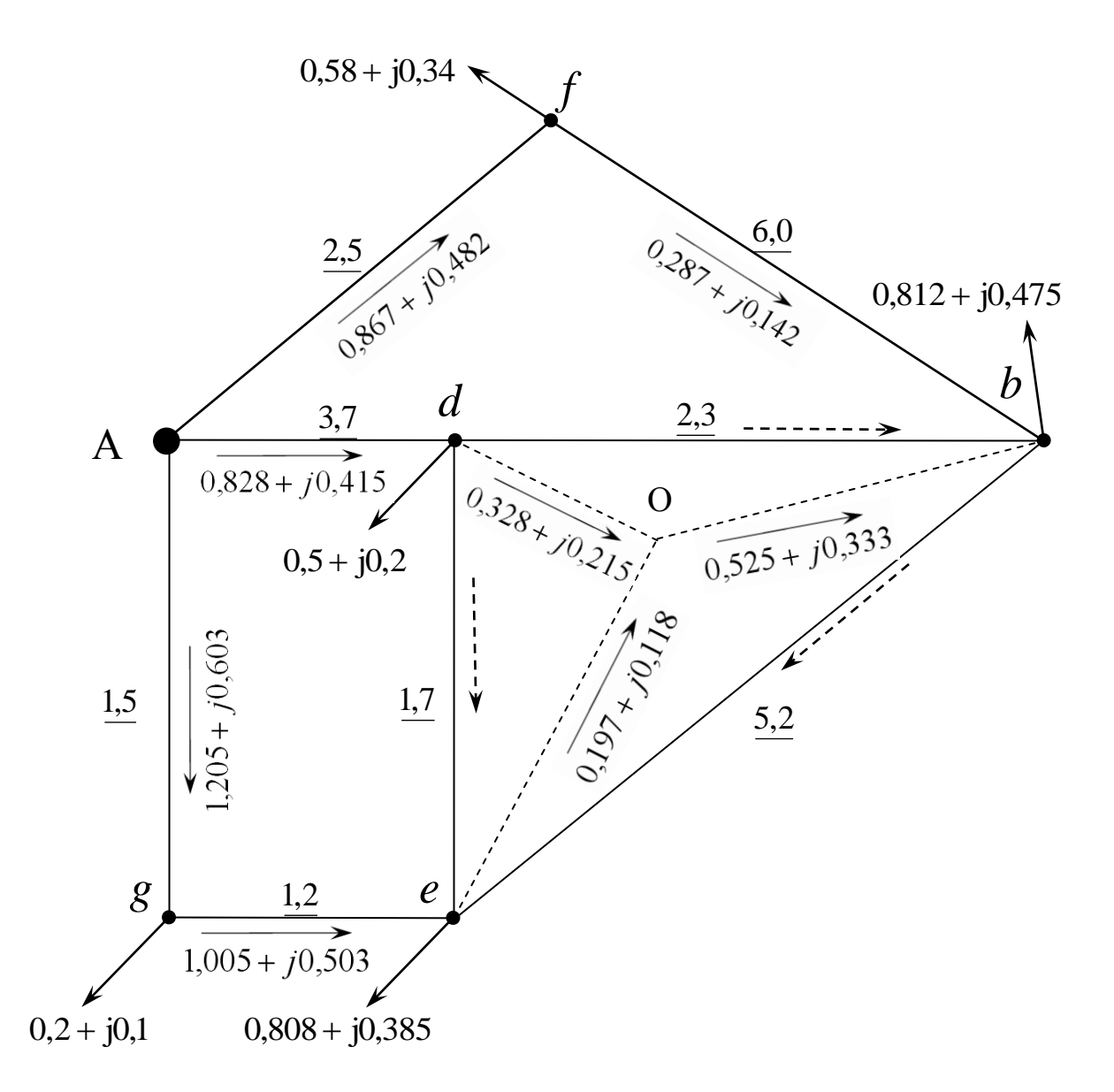

Рисунок 2.20

Направление потока de меняем на противоположное, так как его величина по расчетам получилась отрицательной (рисунок2.21)

Возвращаем нагрузку в узел c из узлов e и b. Полученная сеть после переноса нагрузок приведена на рис (рисунок 2.22).

Возвращаем нагрузку в узел а из узлов f и b. Полученная сеть после переноса нагрузок приведена на рисунке 2.23

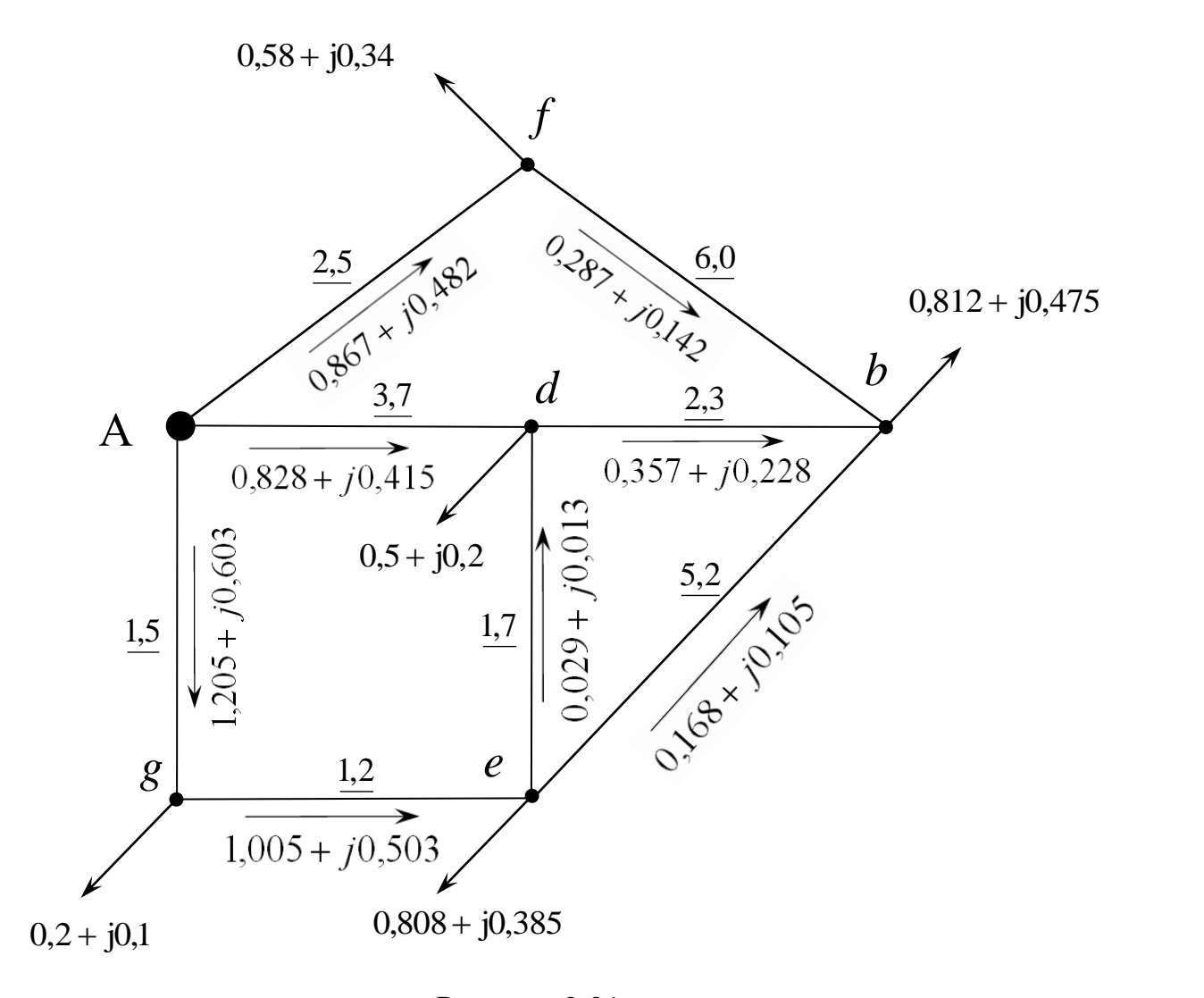

Рисунок 2.21

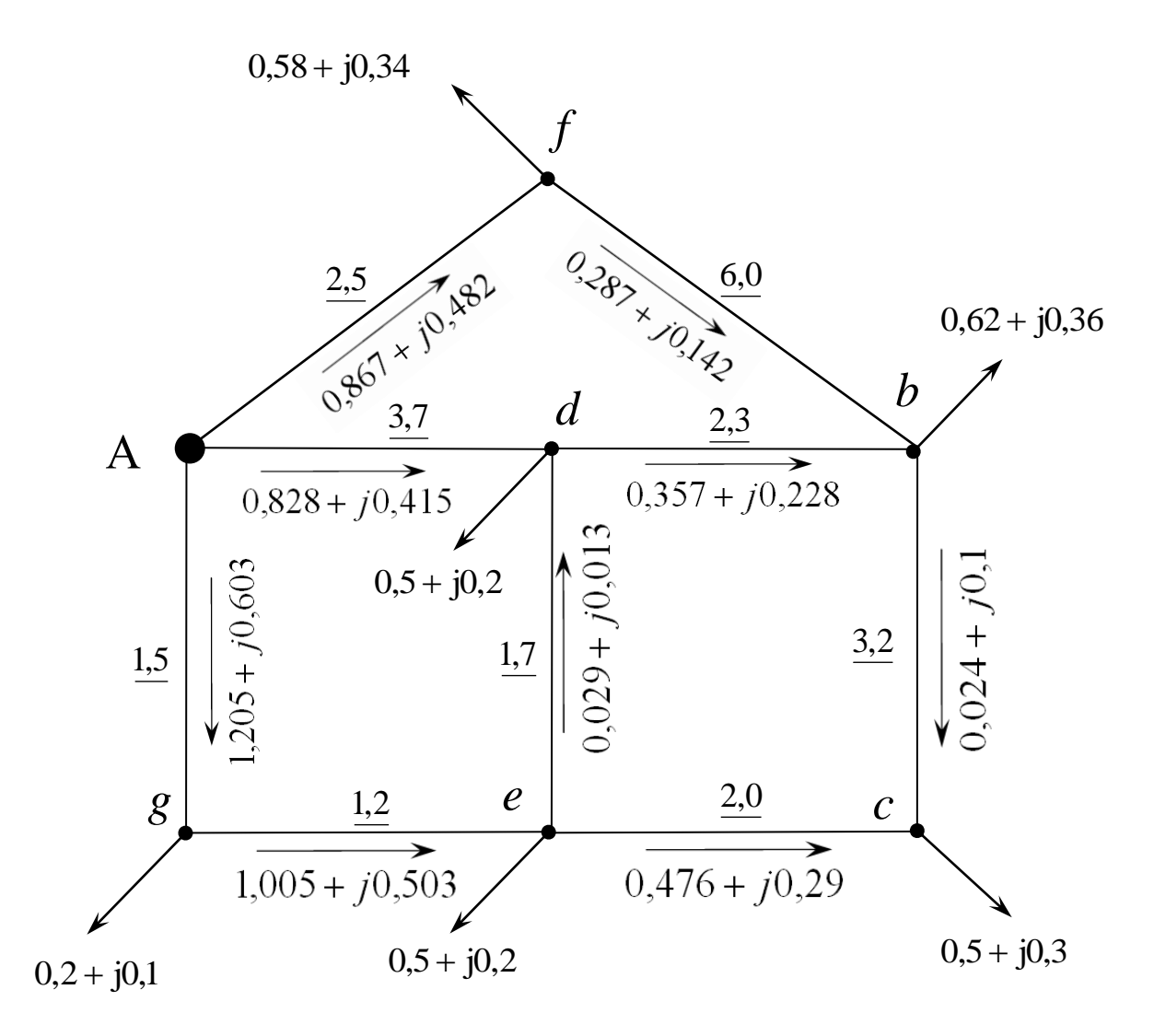

Рисунок 2.22
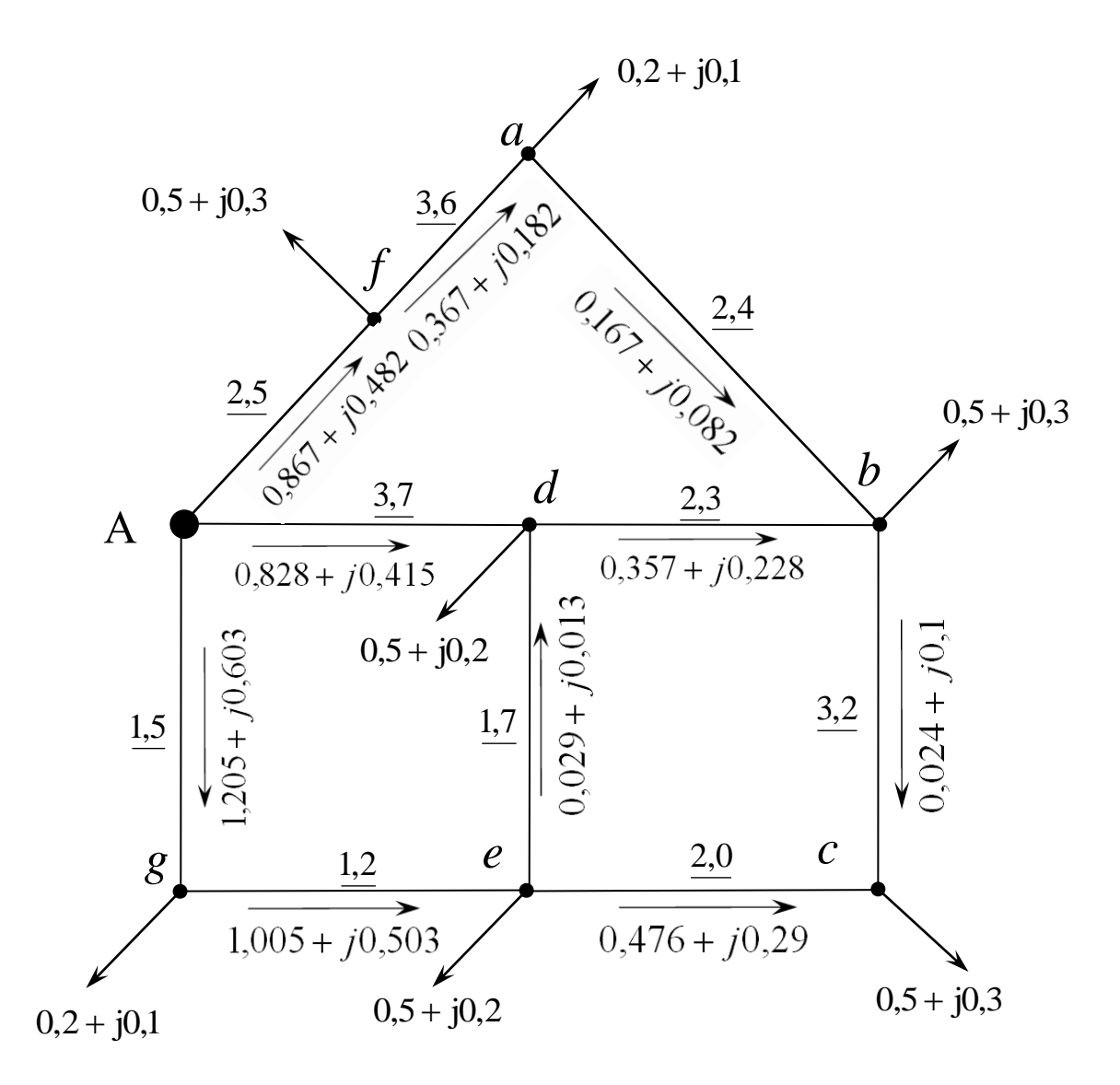

Рисунок 2.23

На рисунке 2.23 показано распределение потоков мощностей исходной сети, полученное из предположения, что сеть выполнена проводом одинакового сечения.

Следует отметить, что во избежание ошибок при расчетах практически после каждого шага необходимо делать проверку баланса мощностей в узлах сети и в точках присоединения нагрузок (алгебраическая сумма всех нагрузок любого узла сети должна быть равна нулю).

Линии электропередачи проектируемой сети, могут быть выполнены проводами разных сечений, т. е. сеть может оказаться неоднородной. В этом случае для получения более точного результата необходимо сделать повторный расчет, в котором преобразование исходной схемы в линию с двухсторонним питанием, предварительное определение потоков мощности в ней и развертывание преобразованной схемы в исходную следует выполнить через полные сопротивления линий, выраженные в комплексной форме.

Для окончательного распределения мощностей необходимо прибавить к мощности каждой линии, начиная от точек раздела мощностей, потери мощности в них, и затем определить напряжения в узловых точках сети при заданном напряжении от источника электроснабжения.

### **3 РАСЧЕТНО-ГРАФИЧЕСКАЯ РАБОТА №2 «ЭНЕРГОСБЕРЕЖЕНИЕ В СИСТЕМАХ ЭЛЕКТРОСНАБЖЕНИЯ»**

#### **3.1 Задания на выполнение расчетно-графической работы**

#### **Задание 3.1**

Для *n*-трансформаторной подстанции определить экономичные зоны загрузки трансформаторов при номинальном напряжении. Исходные данные принять по таблице 3.1. В соответствии с заданным графиком нагрузки подстанций (табл. 3.2), вычислить уменьшение потерь электроэнергии за сутки за счет отключения одного из работающих трансформаторов. Составить график включений и отключений трансформаторов в зависимости от графика нагрузки подстанции. Построить графики зависимости  $\Delta P = f(K_2)$ . Исходные данные по трансформаторам принять по приложению Б.

#### **Задание 3.2**

Выполнить расчеты потерь мощности в наиболее мощном трансформаторе по условиям задания 3.1 при отклонении напряжения подведенного к первичной обмотке трансформатора в пределах: 0;  $\pm$ 5%;  $\pm$ 10 %;  $\pm$ 15 % при коэффициентах загрузки трансформатора  $K<sub>3</sub>$ = 0,5; 0,75; 1. По полученным данным построить зависимости ΔP=ƒ(U). Сделать анализ результатов расчета.

#### **Задание 3.3**

Определить экономию электроэнергии от перевода сети с напряжением  $U_1$  на напряжение  $U_2$ , если по линии, выполненной проводом АС, протяженностью l, максимальная нагрузка составляет  $S<sub>макс</sub>$ , число часов использования максимума нагрузки  $T<sub>make</sub>$ . Исходные данные принять по таблице 3.3.

#### **Задание 3.3**

Для условий задания 3.3 определить снижение потерь энергии в линии напряжением  $U_1$  при увеличении  $\cos\varphi_1 = 0.65$  до  $\cos\varphi_2 = 0.9$ . Оценить влияние компенсации реактивной мощности на уровень напряжения в сети.

| № ва-                            | Мощность трансформаторов, кВА | № типово- |                |          |                |  |  |  |  |  |  |  |
|----------------------------------|-------------------------------|-----------|----------------|----------|----------------|--|--|--|--|--|--|--|
| рианта                           |                               |           |                |          | го графика     |  |  |  |  |  |  |  |
|                                  | $S_{H1}$                      | $S_{H2}$  | $S_{H3}$       | $S_{H4}$ | нагрузок       |  |  |  |  |  |  |  |
| $\mathbf{1}$                     | $\overline{2}$                | 3         | $\overline{4}$ | 5        | 6              |  |  |  |  |  |  |  |
| Подстанции напряжением 10/0,4 кВ |                               |           |                |          |                |  |  |  |  |  |  |  |
| $\mathbf{1}$                     | 25                            | 25        | 25             | 25       | $\mathbf{1}$   |  |  |  |  |  |  |  |
| $\overline{2}$                   | 40                            | 40        | 40             | 40       | $\overline{2}$ |  |  |  |  |  |  |  |
| 3                                | 63                            | 63        | 63             | 63       | 3              |  |  |  |  |  |  |  |
| $\overline{4}$                   | 100                           | 100       | 100            | 100      | $\overline{4}$ |  |  |  |  |  |  |  |
| 5                                | 160                           | 160       | 160            | 160      | 5              |  |  |  |  |  |  |  |
| 6                                | 250                           | 250       | 250            | 250      | 6              |  |  |  |  |  |  |  |
| $\overline{7}$                   | 400                           | 400       | 400            | 400      | 7              |  |  |  |  |  |  |  |
| 8                                | 630                           | 630       | 630            | 630      | 8              |  |  |  |  |  |  |  |
| 9                                | 25                            | 40        |                |          | 9              |  |  |  |  |  |  |  |
| 10                               | 25                            | 63        |                |          | 10             |  |  |  |  |  |  |  |
| 11                               | 40                            | 63        |                |          | 11             |  |  |  |  |  |  |  |
| 12                               | 40                            | 100       |                |          | 12             |  |  |  |  |  |  |  |
| 13                               | 63                            | 100       |                |          | 13             |  |  |  |  |  |  |  |
| 14                               | 63                            | 160       |                |          | 14             |  |  |  |  |  |  |  |
| 15                               | 100                           | 160       |                |          | 15             |  |  |  |  |  |  |  |
| 16                               | 100                           | 250       |                |          | 1              |  |  |  |  |  |  |  |
| 17                               | 160                           | 250       |                |          | $\overline{2}$ |  |  |  |  |  |  |  |
| 18                               | 160                           | 400       |                |          | $\overline{3}$ |  |  |  |  |  |  |  |
| 19                               | 250                           | 400       |                |          | $\overline{4}$ |  |  |  |  |  |  |  |
| 20                               | 250                           | 630       |                |          | 5              |  |  |  |  |  |  |  |
| 21                               | 400                           | 630       |                |          | 6              |  |  |  |  |  |  |  |
| Подстанции напряжением 35/10 кВ  |                               |           |                |          |                |  |  |  |  |  |  |  |
| 22                               | 630                           | 630       | 630            | 630      | $\overline{7}$ |  |  |  |  |  |  |  |
| 23                               | 1000                          | 1000      | 1000           | 1000     | 8              |  |  |  |  |  |  |  |
| 24                               | 1600                          | 1600      | 1600           | 1600     | 9              |  |  |  |  |  |  |  |
| 25                               | 2500                          | 2500      | 2500           | 2500     | 10             |  |  |  |  |  |  |  |
| 26                               | 4000                          | 4000      | 4000           | 4000     | 11             |  |  |  |  |  |  |  |
| 27                               | 6300                          | 6300      | 6300           | 6300     | 12             |  |  |  |  |  |  |  |
| 28                               | 630                           | 1000      |                |          | 13             |  |  |  |  |  |  |  |
| 29                               | 630                           | 1600      |                |          | 14             |  |  |  |  |  |  |  |
| 30                               | 1000                          | 1600      |                |          | 15             |  |  |  |  |  |  |  |
| 31                               | 1000                          | 2500      |                |          | $\mathbf{1}$   |  |  |  |  |  |  |  |

Таблица 3.1 – Исходные данные для заданий 3.1 и 3.2

# Окончание таблицы 3.1.

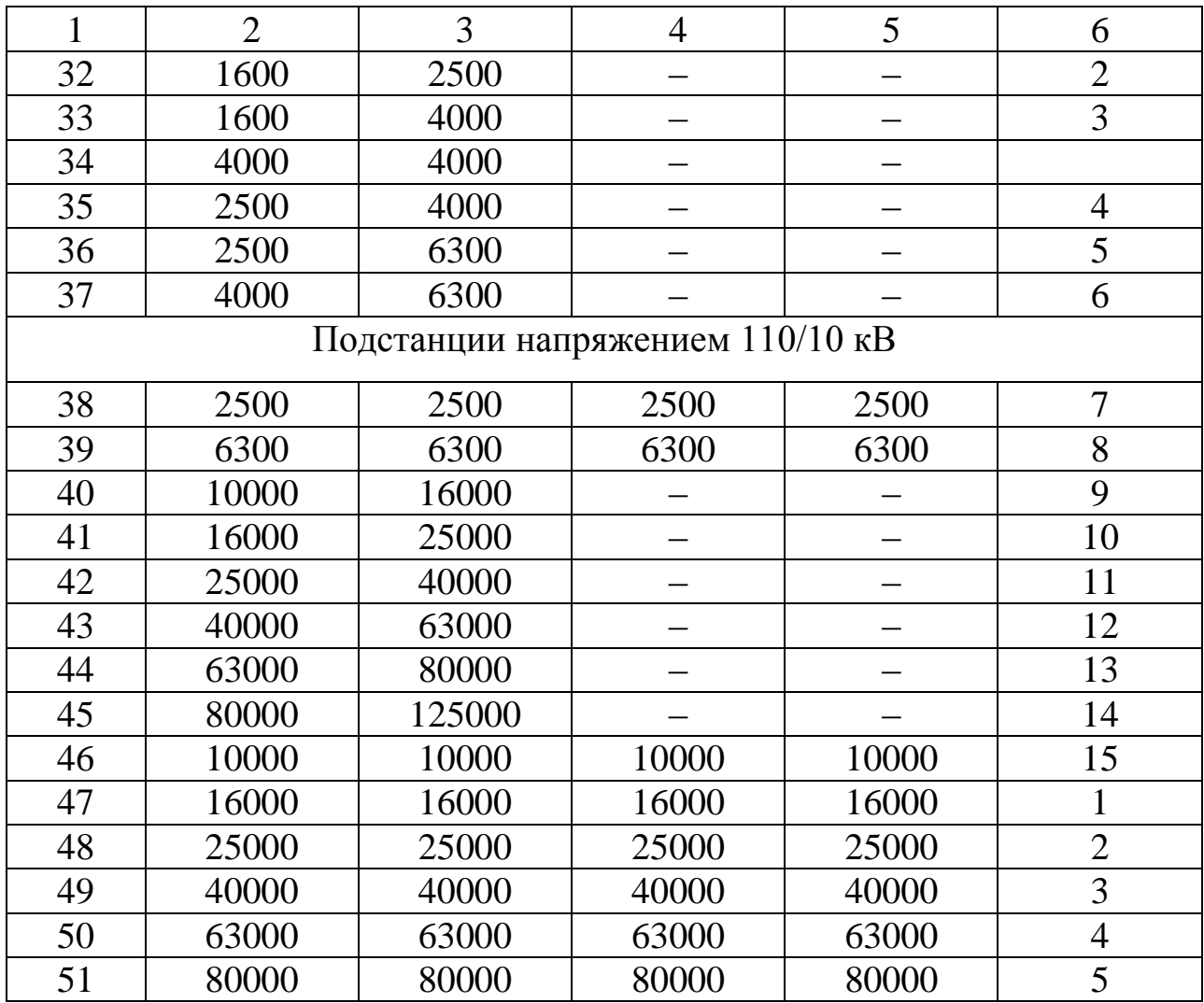

| $N_2$          | Часы суток |                |     |     |     |     |     |     |     |     |     |     |     |     |     |     |     |     |     |     |     |     |     |     |
|----------------|------------|----------------|-----|-----|-----|-----|-----|-----|-----|-----|-----|-----|-----|-----|-----|-----|-----|-----|-----|-----|-----|-----|-----|-----|
| гра-<br>фика   |            | $\overline{2}$ | 3   | 4   | 5   | 6   | 7   | 8   | 9   | 10  |     | 12  | 13  | 14  | 15  | 16  | 17  | 18  | 19  | 20  | 21  | 22  | 23  | 24  |
|                | 35         | 35             | 35  | 35  | 45  | 50  | 60  | 65  | 75  | 90  | 100 | 85  | 60  | 70  | 75  | 75  | 70  | 65  | 60  | 60  | 55  | 50  | 45  | 35  |
| $\overline{2}$ | 10         | 10             | 10  | 10  | 20  | 35  | 35  | 35  | 40  | 35  | 35  | 35  | 35  | 30  | 35  | 35  | 35  | 35  | 35  | 35  | 30  | 25  | 25  | 20  |
| 3              | 20         | 20             | 20  | 20  | 25  | 30  | 45  | 65  | 70  | 75  | 80  | 55  | 40  | 30  | 25  | 25  | 40  | 70  | 100 | 100 | 95  | 95  | 50  | 25  |
| 4              | 25         | 25             | 25  | 25  | 30  | 40  | 60  | 75  | 60  | 45  | 45  | 50  | 55  | 90  | 40  | 50  | 50  | 80  | 100 | 100 | 95  | 85  | 75  | 40  |
| 5              | 20         | 20             | 20  | 20  | 25  | 30  | 40  | 70  | 50  | 40  | 50  | 50  | 60  | 60  | 40  | 40  | 50  | 90  | 100 | 95  | 70  | 50  | 35  | 25  |
| 6              | 35         | 35             | 35  | 35  | 40  | 50  | 65  | 80  | 70  | 75  | 80  | 75  | 65  | 65  | 60  | 60  | 60  | 70  | 85  | 100 | 95  | 80  | 60  | 50  |
|                | 45         | 45             | 45  | 55  | 60  | 75  | 85  | 100 | 90  | 85  | 80  | 70  | 65  | 75  | 80  | 95  | 85  | 70  | 80  | 90  | 75  | 55  | 45  | 45  |
| 8              | 45         | 45             | 45  | 50  | 55  | 65  | 80  | 100 | 90  | 75  | 70  | 70  | 70  | 85  | 75  | 65  | 60  | 60  | 50  | 50  | 50  | 45  | 45  | 45  |
| 9              | 60         | 60             | 60  | 60  | 60  | 65  | 75  | 75  | 100 | 85  | 80  | 65  | 65  | 65  | 70  | 80  | 80  | 80  | 65  | 65  | 60  | 60  | 60  | 60  |
| 10             | 100        | 100            | 100 | 100 | 100 | 100 | 100 | 50  | 50  | 100 | 100 | 100 | 100 | 100 | 100 | 100 | 100 | 100 | 60  | 40  | 40  | 60  | 100 | 100 |
| 11             | 100        | 100            | 100 | 100 | 100 | 100 | 100 | 75  | 75  | 60  | 60  | 60  | 60  | 60  | 60  | 60  | 60  | 60  | 50  | 50  | 100 | 100 | 100 | 100 |
| 12             | 50         | 50             | 50  | 50  | 50  | 60  | 75  | 90  | 90  | 100 | 95  | 90  | 85  | 90  | 95  | 95  | 90  | 90  | 90  | 90  | 90  | 90  | 90  | 60  |
| 13             | 50         | 75             | 85  | 80  | 45  | 60  | 75  | 55  | 60  | 80  | 100 | 85  | 50  | 60  | 60  | 80  | 60  | 60  | 80  | 90  | 70  | 45  | 60  | 70  |
| 14             | 50         | 75             | 85  | 80  | 60  | 60  | 45  | 70  | 60  | 100 | 80  | 85  | 50  | 60  | 80  | 60  | 60  | 80  | 90  | 70  | 45  | 60  | 75  | 50  |
| 15             | 35         | 35             | 35  | 35  | 45  | 55  | 70  | 80  | 80  | 85  | 80  | 65  | 65  | 70  | 70  | 75  | 85  | 100 | 95  | 95  | 80  | 70  | 55  | 40  |

Таблица 3.2 – Суточные графики нагрузок потребителей (% от  $S_{\text{\tiny{HOM}}}$  трансформатора)

| $N_{\Omega}$   | $U_1$ | $U_2$ | Марка    | Длина ли-      | $S_{\text{макс}}$ | $T_{\text{макс}}$ |  |
|----------------|-------|-------|----------|----------------|-------------------|-------------------|--|
| вар.           |       |       | провода  | нии $l$ , км   | $\kappa BA$       | час               |  |
| $\mathbf{1}$   | 6     | 10    | $AC-50$  | 8              | 1000              | 3500              |  |
| $\overline{2}$ | 6     | 10    | $AC-70$  | 5              | 1200              | 4000              |  |
| 3              | 6     | 10    | $AC-35$  | $\overline{4}$ | 880               | 3200              |  |
| $\overline{4}$ | 10    | 20    | $AC-70$  | 12             | 2500              | 3000              |  |
| 5              | 10    | 20    | $AC-50$  | 10             | 2200              | 4000              |  |
| 6              | 10    | 20    | $AC-50$  | $\tau$         | 2100              | 3500              |  |
| 7              | 10    | 20    | $AC-70$  | 12             | 1800              | 3500              |  |
| 8              | 10    | 20    | $AC-50$  | 15             | 2700              | 4000              |  |
| 9              | 10    | 20    | $AC-70$  | 13             | 2500              | 3800              |  |
| 10             | 10    | 35    | $AC-70$  | 18             | 3000              | 4000              |  |
| 11             | 10    | 35    | $AC-95$  | 19             | 2800              | 3600              |  |
| 12             | 10    | 35    | $AC-95$  | 17             | 2500              | 4000              |  |
| 13             | 10    | 35    | $AC-70$  | 20             | 2800              | 3500              |  |
| 14             | 10    | 35    | $AC-120$ | 20             | 2700              | 4500              |  |
| 15             | 10    | 35    | $AC-120$ | 15             | 2800              | 5000              |  |
| 16             | 35    | 110   | $AC-70$  | 30             | 20000             | 5000              |  |
| 17             | 35    | 110   | $AC-95$  | 20             | 15000             | 5500              |  |
| 18             | 35    | 110   | $AC-120$ | 25             | 20000             | 4500              |  |
| 19             | 6     | 10    | $AC-35$  | 5              | 800               | 4000              |  |
| 20             | 10    | 35    | $AC-70$  | 12             | 2000              | 4500              |  |
| 21             | 35    | 110   | $AC-70$  | 25             | 18000             | 6500              |  |
| 22             | 35    | 110   | $AC-95$  | 17             | 17000             | 5000              |  |
| 23             | 35    | 110   | $AC-120$ | 23             | 21000             | 6500              |  |
| 24             | 35    | 110   | $AC-120$ | 20             | 22300             | 6200              |  |
| 25             | 35    | 110   | $AC-70$  | 15             | 20000             | 7500              |  |

Таблица 3.3 – Исходные данные для заданий 3.3 и 3.4

#### **3.2. Методические указания к выполнению расчетно-графической работы**

Рациональное использование электроэнергии предполагает доведение до минимума расхода электроэнергии на единицу производимой продукции. Применительно к электроэнергетическим системам это экономия энергоресурсов при производстве, передаче и потреблении электроэнергии. Одной из основных задач электроснабжения является экономия электроэнергии за счет снижения потерь энергии.

При анализе потерь энергии различают следующие виды потерь:

- *технологические или расчетные* потери, которые обусловлены расходом электроэнергии на нагрев проводов и создание электромагнитных полей.

*- отчетные* потери определяются разностью поступившей в энергосистему электроэнергии и реализованной, которая определяется по оплаченным счетам потребителей.

- *коммерческие* потери –разность между отчетными и технологическими потерями, они определяются несовершенством приборов учета, погрешностями измерительных трансформаторов, хищениями и пр.

В электрических сетях и подстанциях возможно проведение следующих мероприятий, дающих экономию энергоресурсов:

1. Поддержание необходимого уровня напряжения в питающих и распределительных сетях.

2. Отключение части трансформаторов в периоды малых нагрузок.

3. Повышение коэффициента мощности за счет установки в сетях компенсирующих устройств.

4. Замена малозагруженных трансформаторов на трансформаторы меньшей мощности.

5. Приведение сечения проводов, шин, кабелей в соответствие с нагрузкой, сокращение протяженности питающих линий.

6. Выбор оптимальной конфигурации сети.

Современные сельские системы электроснабжения для обеспечения требуемой надежности работы содержат многотрансформаторные подстанции напряжением 110/35/10, 110/10, 35/10 и 10/0,4 кВ. При проектировании и в условиях эксплуатации предусматривают экономически целесообразный режим работы трансформаторов, сущность которого состоит в следующем. При наличии на подстанции нескольких трансформаторов, могущих работать на общие шины, число включенных трансформаторов определяется условием минимума потерь мощности в этих трансформаторах при работе их по заданному графику нагрузки. При этом учитывают не только потери активной мощности в самих трансформаторах, но потери активной мощности, возникающие в системе электроснабжения по всей цепочке питания от генераторов электростанции до рассматриваемых трансформаторов из-за потребления трансформаторами реактивной мощности. Эти потери называют приведенными в отличие от потерь в самих трансформаторах.

Число одновременно работающих трансформаторов при переменном графике электрических нагрузок определяется на основании экономичных зон полных мощностей на шинах, которые устанавливаются из условия минимума приведенных потерь активной мощности в трансформаторах.

В зависимости от принятого закона регулирования напряжения на головной подстанции (электростанции), из-за большой протяженности линий электропередач в сельской местности и значительных потерь напряжения в них, напряжение первичной обмотки трансформаторов может отличаться от номинального. В соответствии с режимом нагрузки напряжение может быть меньше номинального (максимум нагрузки) или больше номинального (минимум нагрузки).

Для большинства применяемых в сельскохозяйственном электроснабжении трансформаторах потери активной мощности и ток холостого хода пропорциональны кубу напряжения.

Потери активной мощности в трансформаторах с учетом уровня подводимого напряжения

$$
\Delta P = n(\Delta P_{xx} + K_{\Pi} \cdot Q_{xx}) \cdot (U/U_{\mu})^3 ++ n^{-1}(\Delta P_{\kappa,3} + K_{\Pi} \cdot Q_{\kappa,3}) \cdot (S/S_{\mu})^2,
$$
(3.1)

- где  $\Delta P_{xx}$  потери активной мощности холостого хода трансформатора при номинальном напряжении, кВт;
	- $K_{\Pi}$  коэффициент, учитывающий потери в системе электроснабжения от реактивной мощности, потребляемой трансформаторами, принимается равным 0,08 кВт/квар для подстанций с высшим напряжением 35-110 кВ и 0,12 кВт/квар - с высшим напряжением 10 кВ;
	- $Q_x$  потери реактивной мощности холостого хода при номинальном первичном напряжении;
	- $Q_{\kappa,3}$  потери реактивной мощности короткого замыкания при номинальном первичном токе;
	- $U_n$ ,  $S_n$  номинальные напряжение первичной обмотки и мощность трансформатора;
		- U, S текущие значения напряжения и мощности трансформатоpob.

В формулу (3.1) необходимо подставлять мощность, передаваемую через все *п* трансформаторов.

Потери реактивной мощности определяются

$$
Q_x = \sqrt{(0.01 \cdot I_{xx} \cdot S_H)^2 - \Delta P_{xx}^2}, \quad \kappa \text{gap}, \tag{3.2}
$$

где *Ixx* – ток холостого хода трансформатора, %.

$$
Q_{\kappa,3} = \sqrt{(0.01 \cdot U_{\kappa} \cdot S_H)^2 - \Delta P_{\kappa}^2}, \quad \kappa \text{gap}, \tag{3.3}
$$

где *U<sup>к</sup>* – напряжение короткого замыкания трансформатора, %.

Кривые приведенных потерь мощности трансформаторов в зависимости от изменения нагрузки показаны на рисунке 3.1. Здесь кривые 1 и 2 - приведенные потери мощности при раздельной работе трансформаторов разной мощности, кривая 3 - суммарные потери активной мощности в трансформаторах 1 и 2 при их параллельной работе. Точки пересечения этих кривых (А, В), и соответствующие им нагрузки  $(S_1, S_2)$ , определяются графическим способом. Из рис. 3.1 видим, что при изменении нагрузки от 0 до  $S_1$  целесообразна работа первого трансформатора (меньшей мощности), при изменении нагрузки от  $S_1$  до  $S_2$  в работе должен находиться второй трансформатор (большей мощности), а при нагрузке более  $S_2$  должны включаться оба трансформатора.

Значительные отклонения напряжения от номинального уровня на зажимах электроприемников приводит к изменению выходных параметров и потребляемой мощности, нарушению нормальной работы технологических установок. Сельскохозяйственный потребитель несет убытки, связанные с недополучением продукции и увеличением затрат. Влияние качества напряжения на технико-экономические показатели электроприемников зависит от их типа, загрузки и производственно-технологической схемы использования. В данной работе необходимо проанализировать влияние напряжения на величину потерь энергии в трансформаторах.

Влияние номинального напряжения сети на величину потерь энергии можно проанализировать по известным формулам (5.18, 5.19 стр. 189 [1]). Перевод сети на более высокое номинальное напряжение применяется для повышения пропускной способности линий, когда нагрузка сети достигла предельных для действующего номинального напряжения значений, уменьшения величины токов короткого замыкания для возможности применения коммутационного оборудования с меньшей отключающей способностью. Снижение потерь электроэнергии в этом случае является сопутствующим эффектом.

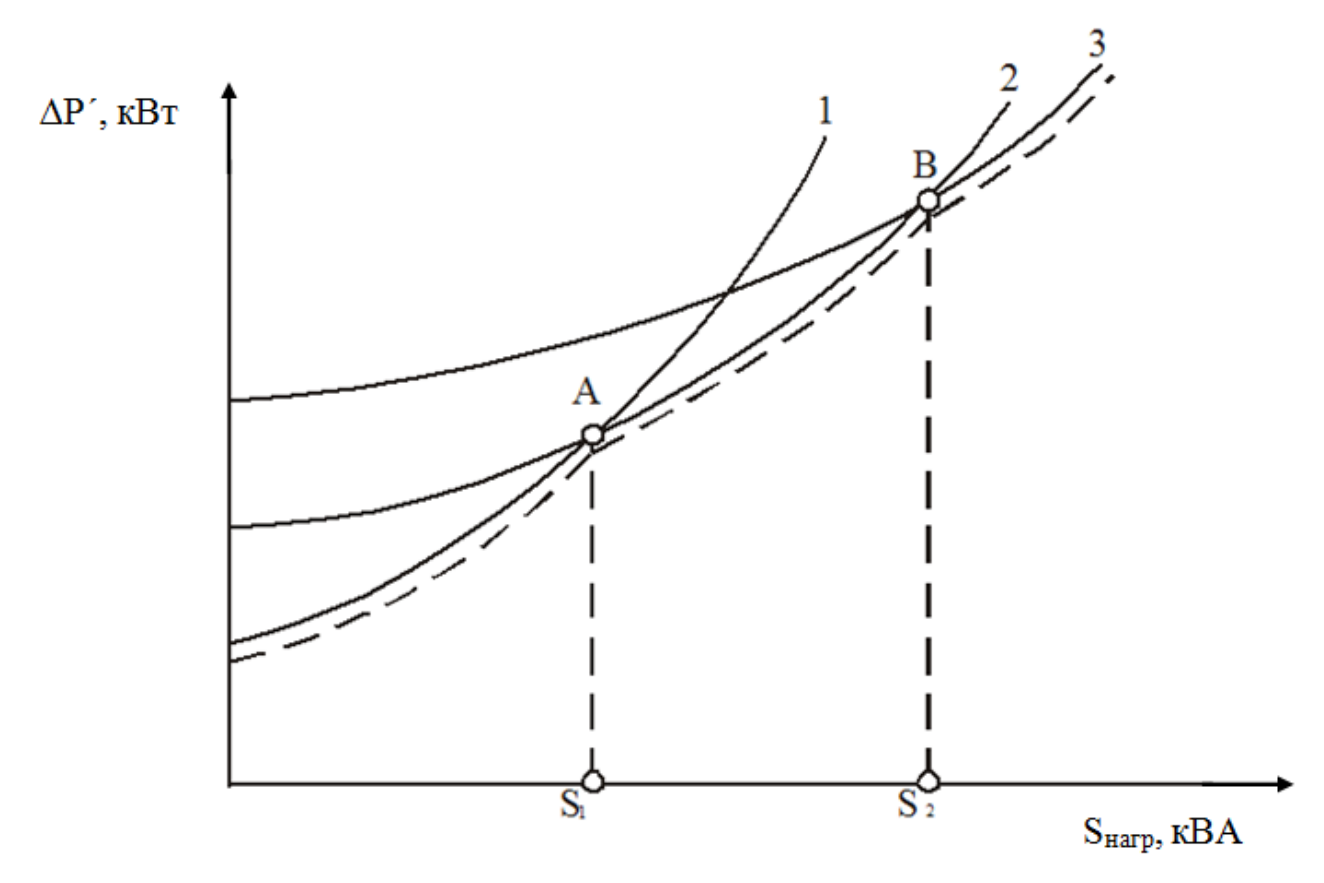

Рисунок 3.1 – Зависимость приведенных потерь активной мощности в силовых трансформаторах от изменения нагрузки

Потери мощности в электрических сетях можно снизить путем компенсации реактивной мощности. При этом уменьшаются установленные мощности генераторов, разгружаются электрические линии и трансформаторы от перетоков реактивной мощности и одновременно улучшается качество напряжения. Влияние величины реактивной мощности передаваемой по линии на потери энергии можно проанализировать по тем же формулам (5.18, 5.19 стр.189 [1]). Расчеты провести при неизменной активной мощности, передаваемой по линии электропередачи. Определить величину активной мощности передаваемой по линии электропередачи по заданному значению полной мощности (таблица 3.3) при большем коэффициенте мощности. По формуле (2.6, стр.35 [5]) определить компенсацию потерь напряжения в линии при параллельном включении батареи конденсаторов.

# **ТЕСТЫ ДЛЯ ОЦЕНКИ КОМПЕТЕНТНОСТИ**

### **МОДУЛЬ 1**

### **СТРУКТУРА ТЕСТА МОДУЛЯ 1**

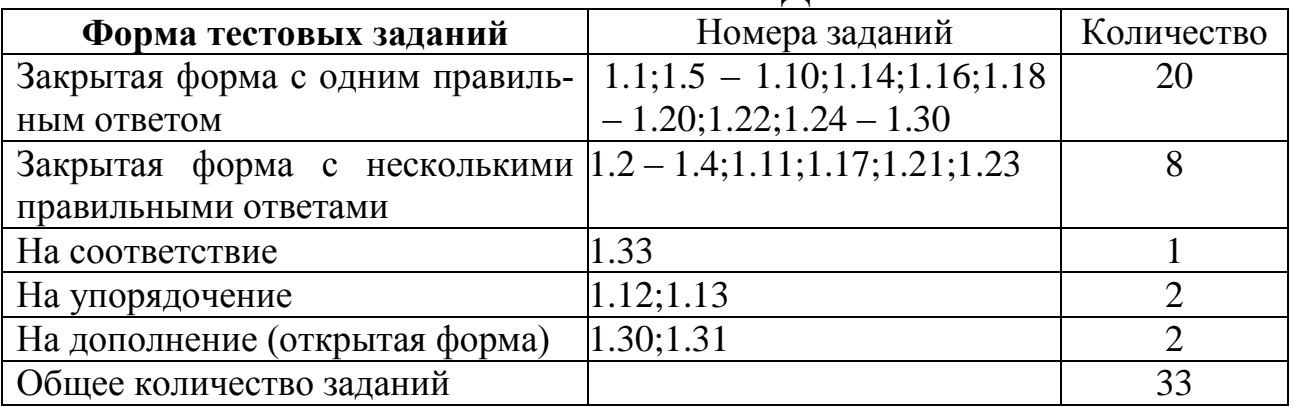

### **1.1***.* **Пропускная способность линии это:**

- 1. Величина активной мощности, которую можно длительно передавать с учетом имеющихся технических ограничений.
- 2. Величина индуктивного тока, который, необходимо скомпенсировать включением конденсаторных батарей.
- 3. Величина реактивной нагрузки линии.
- 4. Величина полной мощности передаваемой по линии.

### **1.2. Путями повышения пропускной способности линии является:**

- 1. Применение устройств поперечной компенсации (компенсирующих устройств, подключенных параллельно нагрузкам).
- 2. Использование устройств продольной компенсации.
- 3. Применение воздушных линий электропередачи с самонесущими проводами.
- 4. Применение секционирования длинных линий.

# **1.3. Пропускная способность линии зависит от:**

- 1. Площади сечения проводов воздушных линий.
- 2. Количества параллельных линий.
- 3. Величины номинального напряжения распределительной сети.
- 4. Длины пролета линии.

# **1.4. Повышению пропускной способности линии способствует:**

- 1. Применение выключателей с повышенной отключающей способностью.
- 2. Применение глубоких вводов в центры нагрузок на повышенном напряжении.
- 3. Замена воздушных линий кабельными.
- 4. Использование распределительных трансформаторов 6 20/0,38 кВ с расширенным диапазоном регулирования напряжения.

### **1.5. Пропускная способность линии по нагреву ограничивается:**

- 1. Ответвлением от магистральной линии.
- 2. Головным участком линии, примыкающим к источнику.
- 3. Наиболее удаленным от источника участком линии.
- 4. Точкой токораздела.

### **1.6. Точкой токораздела в замкнутой сети называется:**

- 1. Первый узел от источника питания.
- 2. Узел с максимальной нагрузкой.
- 3. Узел с минимальной нагрузкой.
- 4. Узел, получающий питание с двух сторон.

### **1.7. Распределительная сеть это сеть:**

- 1. Подводящая электроэнергию к потребительским трансформаторным пунктам или к самим потребителям, если это линия низкого напряжения.
- 2. По которой электроэнергию подводят к распределительным пунктам.
- 3. Радиальная.
- 4. Магистральная.

### **1.8. Питающая сеть это сеть:**

- 1. Подводящая электроэнергию к потребительским трансформаторным пунктам или к самим потребителям, если это линия низкого напряжения.
- 2. Магистральная.
- 3. По которой электроэнергию подводят от источника питания к распределительным пунктам или подстанциям 35 – 110/10 кВ.
- 4. Напряжением ниже 1000 В.

### **1.9. В линии с двухсторонним питанием протекает уравнительный ток (мощность) если:**

- 1. Напряжения источников различны.
- 2. Источники загружены неравномерно.
- 3. Сеть имеет разные сопротивления проводов по участкам.
- 4. В узлах сети подключены неоднородные нагрузки.

**1.10. В схеме, изображенной на рисунке точка токораздела это:**

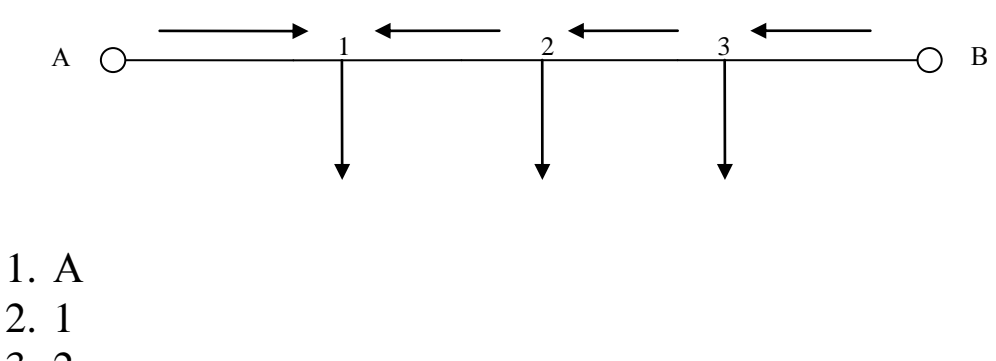

- 3. 2
- 4. 3

#### **1.11. Точку токораздела определяют при расчетах сетей:**

- 1. Кольцевых.
- 2. Радиальных.
- 3. С двухсторонним питанием.
- 4. Разомкнутых.

### **1.12. Укажите правильную последовательность при расчете кольцевых сетей:**

- 1. Разрезать кольцевую сеть по источнику питания.
- 2. Определить потоки мощности на головных участках сети.
- 3. Определить точки токораздела.
- 4. Рассчитать потоки мощности на остальных участках сети.

### **1.13. Укажите правильную последовательность при расчете сети методом преобразования:**

- 1.Эквивалентирование параллельных линий.
- 2. Перенос нагрузки в другие точки сети.
- 3. Преобразование треугольника в звезду.
- 4.Сложение последовательных сопротивлений (длин) участков линий.

### **1.14. Пропускная способность сетей, выполненных проводами СИП по сравнению с сетями, выполненными голыми проводами такого же сечения:**

- 1. Увеличивается.
- 2. Уменьшается.
- 3. Не изменяется.
- 4. Зависит от уровня изоляции провода СИП.

# **1.15. Оптимальный радиус действия сельской распределительной**

#### **сети зависит:**

- 1 От уровня напряжения сети.
- 2 Сечения проводов линий электропередачи.
- 3 Вида опор воздушной линий электропередачи.
- 4 Габарита линии.

### **1.16. Габарит линии это:**

- 1. Наименьшее допустимое расстояние от проводов воздушных линий до поверхности земли или воды.
- 2. Среднегеометрическое расстояние между проводами фаз.
- 3. Длина линии от источника питания до потребителя.
- 4. Расстояние между соседними опорами линии.

### **1.17. Выполнить электрический расчет сети – это значит:**

- 1 Определить потери напряжения в сети при известном сечении провода.
- 2 Выбрать сечение провода при известной допустимой потере напряжения.
- 3 Найти точку токораздела в сети.
- 4 Определить нагрузку участков сети.

### **1.18. Экономическим сечением провода называется:**

- 1. Сечение, соответствующее минимуму потерь энергии в сети.
- 2. Сечение, соответствующее минимуму капиталовложений в сеть.
- 3. Сечение, соответствующее минимуму приведенных затрат.
- 4. Сечение, соответствующее минимальной потере напряжения.

### **1.19. В линии с двухсторонним питанием протекает уравнительный ток (мощность), если:**

- 1 Напряжения источников различны.
- 2 Источники загружены неравномерно.
- 3 В сети наблюдается небаланс мощностей.
- 4 Сеть имеет разные сопротивления проводов по участкам.

**1.20. Точкой токораздела сети с двухсторонним питанием, изображенной на рисунке является:**

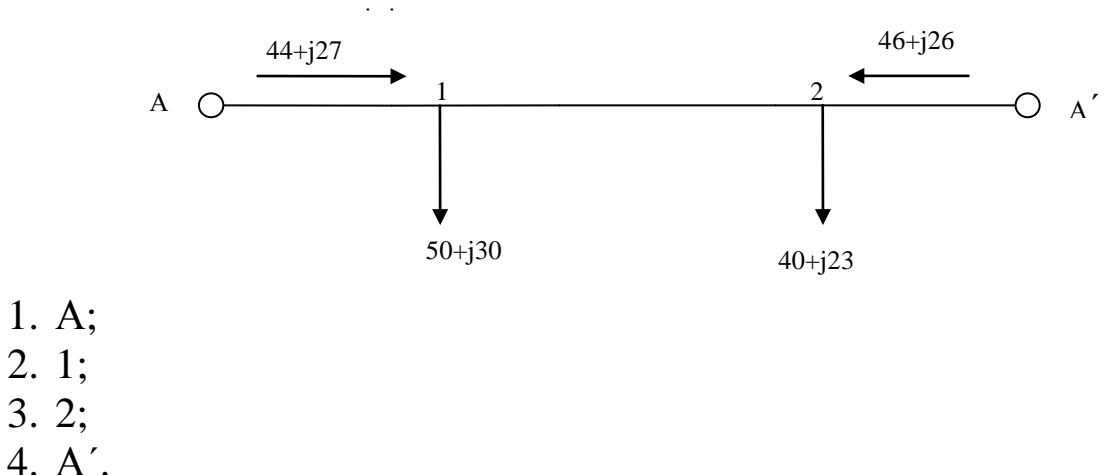

### **1.21. При определении оптимального радиуса действия сети должны учитываться:**

- 1 Количество питающих подстанций.
- 2 Количество потребительских подстанций.
- 3 Количество и длина линий 0,38 кВ.
- 4 Среднегеометрическое расстояние между проводами фаз линий 0,38 кВ.

### **1.22. Сумма потерь напряжения от одного источника до точки токораздела в сети с двухсторонним питанием:**

- 1.Равна сумме потерь напряжения от второго источника до точки токораздела.
- 2.Больше суммы потерь напряжения от второго источника до точки токораздела.
- 3.Меньше суммы потерь напряжения от второго источника до точки токораздела.
- 4.Может равняться сумме потерь напряжения от второго источника до точки токораздела только в частном случае.

### **1.23. Метод преобразования сети используется для:**

- 1.Расчета установившегося режима сложнозамкнутых сетей.
- 2.Определения токов короткого замыкания.
- 3.Выбора аппаратуры защиты от перенапряжений.
- 4.Расчета заземляющих устройств подстанций.

1.24. При свертывании преобразованной схемы в исходную потоки мощности в двух параллельных линиях определяются по формуле:

1. 
$$
S_1 = S_3 \frac{Z_3}{Z_1}
$$
.  
\n2.  $S_1 = S_3 \frac{U_3}{U_1}$ .  
\n3.  $S_1 = Z_3 \frac{S_3}{Z_1}$ .  
\n4.  $S_1 = S_3 \frac{Z_3}{S_1}$ .

1.25. Расчет нагрузки переносимой из узла 2 в узел 1 сети определяется по формуле:

1. 
$$
S_{H21} = S_{H2} \frac{U_{23}}{U_{12} + U_{23}}
$$
.  
\n2.  $S_{H21} = S_{H2} \frac{I_{23}}{I_{12} + I_{23}}$ .  
\n3.  $S_{H21} = S_{H2} \frac{Z_{23}}{Z_{12} + Z_{23}}$ .  
\n4.  $S_{H21} = S_{H2} \frac{F_{23}}{F_{12} + F_{23}}$ .

#### 1.26. Однородной является сеть, у которой:

- 1. Все участки выполнены проводом одинакового сечения (отношения х<sub>0</sub>/г<sub>0</sub> одинаковы для всех участков).
- 2. Сеть выполнена на одинаковых опорах.
- 3. Сеть не имеет ответвлений.
- 4. На всех участках сети плотность тока одинакова.

### 1.27. В программе MATLAB для моделирования линий электропередачи блоком Three-Phase PI Section Line используется схема замещения линии:

- 1. П-образная.
- 2. Т-образная.
- 3. W-образная.
- 4. U-образная.

### **1.28. Конденсаторные батареи устанавливаются в линии для:**

- 1.Уменьшения коэффициента мощности.
- 2.Увеличения реактивной составляющей сопротивления линии.
- 3.Уменьшения реактивной составляющей сопротивления линии.
- 4.Увеличения коэффициента мощности и пропускной способности линий.

### **1.29. За источник бесконечной мощности при расчете и моделировании сельских электрических сетей можно принять питающую трансформаторную подстанцию мощность которой:**

- 1.В 50 раз и больше превышает мощность потребительского трансформатора.
- 2.В 20 раз и больше превышает мощность потребительского трансформатора.
- 3.Любую трансформаторную, подключенную к энергосистеме.
- 4.Трансформаторную подстанцию с высшим напряжением 110 кВ.

### **1.30. При моделировании линий электропередачи в программе MATLAB блоком Series RLC Brach сопротивления участков сети задаются:**

- 1. Длина участка,  $r_0$ ,  $x_0$ .
- 2.Полным сопротивлением участка.
- 3.Индуктивностью и активным сопротивлением, определенным для моделируемого участка.
- 4. Индуктивным сопротивлением участка.

### **1.31. Дополните**

Экономическое сечение провода должно обеспечивать минимум

\_\_\_\_\_\_\_\_\_\_\_\_\_\_\_ затрат

### **1.32. Дополните**

Однородной называется сеть, выполненная проводом \_\_\_\_\_\_\_\_\_\_\_\_\_\_\_ сечения

### **1.33. Установите соответствие между обозначением пиктограммы блока в программе MATLAB и его назначением**

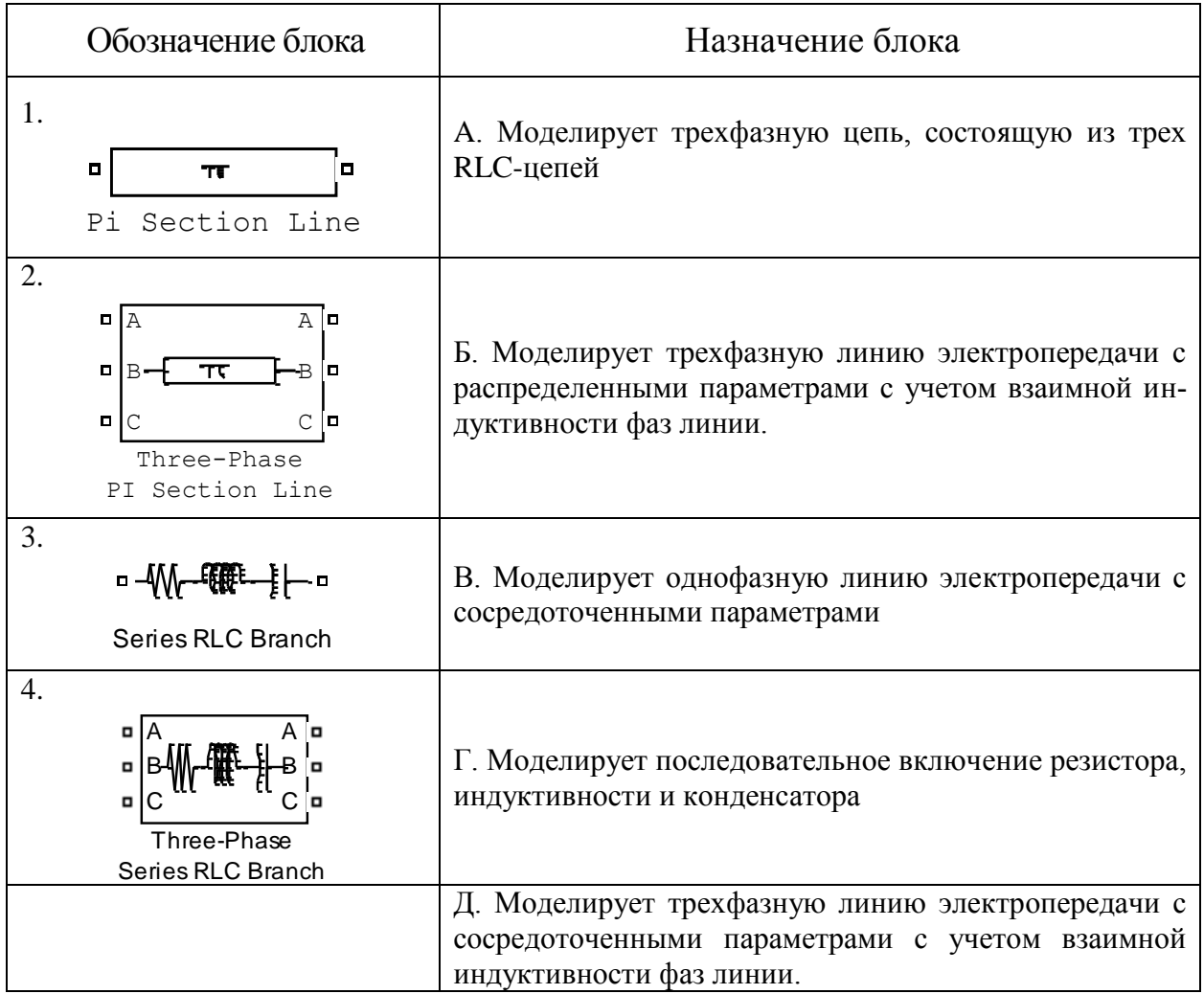

### **МОДУЛЬ 2**

### **СТРУКТУРА ТЕСТА МОДУЛЯ 2**

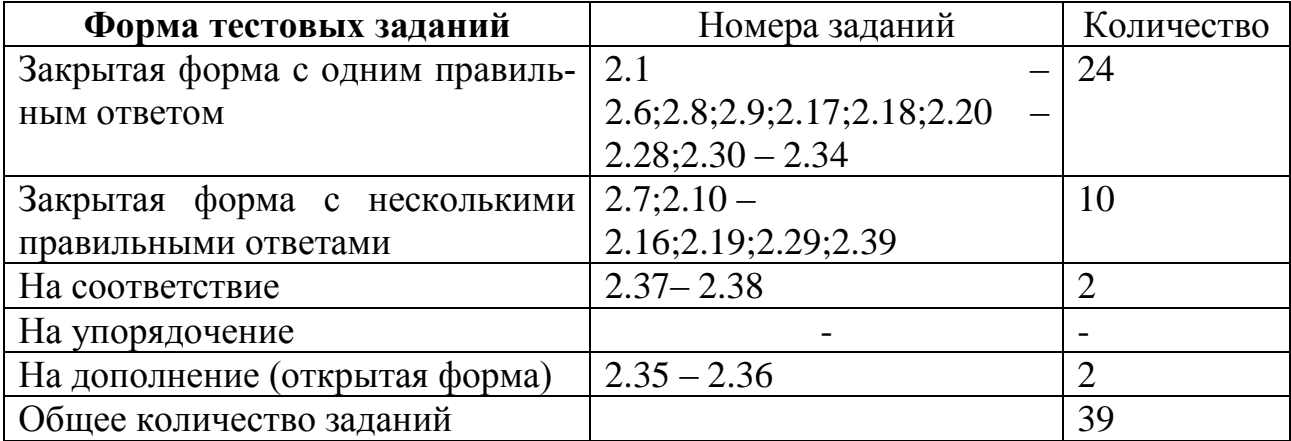

### 2.1. Какой ГОСТ регламентирует нормы качества электрической энергии?

- 1 ГОСТ 13106-87.
- 2 ГОСТ 12109-93.
- 3 ГОСТ 14108-91.
- 4 ГОСТ 13109-97.

### 2.2. В послеаварийном режиме работы значения показателей качества электроэнергии:

- 1. Не должны выходить за пределы нормальных значений.
- 2. Не должны выходить за пределы максимальных значений.
- 3. Не должны превышать номинальные значения.
- 4. Должны соответствовать ГОСТ в нормальном режиме.

### 2.3. Какое нормальное значение отклонения напряжения у потребителя соответствует ГОСТу?

- $1. \pm 10\%$ .
- $2. \pm 7.5\%$ .
- $3. +5\%$ .
- $4 + 2\%$
- 2.4. Формула для определения отклонения напряжения выглядит следующим образом:

1. 
$$
\delta U = \frac{U - U_{\text{hom.}}}{U_{\text{hom.}}} \cdot 100\%.
$$
  
2. 
$$
\delta U = \frac{U_{1} + U_{\text{hom.}}}{U_{\text{hom.}}} \cdot 100\%.
$$
  
3. 
$$
\delta U = \frac{U_{2} - U_{\text{hom.}}}{U_{\text{hom.}}} \cdot 100\%.
$$
  
4. 
$$
\delta U = \frac{U_{\text{hom.}} - U_{2}}{U_{\text{hom.}}} \cdot 100\%.
$$

### 2.5. Размах изменения напряжения определяется как:

1. 
$$
\delta U_{t} = \frac{U_{i} - U_{i-1}}{\sqrt{2} \cdot U_{i}} \cdot 100\%
$$
.  
\n2.  $\delta U_{t} = \frac{|U_{i} - U_{i+1}|}{U_{i}}$   $\cdot 100\%$ .  
\n3.  $\delta U_{t} = \frac{|U_{i} - U_{i+1}|}{2 \cdot U_{i}}$   $\cdot 100\%$ ;

4. 
$$
\delta U_t = \frac{|U_i + U_{i+1}|}{2 \cdot U_{\text{non.}}} \cdot 100\%
$$
.

#### 2.6. Несинусоидальность напряжения характеризуется:

- 1. Коэффициентом искажения синусоидальности кривой напряжения.
- 2. Коэффициентом неравномерности нагрузки.
- 3. Коэффициентом обратной последовательности напряжения.
- 4. Коэффициентом использования установленной мощности.
- 2.7. Несимметрия трёхфазной системы напряжений характеризуется:
	- 1. Коэффициентом несимметрии напряжений по обратной последовательности.
	- 2. Коэффициентом несимметрии напряжений по нулевой последовательности.
	- 3. Коэффициентом несимметрии нагрузки по обратной последовательности.
	- 4. Коэффициентом одновременности.

### 2.8. Доза фликера - это:

- 1. Кратность светового потока.
- 2. Мера восприятия человеком пульсаций светового потока.
- 3. Колебания напряжения зажигания лампы.
- 4. Характеристика освещённости.

### 2.9. Каковы достоинства трансформаторов со схемой соединения обмоток Y/Z0 по сравнению с трансформаторами со схемой соединения обмоток Y/Y0:

- 1. Меньше сопротивление токам нулевой последовательности.
- 2. Меньше расход цветного металла.
- 3. Меньше потери холостого хода.
- 4. Меньше габаритные размеры трансформатора.

# 2.10. Снижению несимметрии фаз в сетях 0,4 кВ способствует:

- 1. Равномерное распределение нагрузки по фазам.
- 2. Применение шунто-симметрирующих устройств.
- 3. Уменьшение сечения нулевого провода.
- 4. Установка современных приборов учета.

### 2.11. При работе двигателя на пониженном напряжении:

- 1. Увеличивается срок службы двигателя.
- 2. Уменьшается вращающий момент двигателя.
- 3. Увеличивается ток двигателя.
- 4. Увеличивается потребление реактивной мощности.

# **2.12. При работе двигателя на повышенном напряжении:**

- 1.Создаются дополнительные потери в двигателе.
- 2.Уменьшается вращающий момент двигателя.
- 3.Увеличивается вращающий момент двигателя.
- 4.Увеличивается коэффициент полезного действия двигателя.

### **2.13. При снижении напряжения на зажимах ламп накаливания:**

- 1.Снижается срок службы ламп.
- 2.Увеличивается срок службы ламп.
- 3.Снижается световой поток.
- 4.Увеличивается световой поток.

### **2.14. При повышении напряжения на зажимах люминесцентных ламп:**

- 1.Увеличивается потребляемая ими реактивная мощность.
- 2.Уменьшается потребляемая ими реактивная мощность.
- 3.Ухудшаются условия зажигания ламп.
- 4.Улучшаются условия зажигания ламп.

# **2.15. Несимметрия напряжения характеризуется показателями:**

1. 
$$
K_{2U} = \frac{I_{2(1)}}{U_{\text{HOM}}} \cdot 100\%,
$$
  
\n2.  $K_{2U} = \frac{U_{2(1)}}{I_{\text{HOM}}} \cdot 100\%,$   
\n3.  $K_{2U} = \frac{U_{2(1)}}{U_{\text{HOM}}} \cdot 100\%,$ 

4. 
$$
K_{ov} = \frac{U_{o(1)}}{U_{\text{nondp}}}
$$
 · 100%.

# **2.16. При несимметричном напряжении на выводах асинхронного двигателя:**

- 1. Происходит дополнительный нагрев двигателя.
- 2. Снижается к.п.д.
- 3. Сокращается срок службы.
- 4. Увеличивается пусковой момент.

### **2.17. Высшие гармоники тока и напряжения вызывают:**

- 1.Дополнительные потери активной мощности во всех элементах системы электроснабжения.
- 2.Только в линиях электропередачи.
- 3.Только в трансформаторах.
- 4. Только в статических конденсаторах.

### **2.18. Нормально-допустимое отклонение частоты питающего напряжения составляет:**

- $1.\pm 0.5$  Гц.
- $2. \pm 1$   $\Gamma$ <sub>II</sub>
- $3.±0,2$  Гц.
- 4. $\pm 0$ , 1 Гц.

### **2.19. Устройства продольной компенсации предназначены:**

- 1. Для регулирования напряжения в сети.
- 2.Для регулирования частоты в сети.
- 3.Увеличения пропускной способности сети.
- 4.Уменьшения габарита линии.

### **2.20. Регулирование напряжения с помощью трансформаторов с ПБВ осуществляется:**

- 1.Автоматически под нагрузкой.
- 2.Вручную под нагрузкой.
- 3.На холостом ходу трансформатора.
- 4.При отключенном от сети трансформаторе.

### **2.21. Расшифруйте аббревиатуру ПАРН:**

- 1.Пункт аварийного регулирования напряжения.
- 2.Правила автоматического регулирования напряжения.
- 3.Пункт автоматического регулирования напряжения.
- 4.Пункт анализа регулятора напряжения.

### **2.22. Преимущество продольной компенсации реактивной мощности по сравнению с поперечной компенсацией состоит:**

- 1. В автоматической добавке напряжения при возрастании нагрузки.
- 2.В снижении величины реактивной мощности протекающей по линии.
- 3.В повышении надежности электроснабжения потребителей.
- 4.В повышении коэффициента мощности нагрузки.

# **2.23. Расшифруйте аббревиатуру РПН:**

- 1.Регулирование под напряжением.
- 2.Регулирование под нагрузкой.
- 3.Регулятор понижения напряжения.
- 4.Регулятор повышения напряжения.

# **2.24. Систематическая несимметрия обусловлена:**

- 1.Нечувствительностью трехфазных регуляторов напряжения.
- 2.Неравномерной постоянной перегрузкой одной из фаз.
- 3.Случайными включениями и отключениями отдельных однофазных электроприемников.
- 4.Отсутствием регуляторов нагрузки.

# **2.25. Случайная несимметрия обусловлена:**

- 1.Нечувствительностью трехфазных регуляторов напряжения.
- 2.Неравномерной постоянной перегрузкой одной из фаз.
- 3.Случайными включениями и отключениями отдельных однофазных электроприемников.
- 4.Отсутствием регуляторов нагрузки.

# **2.26. Расшифруйте аббревиатуру ПБВ:**

- 1.Пункт быстродействующего ввода.
- 2.Пункт быстрого включения.
- 3.Переключение без возбуждения.
- 4.Правила быстродействующего ввода.

### **2.27. Укажите неверное действие при разложении несимметричной системы на симметричные составляющие для фазы А:**

- 1.К вектору тока фазы А прибавляем вектор тока фазы В, повернутый на 120º.
- 2.К полученному вектору прибавляем вектор тока фазы С, повернутый на 240º.
- 3.Из полученного вектора вычитаем вектор тока фазы А, повернутый на 240º.
- 4.Полученный вектор делим на 3 равные части.

# **2.28. Сопротивление фазы линии для нулевой последовательности:**

1.Равно сопротивлению прямой последовательности.

- 2. Равно сопротивлению обратной последовательности.
- 3. Зависит от конструктивного исполнения линии.
- 4. Не зависит от конструктивного исполнения линии.

### 2.29. Дополнительные потери напряжения в сети от несимметричной нагрузки зависят:

- 1. От коэффициента мощности нагрузки.
- 2. От сечения фазных проводов.
- 3. От сечения нулевого провода.
- 4. От уровня напряжения на шинах подстанции.
- 2.30. Для трехфазных четырехпроводных сетей коэффициент увеличения потерь мощности при несимметричной нагрузке определяется:

1. 
$$
K_{P} = 1 + K_{2I}^{2} + K_{0I}^{2} \left( 10 + 3 \frac{R_{N}}{R_{\phi}} \right).
$$

2. 
$$
K_{\rm p} = 1 + K_{21}^2 + K_{01}^2 \left( 2 + 3 \frac{R_{\rm N}}{R_{\phi}} \right)
$$
.

3. 
$$
K_{\rm p} = 1 + K_{21}^2 + K_{01}^2 \left( 3 + 3 \frac{R_{\rm N}}{R_{\phi}} \right)
$$
.

4. 
$$
K_{P} = 1 + K_{2I}^{2} + K_{0I}^{2} \left( 1 + 3 \frac{R_{N}}{R_{\phi}} \right)
$$

- 2.31. Причиной несимметрии напряжения в сельских сетях являются:
	- 1. Различные сечения фазного и нулевого провода.
	- 2. Однофазные потребители.
	- 3. Маломощные источники питания.
	- 4. Включение трехфазных потребителей с различным соз ф.

#### Минимальное сечение нулевого провода в % от фазного  $2.32.$ согласно требований ПУЭ при равномерной нагрузке фаз равно:

- $1.20\%$ .
- $2.30\%$ .
- $3.50\%$ .
- $4.100\%$ .
- 1. Повышают в период минимума нагрузки.
- 2. Понижают в период максимума нагрузки.
- 3. Повышают в период максимума и понижают в период минимума нагрузки.
- 4. Понижают в период максимума и повышают в период минимума нагрузки.

### **2.34. Конструктивная (постоянная) надбавка напряжения у силовых трансформаторов составляет:**

 $1, -5\%$ .

- $2. -2.5 %$
- $3, +2.5\%$ .
- $4. +5\%$ .

#### **2.35. Дополните:**

**Отклонение напряжения от номинального значения в нормальном режиме работы сети должно составлять не более \_\_\_\_%**

#### **2.36. Дополните:**

**Дополнительное понижение напряжения в послеаварийных режимах допускается на \_\_\_\_ %**

### **2.37. Источниками реактивной мощности на предприятии являются:**

- 1.Асинхронные двигатели.
- 2.Синхронные двигатели.
- 3.Батареи конденсаторов.
- 4.Двигатели постоянного тока.

### **2.38. Установите соответствие буквенных обозначений принятых в ГОСТ 13109-97 показателям качества электрической энергии:**

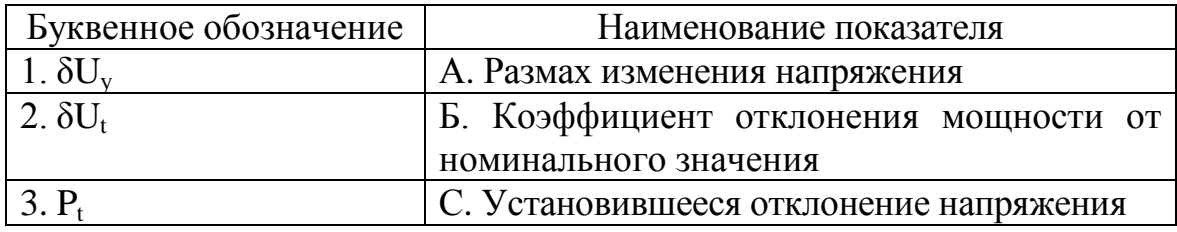

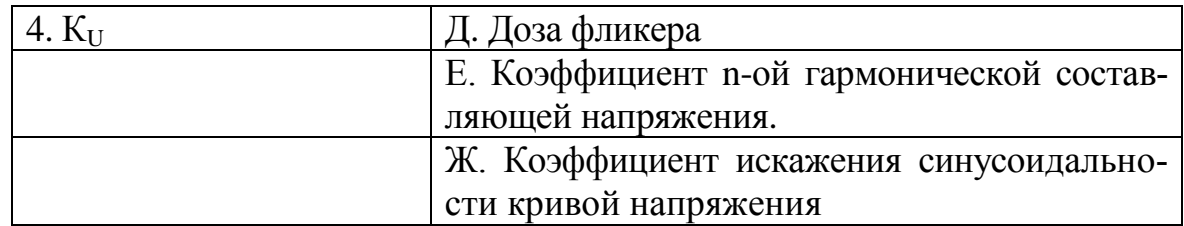

#### 2.39. Установите соответствие буквенных обозначений принятых в ГОСТ 13109-97 показателям качества электрической энергии:

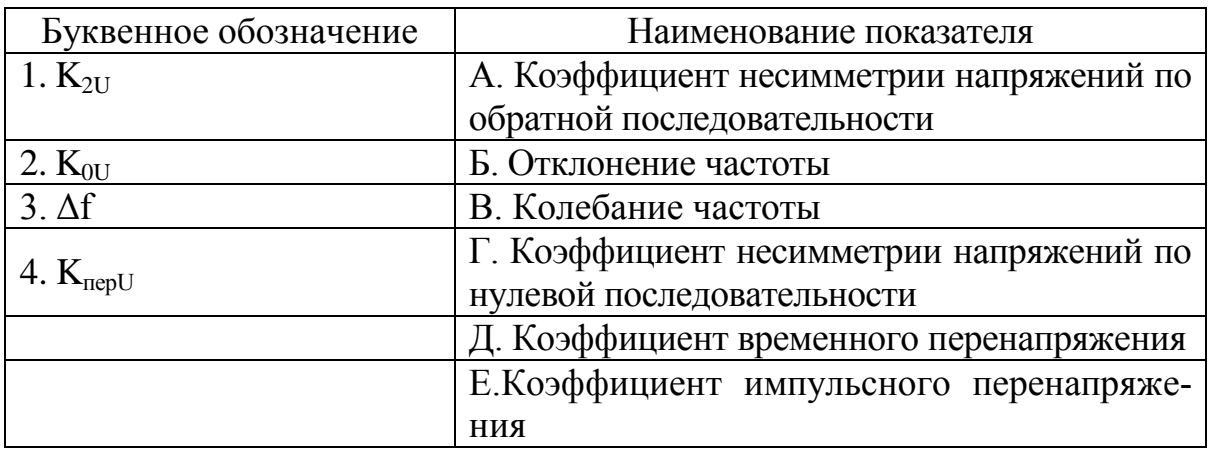

### МОДУЛЬЗ

### СТРУКТУРА ТЕСТА МОДУЛЯ 3

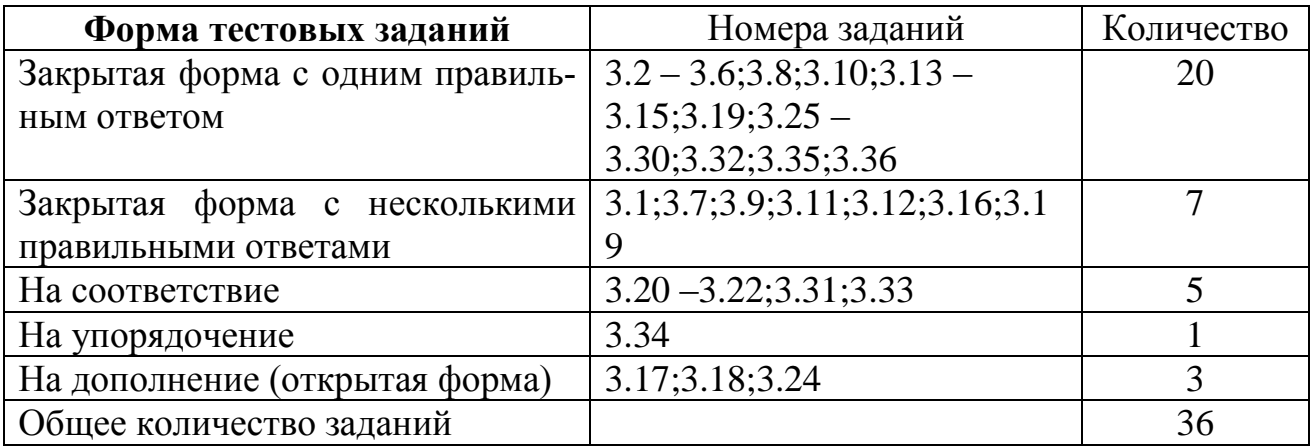

### 3.1. Для снижения потерь электроэнергии в сети необходимо:

- 1. Применение устройств компенсации реактивной мощности.
- 2. Замена недогруженных трансформаторов на трансформаторы меньшей мощности.
- 3. Применение резервирования электроснабжения.
- 4. Применение секционирования линий.

### **3.2. Синхронный компенсатор предназначен для:**

- 1. Стабилизации напряжения в точке подключения и регулирования его в небольших пределах  $(\pm 5$  номинального), а также для выработки и потребления активной мощности.
- 2. Компенсации активной и реактивной мощности нагрузки.
- 3. Потребления излишней реактивной мощности.
- 4. Потребления и выработки реактивной мощности.

### **3.3. При параллельной работе двух одинаковых трансформаторов:**

- 1. Потери на намагничивание увеличиваются в 2 раза, а в обмотках остаются без изменения.
- 2. Потери на намагничивание уменьшаются в 2 раза, а в обмотках остаются без изменения.
- 3. Потери в обмотках уменьшается в 2 раза, потери на намагничивание остаются без изменения.
- 4. Потери на намагничивание увеличиваются в 2 раза, а в обмотках уменьшается в 2 раза.

### **3.4. Положительным качеством последовательного включения конденсаторов является, что степень компенсации зависит от:**

- 1.Тока, поэтому с возрастанием тока нагрузки увеличивается и компенсация потери напряжения.
- 2.Напряжения, поэтому с возрастанием напряжения увеличивается и компенсация потери напряжения.
- 3.Напряжения, поэтому с уменьшением тока нагрузки возрастает компенсация потери напряжения.
- 4.Сопротивления, поэтому с возрастанием тока нагрузки увеличивается и компенсация потери напряжения.

### **3.5. При повышении напряжения первичной обмотки трансформатора потери в нем:**

- 1. Увеличиваются.
- 2. Уменьшаются.

3. Потери на намагничивание увеличиваются, а нагрузочные уменьшаются.

4. Нагрузочные потери увеличиваются, а на намагничивание уменьшаются.

### **3.6. При переводе сети на более высокое напряжение:**

1. Капиталовложения в нее увеличиваются, а потери электроэнергии уменьшаются.

2. Капиталовложения и потери энергии уменьшаются.

3. Капиталовложения в нее увеличиваются и потери энергии увеличиваются.

4. Увеличиваются токи короткого замыкания.

### **3.7. При повышении напряжения на лампах накаливания:**

- 1. Срок службы ламп уменьшается.
- 2. Повышается потребление электроэнергии лампами из сети.
- 3. Уменьшается потребление электроэнергии лампами из сети.
- 4. Срок службы ламп увеличивается.

### **3.8. Выравнивание графиков электрических нагрузок необходимо для:**

- 1. Снижения стоимости производства электроэнергии.
- 2. Уменьшения токов короткого замыкания в сети.
- 3. Снижения затрат на устройства регулирования напряжения.
- 4. Повышения надежности электроснабжения потребителей.

### **3.9. Инструментальные потери энергии зависят:**

- 1.От класса точности измерительных трансформаторов тока и напряжения.
- 2.От класса точности измерительных приборов.
- 3.От величины токовой нагрузки измерительного трансформатора тока.
- 4.От величины токовой нагрузки измерительного трансформатора напряжения.

### **3.10. При повышении коэффициента мощности потери энергии в сети изменяются:**

- 1.Пропорционально квадрату коэффициента мощности.
- 2.Пропорционально коэффициенту мощности.
- 3.Пропорционально кубу коэффициента мощности.
- 4.Обратно пропорционально квадрату коэффициента мощности

### **3.11. Снижению потерь электроэнергии в сети способствует:**

- 1.Увеличение сечения провода.
- 2.Перевод сети на более высокое напряжение.
- 3.Применение автоматического повторного включения.
- 4.Уменьшение токов короткого замыкания.

### **3.12. Технические потери в сети зависят от:**

- 1.Хищений электроэнергии.
- 2.Величины нагрузки в сети.
- 3.Параметров сети.
- 4.От погрешности измерения расхода электроэнергии.

### **3.13. Инструментальные потери энергии в сети зависят от:**

- 1.Хищений электроэнергии потребителями.
- 2.Величины нагрузки в сети.
- 3.Параметров сети.
- 4.От погрешности измерения расхода электроэнергии.

### **3.14. Коммерческие потери в сети зависят от:**

- 1.Хищений электроэнергии потребителями.
- 2.Величины нагрузки в сети.
- 3.Параметров сети.
- 4.Погрешности измерения расхода электроэнергии.

### **3.15. Мощность конденсаторной батареи, необходимой для повышения cosφ (от cosφ1, до cosφ2), определяют по формуле:**

1. 
$$
Q_{\text{KOMII}} = P(tg\phi_1 - tg\phi_2)
$$
.

- 2.  $Q_{\text{nom}} = P(tg\varphi_1 + tg\varphi_2)$ .
- 3.  $Q_{\text{KOMII}} = P / (\cos \varphi_1 + \cos \varphi_2).$
- 4.  $Q_{\text{nom}} = P(\cos \varphi_1 \cos \varphi_2)$ .

### **3.16. Конденсаторные батареи устанавливаются в линии продольно для:**

- 1.Уменьшения коэффициента мощности.
- 2.Увеличения реактивной составляющей сопротивления линии.
- 3.Уменьшения реактивной составляющей сопротивления линии.
- 4.Увеличения коэффициента мощности.

# **3.17. Дополните:**

Число часов максимальной нагрузки это время в течение, которого электроустановка, работая с максимальной нагрузкой, потребила бы

количество электроэнергии, как и при работе по действительному графику нагрузок.

# 3.18. Дополните:

Время максимальных потерь это время в течение, которого электроустановка, работая с максимальной нагрузкой, имеет такие же потери 

### 3.19. При использовании в эксплуатации экономически целесообразного режима работы трансформаторов с целью экономии электроэнергии следует исходить из следующих положений:

- 1. Не должна снижаться надежность электроснабжения потребителей.
- 2. Трансформаторы должны снабжаться устройством ABP.
- 3. Целесообразно автоматизировать операции отключения и включения трансформаторов.
- 4. Целесообразно отключать часть неответственных потребителей.

### 3.20. Установите соответствие:

### В условиях эксплуатации оптимальный коэффициент загрузки трансформатора определяется

$$
k_{\text{30III}} = \sqrt{\Delta P'_{xx} / \Delta P'_{\text{K3}}}
$$

где:

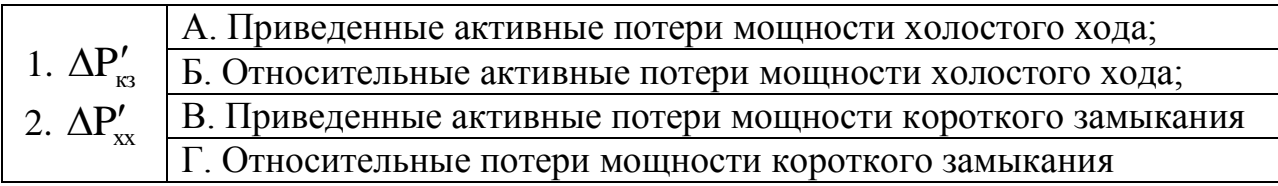

### 3.21. Установите соответствие:

### Экономию электроэнергии в трехфазной сети (кВт-ч) можно определить по формуле при:

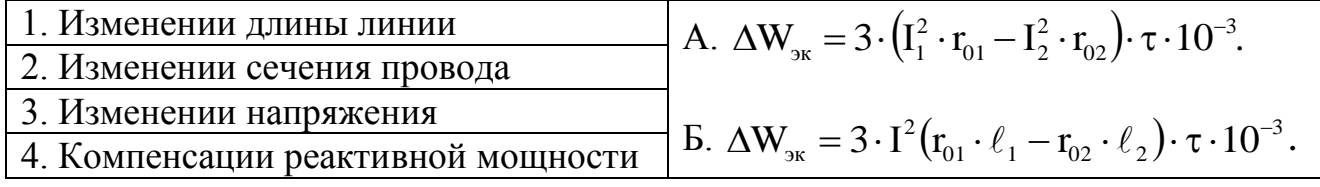

### 3.22. Установите соответствие:

### Коэффициент перехода от потерь напряжения к потерям мощности принимается равным при:

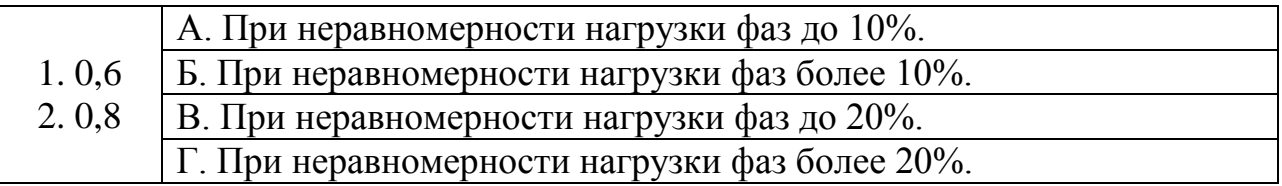

### 3.23. Экономически целесообразный режим работы трансформатора зависит:

- 1. От суммарной нагрузки подстанции.
- 2. Числа параллельно включенных на подстанции трансформаторов.
- 3. Наличия приборов учета потребленной (переданной) электроэнергии.
- 4. Уровня напряжения первичной обмотки трансформатора.

### 3.24. Дополните:

Располагаемой реактивной мощностью синхронного двигателя называется мощность, которую он может генерировать без нарушения условий допустимого нагрева обмоток и железных частей ротора и

3.25. Достоинством синхронного двигателя как источника реактивной мощности является:

- 1. Возможность плавного регулирования выдаваемой им реактивной мошности.
- 2. Широкий предел регулирования.
- 3. Безопасность регулирования.
- 4. Надежность.
- 3.26. Электродвигатели и другие электроприемники целесообразно снабжать ограничителями холостого хода, если они имеют продолжительность работы на холостом ходу из всего времени эксплуатации:
	- $1.(5-10)\%$ .
	- $2.(20-30)\%$ .
	- $3. (40 60)\%$ .
	- $4.(70-80)\%$ .

### 3.27. Коэффициент полезного действия линии электропередачи не зависит от:

- 1. Номинального напряжения сети.
- 2. Соѕф нагрузки.
- 3. Величины тока короткого замыкания.
- 4. Сечения проводов линии.

### 3.28. Применение трансформаторов с РПН:

1. Способствует снижению потерь энергии в сети.

- 2.Не влияет на потери энергии в сети.
- 3.Повышает cosφ нагрузки.
- 4.Уменьшает капиталовложения в сеть.

### **3.29. При повышении температуры окружающего воздуха потери энергии в сети:**

- 1.Увеличиваются.
- 2.Уменьшаются.
- 3.Не изменяются.
- 4.Изменяются в соответствии с изменением частоты тока в сети.

### **3.30. Разукрупнение подстанций способствует:**

- 1.Повышению надежности электроснабжения потребителей и снижению потерь энергии в сети.
- 2.Повышению надежности электроснабжения потребителей, но повышению потерь энергии в сети.
- 3.Снижению надежности электроснабжения потребителей и снижению потерь энергии в сети.
- 4.Снижению надежности электроснабжения потребителей и повышению потерь энергии в сети.

### **3.31. Установите соответствие между измеряемыми величинами и единицами измерения:**

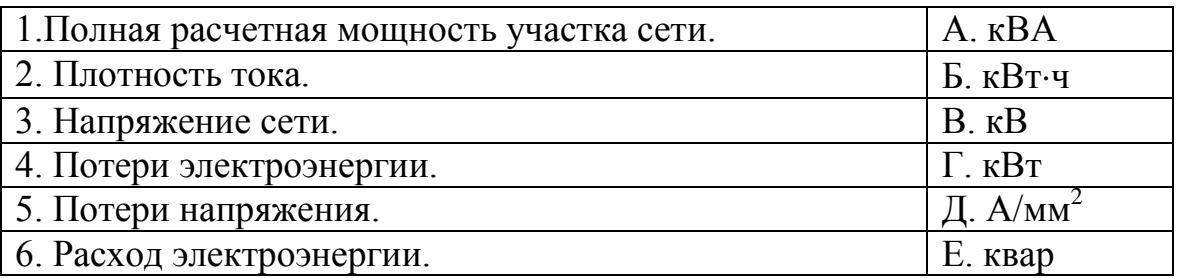

### **3.32. Нагрузочные потери электроэнергии в линии определяются:**

1. 
$$
\Delta W = 3 \cdot I_{max}^2 \cdot R_{\pi} \cdot \tau
$$
  
\n2.  $\Delta P = 3 \cdot I_{max}^2 \cdot R_{\pi}$   
\n3.  $\Delta W = 8760 \cdot \Delta P_{xx} + \Delta P_{\kappa s} \cdot \left(\frac{S_{max}}{S_{max}}\right)^2 \cdot \tau$   
\n4.  $\Delta P = 3 \cdot I_{max}^2 \cdot R_{\pi} + \Delta Q$ 

### **3.33. Установите соответствие:**

#### **Годовое время максимальных потерь определяется:**

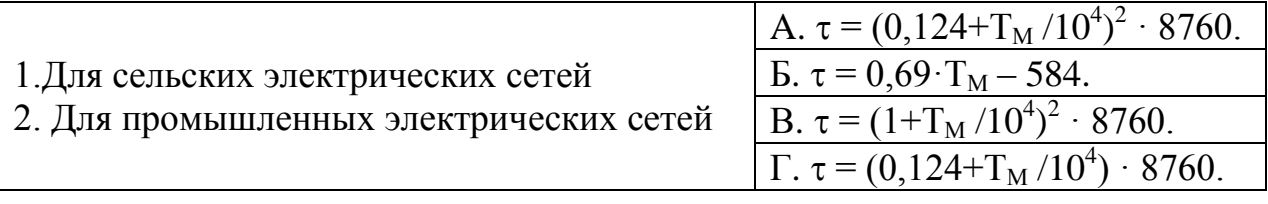

**3.34. Установите последовательность расчетов при оценке технико-экономической эффективности вариантов схем электроснабжения по приведенным затратам:**

- 1 Определяются ежегодные издержки на амортизацию и обслуживание сети
- 2 Определяются капитальные вложения в сеть
- 3 Вычисляются ежегодные затраты на возмещение потерь энергии
- 4 Определяются приведенные затраты

### **3.35. Расчетная мощность участка сети перед узлом подключения компенсирующих устройств:**

- 1.Увеличивается.
- 2.Уменьшается.
- 3.Не изменяется.
- 4.Суммируется с существующими в сети потерями мощности.

### **3.36. Применение компенсирующих устройств в сети 10 кВ:**

- 1.Увеличивает tgφ.
- 2.Снижает tgφ.
- 3.Не влияет на tgφ.
- 4.Меняет знак tgφ.

# **МОДУЛЬ 4**

# **СТРУКТУРА ТЕСТА МОДУЛЯ 4 Форма тестовых заданий** Помера заданий Количе-

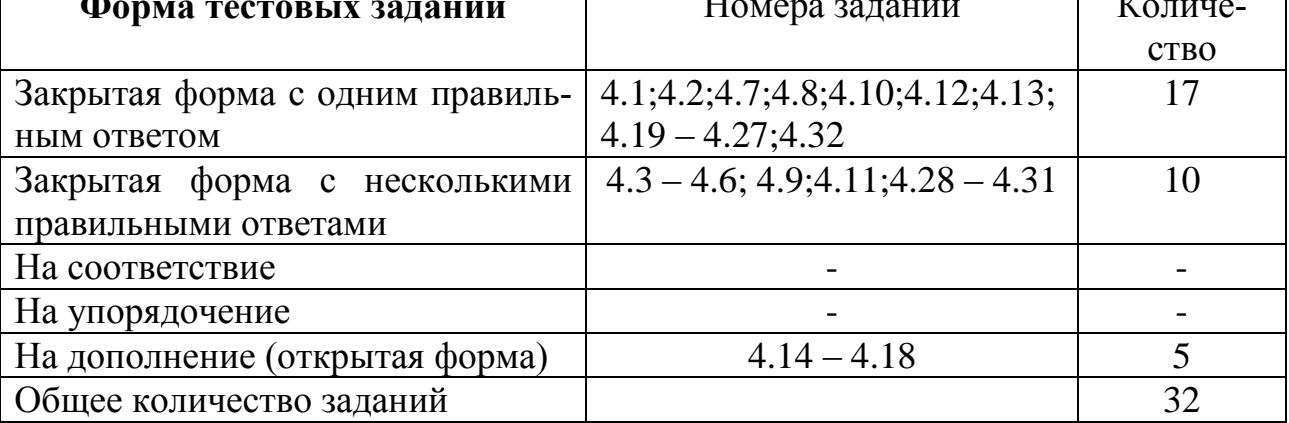

### **4.1. Для питания потребителей 1-й категории по надежности электроснабжения должно быть предусмотрено:**

- 1.Питание от двух независимых источников.
- 2.Автоматическое секционирование.
- 3.Автоматическое повторное включение.
- 4.Автоматическая частотная разгрузка.

### **4.2. Перерыв в электроснабжении потребителей 3-й категории допускается:**

- 1.Не более 1,5 часа.
- 2.Не более 3 часов.
- 3.Не более суток.
- 4.На время автоматического включения резервного питания.

### **4.3. Что применяется для резервирования потребителей 1-й категории?**

- 1.Независимая трансформаторная подстанция.
- 2.Дополнительный выключатель в распредустройстве.
- 3.Ветроэлектростанция.
- 4.Дизельная электростанция.

### **4.4. Какие из перечисленных мероприятий могут использоваться для повышения надёжности электроснабжения?**

- 1.Резервирование питания потребителей от нескольких источников.
- 2. Замена недогруженных трансформаторов на трансформаторы меньшей мощности.
- 3.Установка средств компенсации реактивной мощности.
- 4.Применение секционирования протяженных линий.

### **4.5. Перерыв в электроснабжении потребителей первой категории влечёт за собой:**

- 1.Опасность для жизни людей.
- 2.Повреждение оборудования и массовый брак продукции.
- 3.Недоотпуск продукции.
- 4.Увеличивает несимметрию в сети.

### **4.6. Критерием оценки надежности системы электроснабжения для потребителей второй и третьей категории служат показатели надежности:**

- 1. Параметр потока отказов  $\omega$ .
- 2. Среднее время восстановления т.
- 3.Число часов использования максимума нагрузки.
- 4.Коэффициент одновременности.
- **4.7. Магистраль вновь сооружаемой или реконструируемой линии 10 кВ рекомендуется выполнять сталеалюминиевыми проводами одного сечения не менее:** 
	- $1.95$  MM<sup>2</sup>.
	- $2.70 \text{ mm}^2$ .
	- $3.35$   $\text{mm}^2$ .
	- $4.120 \text{ mm}^2$ .
- **4.8. При последовательном секционировании линии 10 кВ, повышается надежность электроснабжения потребителей расположенных:**
	- 1.Между секционирующим выключателем и головной подстанцией.
	- 2. За секционирующим выключателем в сторону хвостовой части линии.
	- 3. За наиболее мощным потребителем.
	- 4.На ответвлении от магистральной линии.
- **4.9. В качестве автоматического секционирующего аппарата в сетях 10 кВ может служить:**
	- 1.Разъединители.
	- 2.Автоматические отделители.
	- 3.Масляные и вакуумные выключатели.
	- 4.Реклоузеры.
- **4.10. При параллельном секционировании линии 10 кВ, повышается надежность электроснабжения потребителей расположенных:**
	- 1.Между секционирующим выключателем и головной подстанцией.
	- 2. За секционирующим выключателем в сторону хвостовой части линии.
	- 3.Для всех потребителей этой линии, кроме потребителей расположенных на ответвлении, где установлен секционирующий аппарат.
	- 4. На ответвлении от магистральной линии.
## **4.11. Обеспечение надежности электроснабжения в зависимости от категории потребителя требует применения:**

- 1. двух источников питания.
- 2. трехтрансформаторных подстанций.
- 3. двухтрансформаторных подстанций.
- 4. четырехтрансформаторных подстанций.

## **4.12. К I категории по степени бесперебойности электроснабжения относятся электроприемники:**

- 1.Перерыв в электроснабжении, которое влечет за собой обязательное отключение оборудование.
- 2.Опасность для жизни людей.
- 3.Короткие замыкания.
- 4.Перенапряжения.

# **4.13. Перерыв в электроснабжении для I категории промышленных потребителей допускается на время:**

- 1.Включения резерва силами дежурного персонала.
- 2.Автоматического включения резерва.
- 3.Выполнения операций диспетчером.
- 4.Выполнения операций выездной бригадой.

# **4.14. Дополните**

Допустимое время перерыва электроснабжения для сельскохозяйственных потребителей первой категории составляет

## **4.15. Дополните**

Допустимое время перерыва электроснабжения для потребителей третьей категории составляет\_\_\_\_\_\_\_\_\_

# **4.16. Дополните**

Количество источников питания потребителей первой категории не менее

# **4.17. Дополните**

Количество независимых источников питания для электроприемников третьей категории\_\_\_\_\_\_\_\_\_\_\_\_

## **4.18. Дополните**

Количество независимых источников питания для особой группы электроприемников второй категории

# **4.19. Количество источников питания потребителя зависит от:**

- 1.Удаленности данного потребителя от энергосистемы.
- 2.Установленной мощности потребителя.
- 3.Категории потребителей.
- 4.От величины cosφ потребителя.

## **4.20. Количество источников питания потребителей второй и третьей категорий:**

- 1.Только один и не более.
- 2.Не менее двух.
- 3.Один или два.
- 4.Три.

### **4.21. Категории электроприемников по надежности электроснабжения:**

- 1. 1.
- 2. 2.
- 3. 3.
- 4. 10.

### **4.22. Допустимое время перерыва электроснабжения потребителей 1 категории сельскохозяйственного назначения:**

- 1.Время включения.
- 2. 15 минут.
- 3. 30 минут.
- 4. 1 час.

# **4.23. Допустимое время перерыва электроснабжения потребителей второй категории**

- 1.Время включения резервного питания действиями дежурного персонала.
- 2. 3 часа.
- 3. 6 часов.
- 4. 12 часов.

# **4.24. По надежности электроснабжения электроприемники делятся на:**

- 1. 3 категории.
- 2. 2 категории
- 3. 4 категории.

4. 10 категорий.

## **4.25. Фактор надежности учитывается расчётом ущерба от:**

- 1.Перерывов электроснабжения.
- 2.Некачественной электроэнергии.
- 3.Низкой энергоэффективности.
- 4.Повышенных потерь энергии.

## **4.26. В реклоузерах в качестве коммутационного аппарата применяется:**

- 1.Масляный выключатель;
- 2.Разъединитель;
- 3.Автоматический выключатель;
- 4.Вакуумный выключатель.

## **4.27. В качестве источника питания при исчезновении напряжения в сети в реклоузерах используется:**

- 1.Трансформаторы тока;
- 2.Трансформаторы напряжения;
- 3.Солнечные батареи;
- 4.Аккумуляторные батареи.

# **4.28. В реклоузерах для подключения измерительных приборов используются:**

- 1.Трансформаторы тока;
- 2.Трансформаторы напряжения;
- 3.Датчики тока;
- 4.Датчики напряжения.

# **4.29. Реклоузер целесообразно использовать:**

- 1.Для секционирования радиальных сетей с односторонним питанием;
- 2.Для секционирования магистральных сетей с двухсторнним питанием;
- 3.В качестве головного выключателя фидера на подстанции;
- 4.Для ограничения токов короткого замыкания.

# **4.30. Применение реклоузеров в сети способствует:**

1.Сокращению времени перерыва питания потребителей;

- 2.Уменьшению потерь энергии в сети;
- 3.Уменьшению потерь напряжения в сети;
- 4.Повышению надежности электроснабжения потребителей.

# **4.31. При применении децентрализованной автоматизации на базе реклоузеров снижаются затраты на:**

- 1.Расследование аварий, связанных с неправильными действиями РЗА;
- 2.Поиск и локализацию поврежденного участка линии электропередачи;
- 3.Капиталовложения в сеть;
- 4.Сбор, обработку и запись информации о режимах и событиях.

# **4.32. В схему подключения реклоузера обязательно должен входить:**

- 1.ОПН;
- 2.ТН;
- 3.ТТ;
- 4.РПН.

### **ЗАКЛЮЧЕНИЕ**

Целью данного пособия является формирование у обучающихся компетентностей как выраженных способностей применять свои знания и умения при решении как типовых, так и нетиповых специальных задач. Такие способности предполагают применение интегрированных знаний и умений, полученных при изучении различных дисциплин, умения самостоятельно работать с технической и научной литературой.

При выполнении расчетной работы №1, обучающийся приобретает знания при проектировании распределительных электрических сетей, умения решать наиболее характерные (в некотором смысле типовые) задачи расчета и проектирования и приобретения опыта в решении таких задач.

При выполнении расчетной работы № 2, предполагается необходимость применения знаний и умений, полученных не только при изучении данной дисциплины, но и других изученных ранее. Задачи сформулированы так, что для решения некоторых из них требуются дополнительная исходная информация, которую необходимо получить самостоятельно из справочной литературы. Кроме того, исходные условия решения задач, могут содержать избыточную информацию. В этих случаях при решении следует использовать только те исходные данные, которые требуются для решения.

Постановка задач сформулирована так, что их решение может быть выполнено различными методами и иметь различные правильные ответы. Эти задачи связаны с необходимостью творческого подхода при решении, иметь различное обоснование по принятию правильного решения. В связи с этим следует рассмотреть различные варианты решения, дать их обоснование и представить аргументацию по принятию окончательного решения.

Тему расчетной работы студент выбирает самостоятельно в соответствии с направленностью интересов и тематикой выпускной квалификационной работы, что обеспечивает вариативность обучения и использование полученных результатов при выполнении расчетно-графической работы в выпускной квалификационной работе.

# **ПРИЛОЖЕНИЯ**

**Приложение А**

#### **ОБЩАЯ ХАРАКТЕРИСТИКА СВОЙСТВ И ПОКАЗАТЕЛЕЙ КАЧЕСТВА ЭЛЕКТРИЧЕСКОЙ ЭНЕРГИИ**

### **Приложение А.1**

### **Основные показатели качества электрической энергии по ГОСТ 13109-97**

<span id="page-77-0"></span>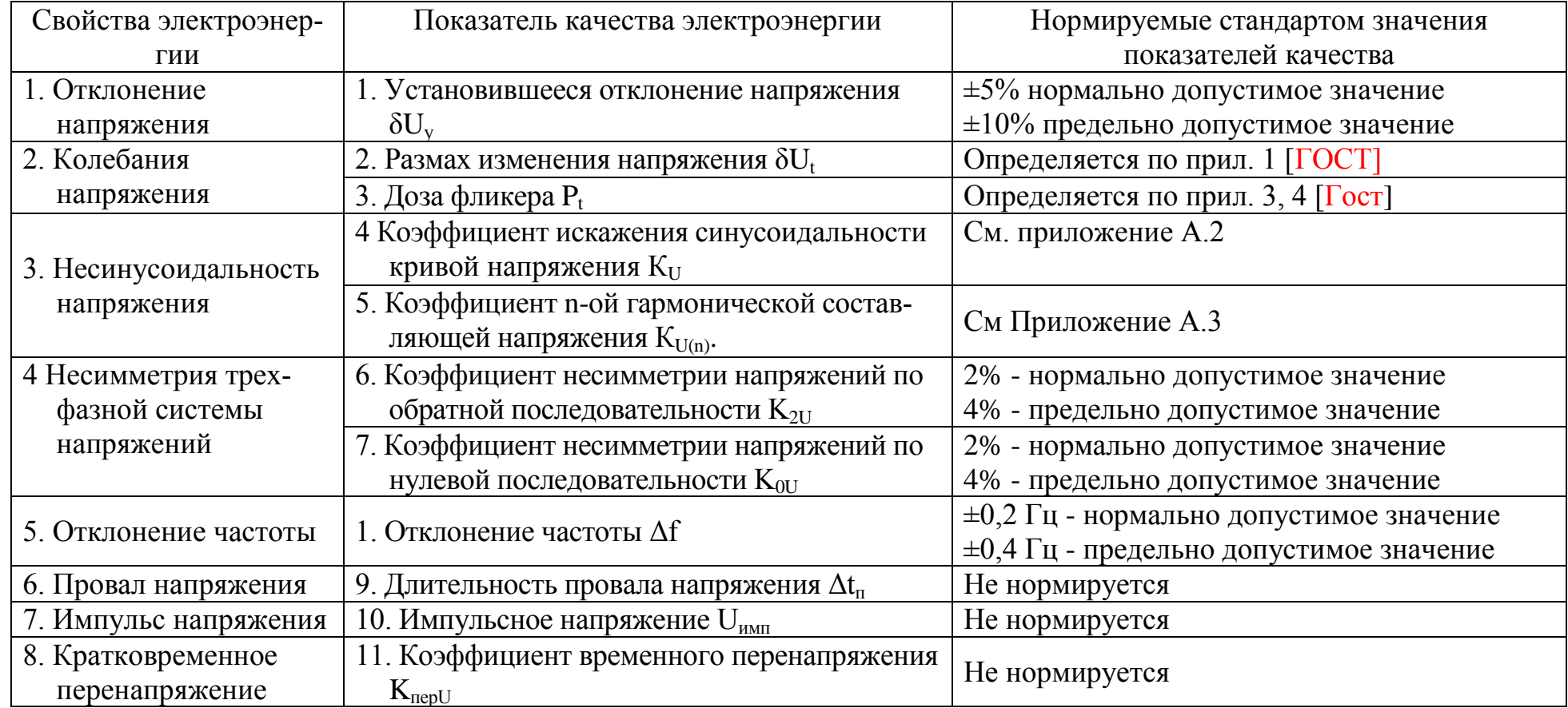

#### **Значения коэффициента искажения синусоидальности кривой напряжения**

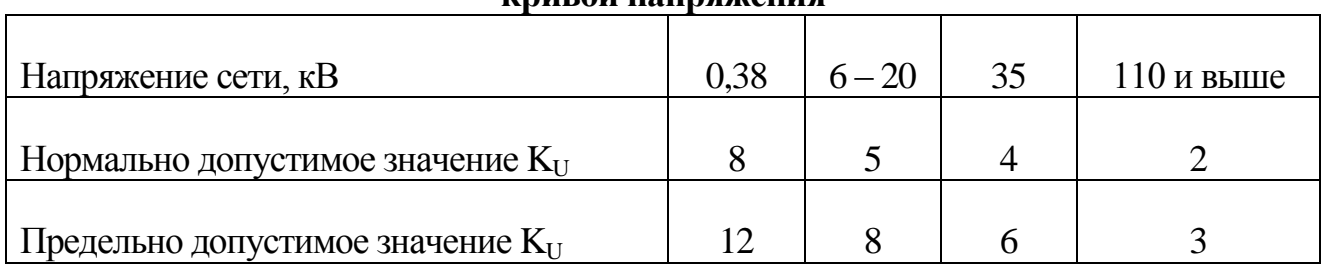

## **Приложение А.3**

### **Значения коэффициента** *n-ой* **гармонической составляющей напряжения**

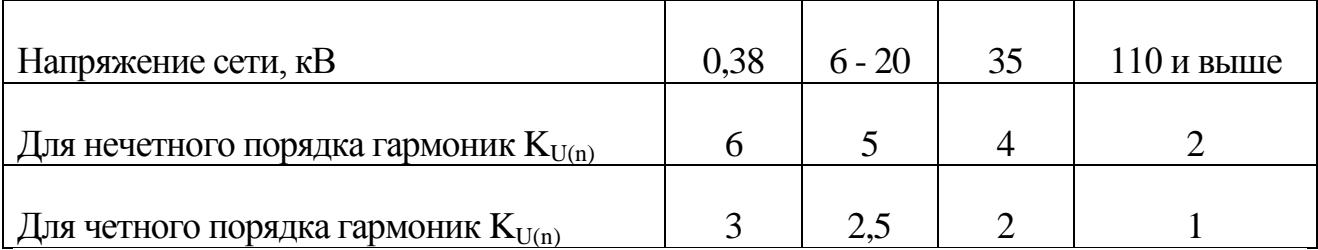

#### **Последствия снижения качества напряжения для сельскохозяйственных потребителей**

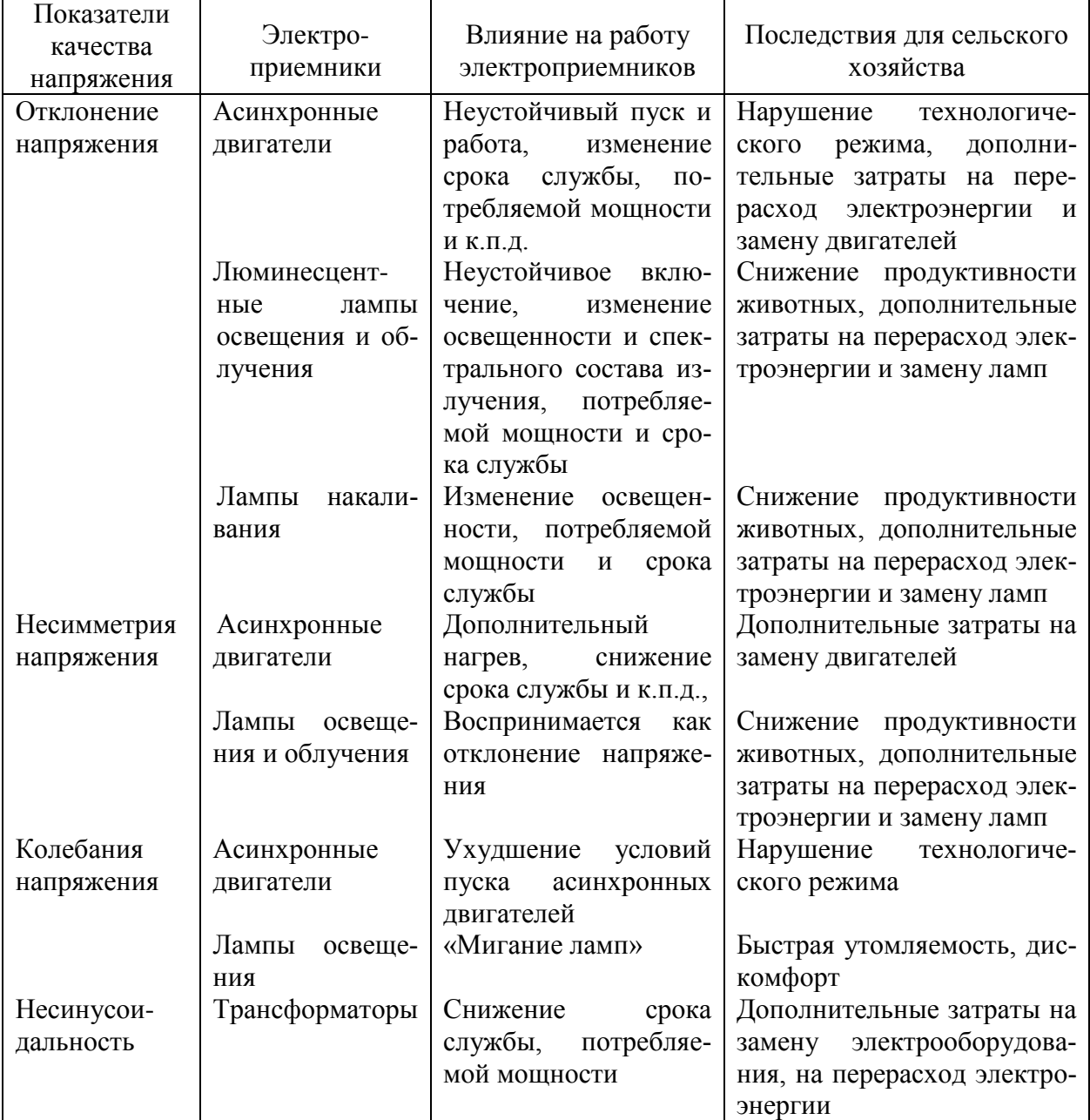

#### **ОСНОВНЫЕ ТЕХНИЧЕСКИЕ ДАННЫЕ ТРЕХФАЗНЫХ ДВУХОБМОТОЧНЫХ СИЛОВЫХ ТРАНСФОРМАТОРОВ**

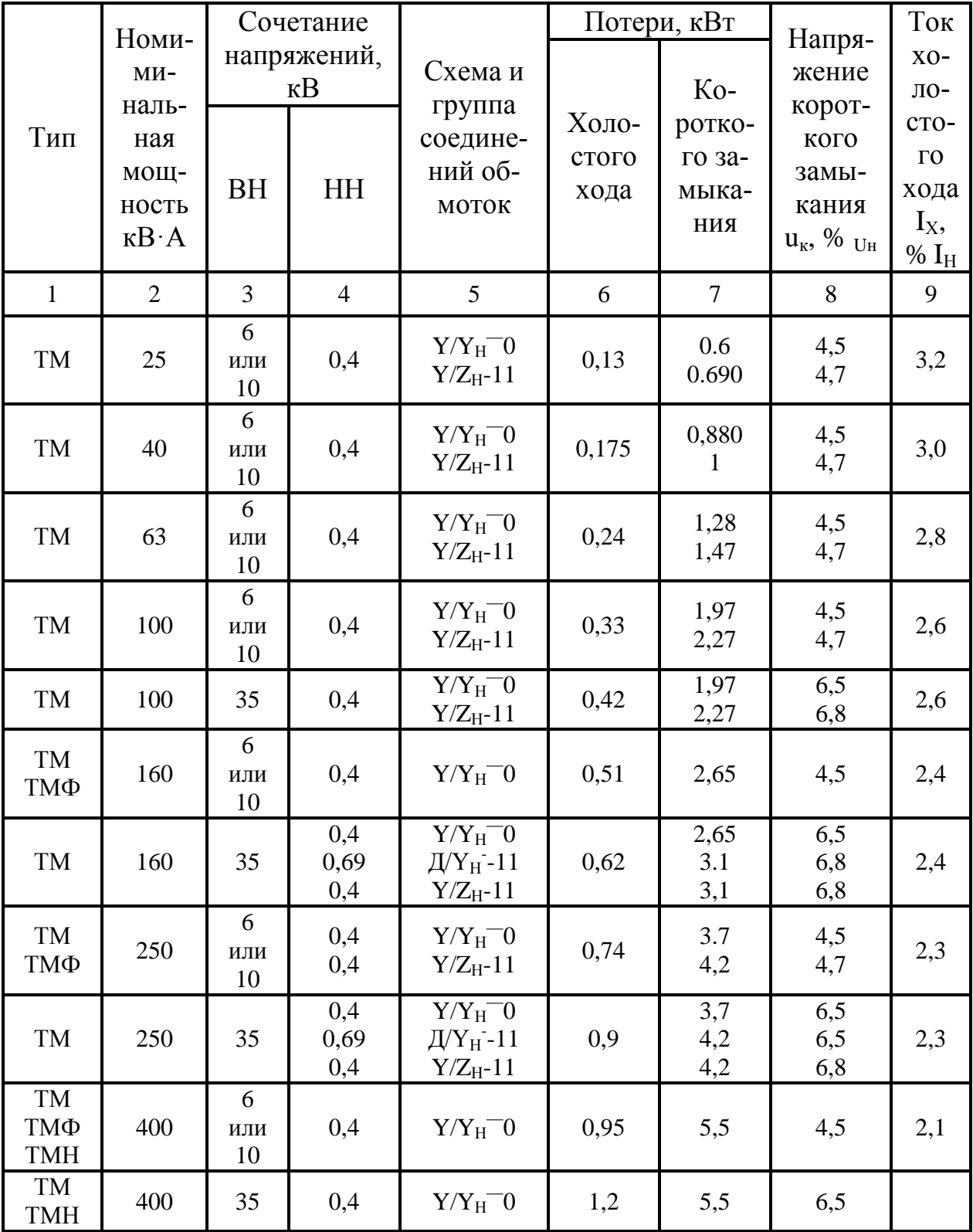

**Продолжение приложения Б**

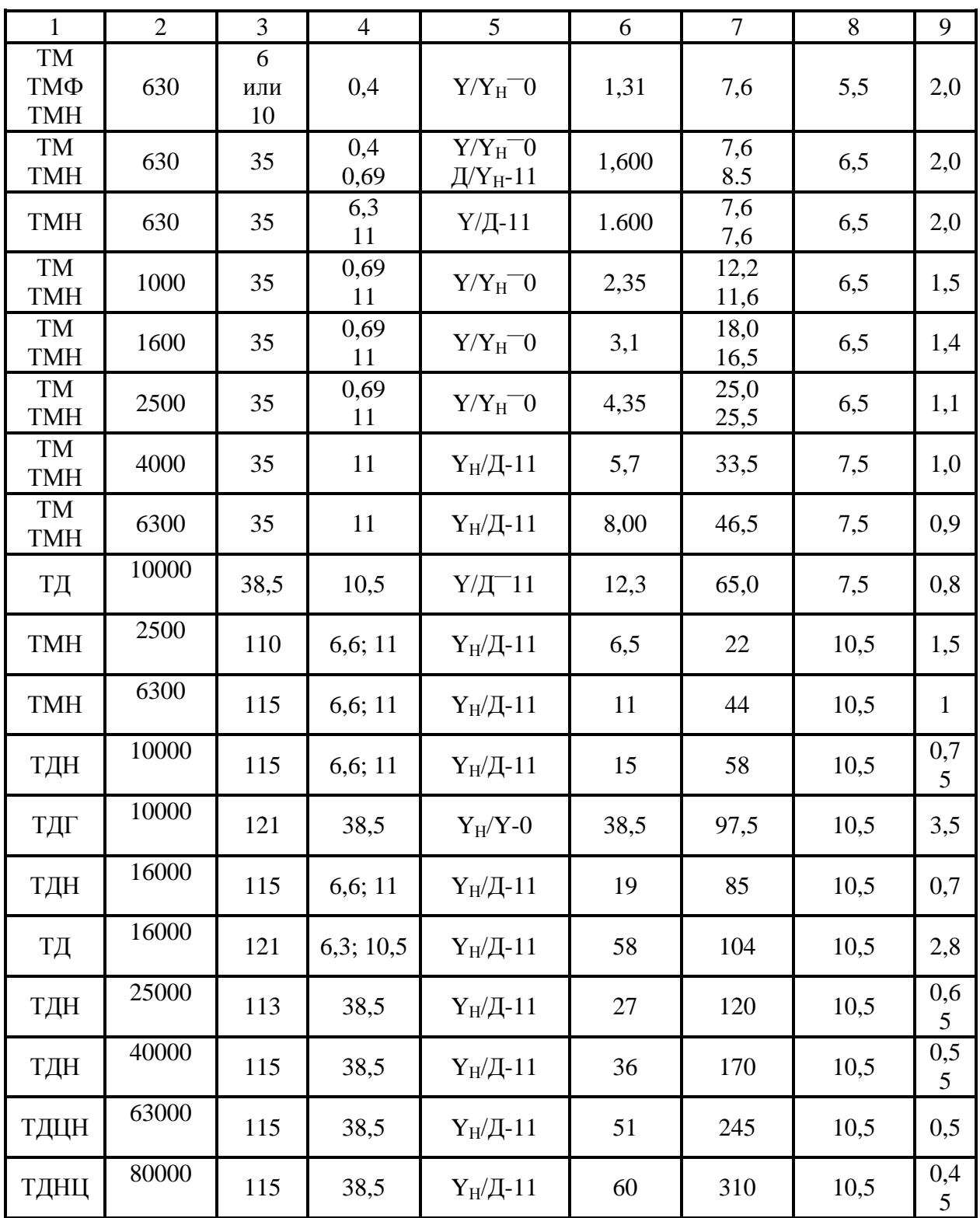

**Окончание приложения Б**

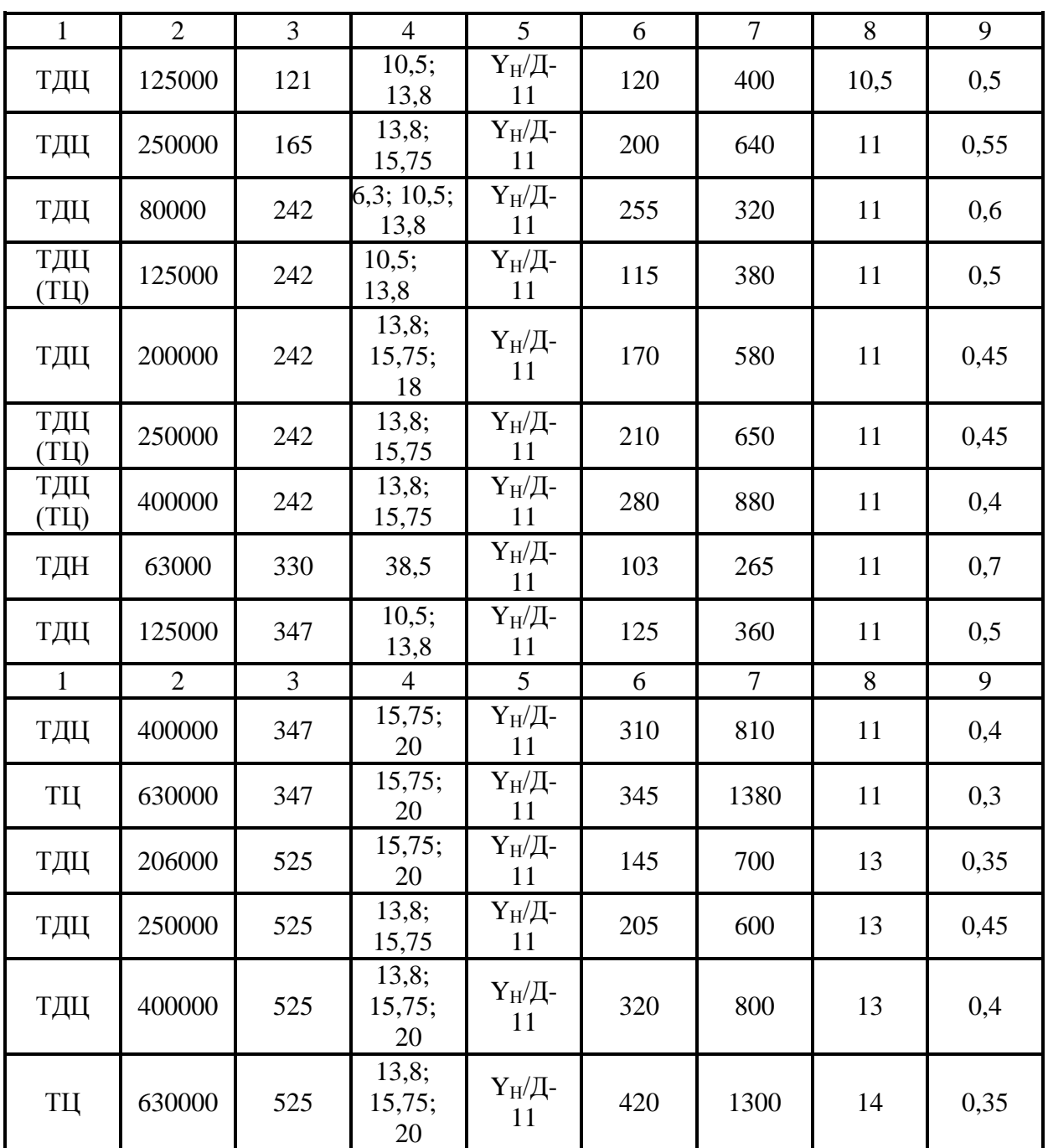

# **ТЕХНИЧЕСКИЕ ХАРАКТЕРИСТИКИ ЭЛЕКТРИЧЕСКИХ СЕТЕЙ**

**Приложение В.1**

83

## **Марки голых алюминиевых проводов**

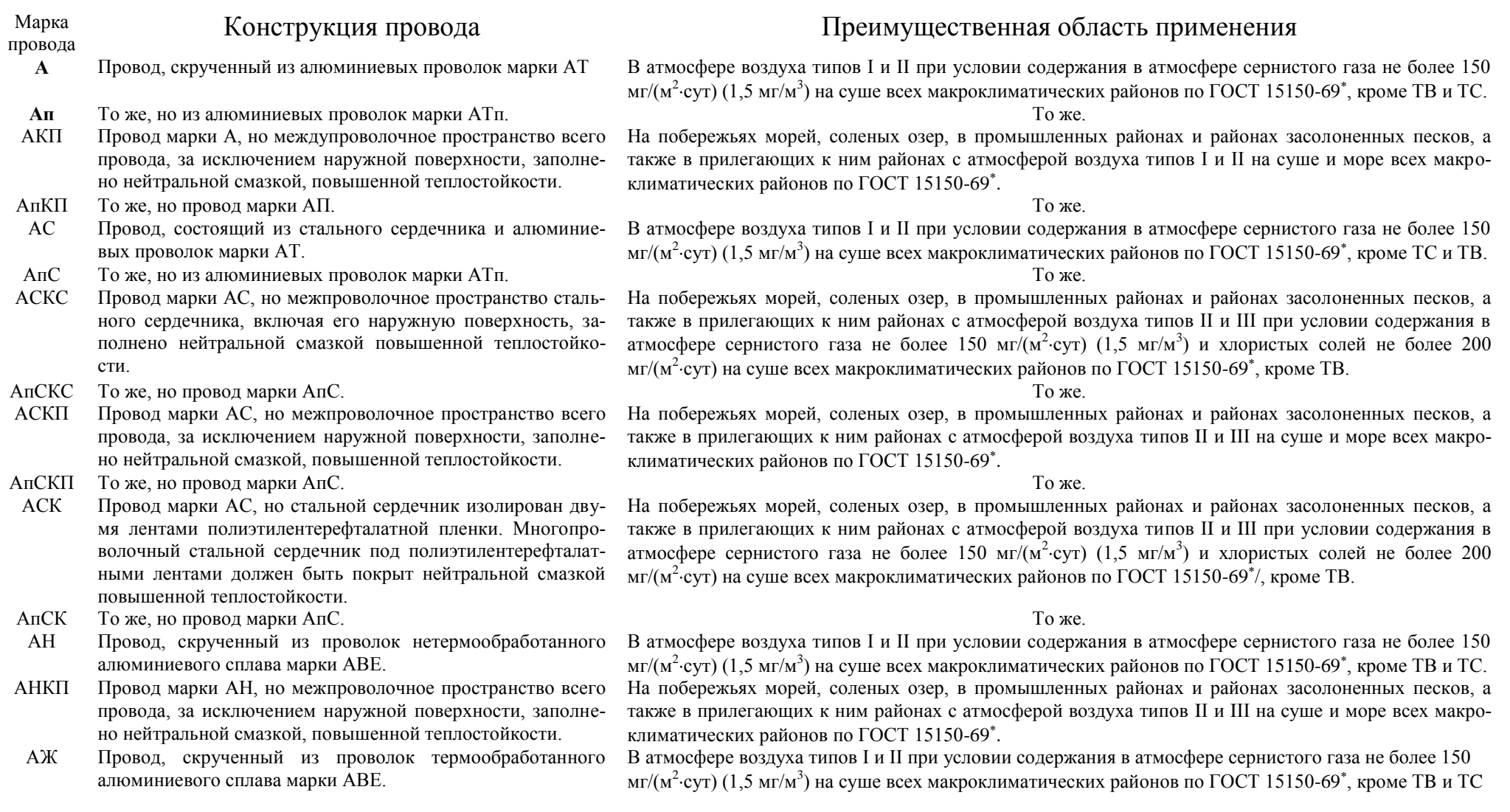

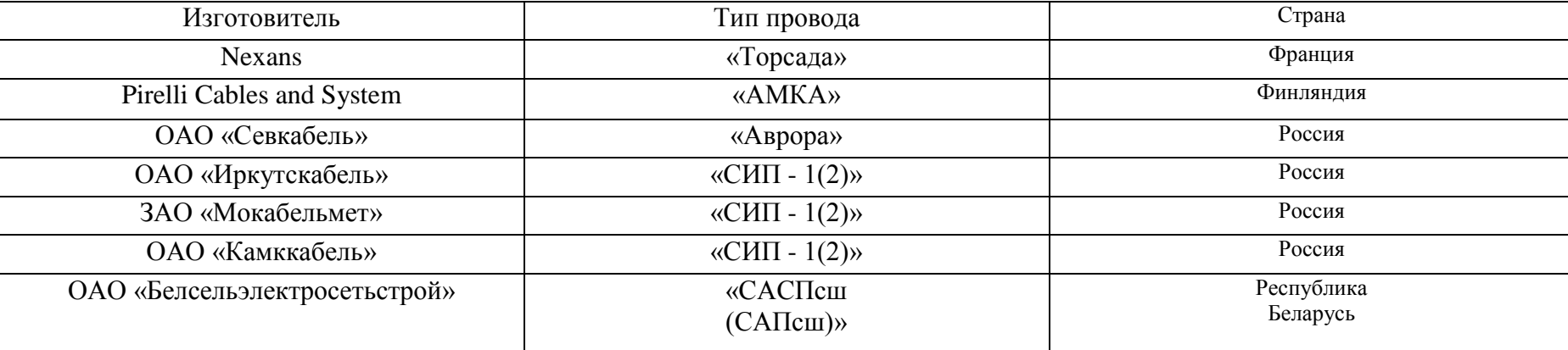

## **Марки проводов СИП**

# **Приложение В.3**

### **Характеристики алюминиевых проводов марок А и АКП**

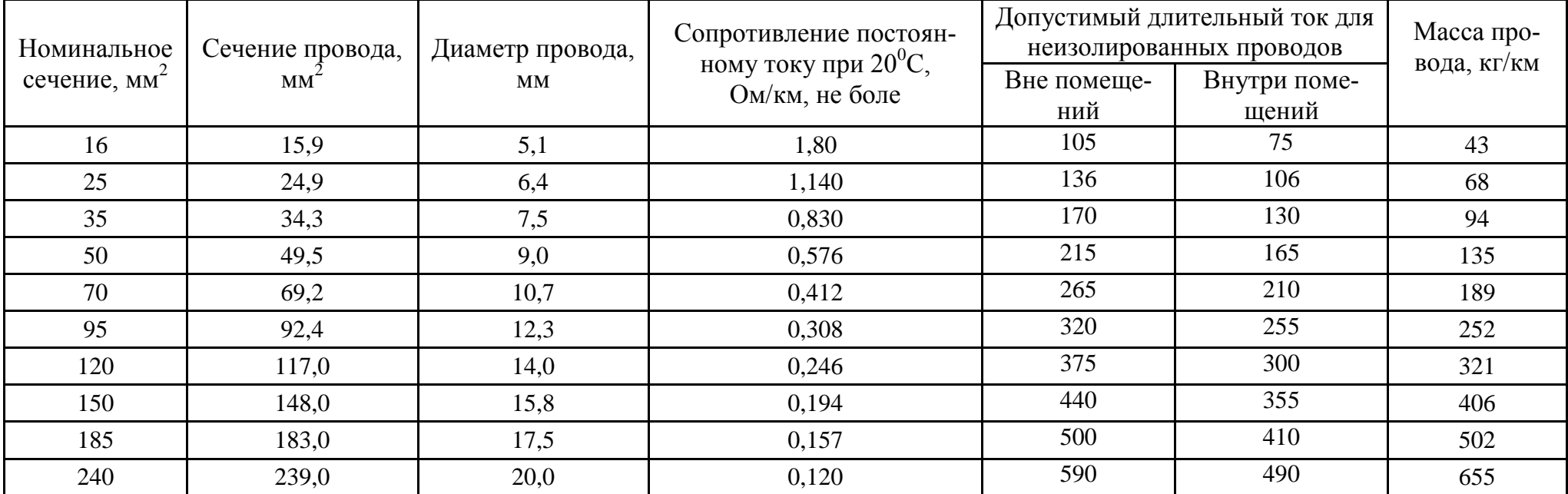

84

# **Характеристики алюминиевых проводов марок АС, АСКС, АСКП и АСК**

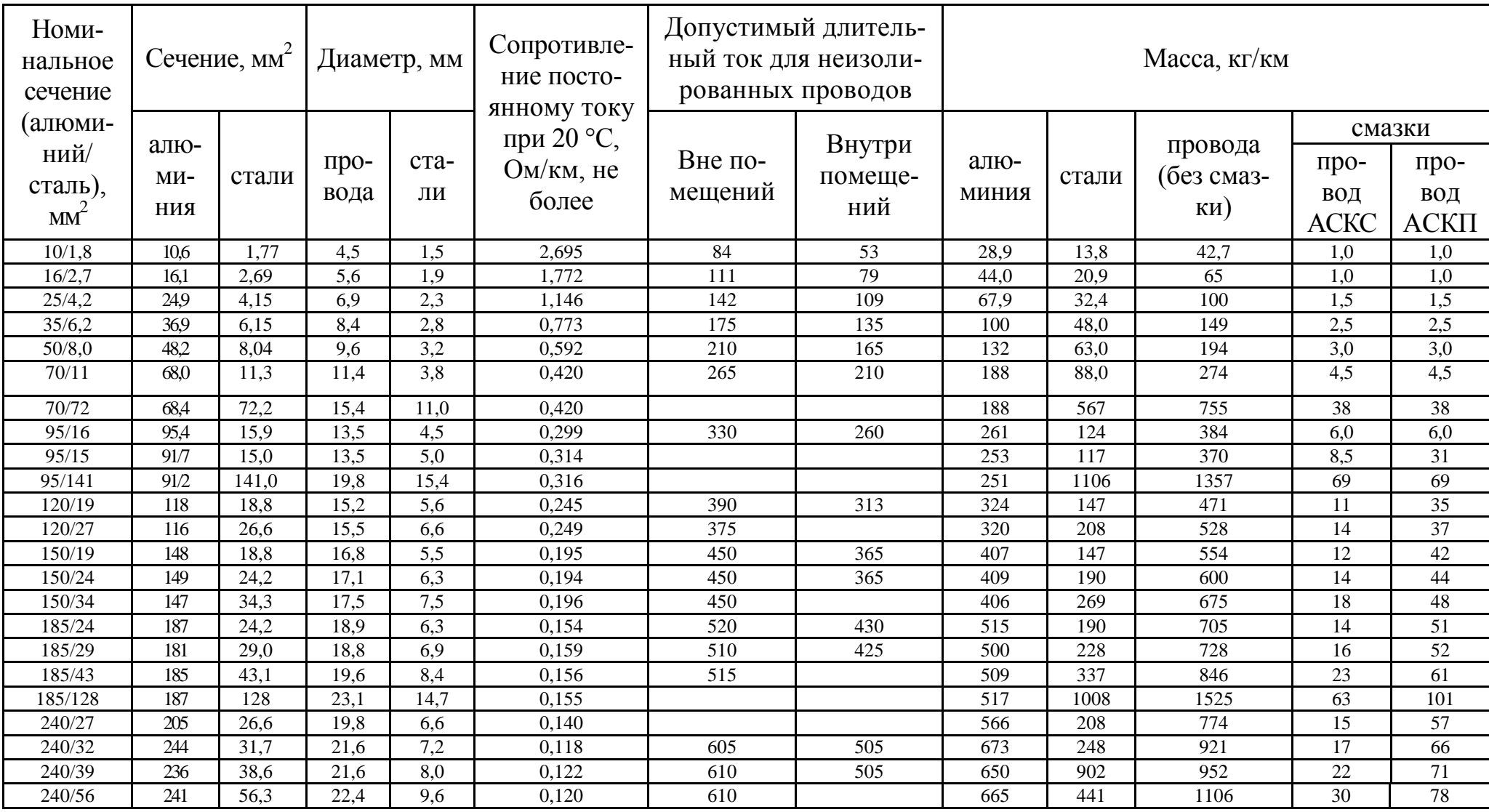

#### **Приближенные значения внешних индуктивных сопротивлений для воздушных линий с проводами из меди, алюминия и стали**

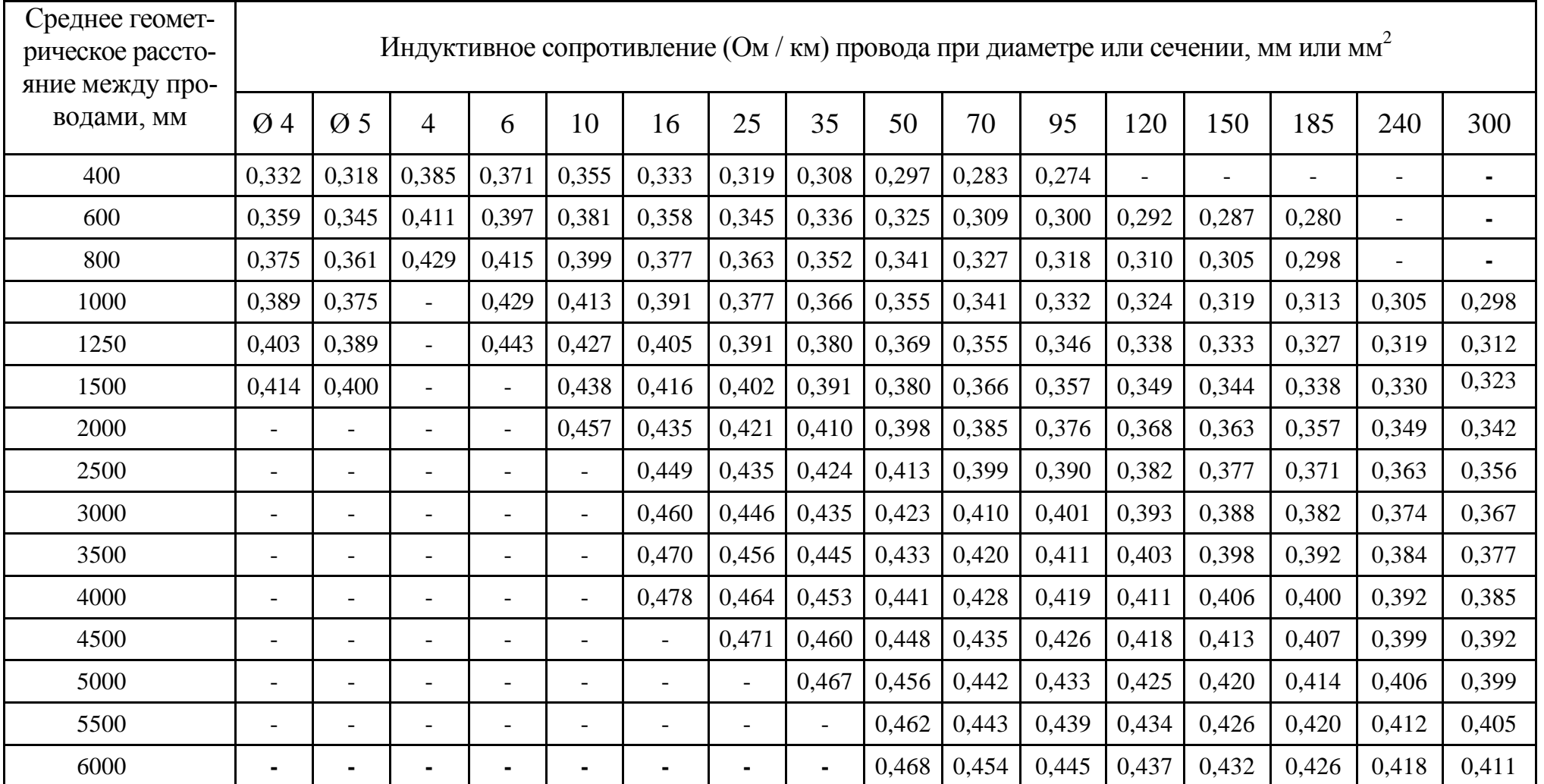

**Приложение В.5** 

### **Приближенные значения внешних индуктивных сопротивлений воздушных линий со сталеалюминиевыми проводами**

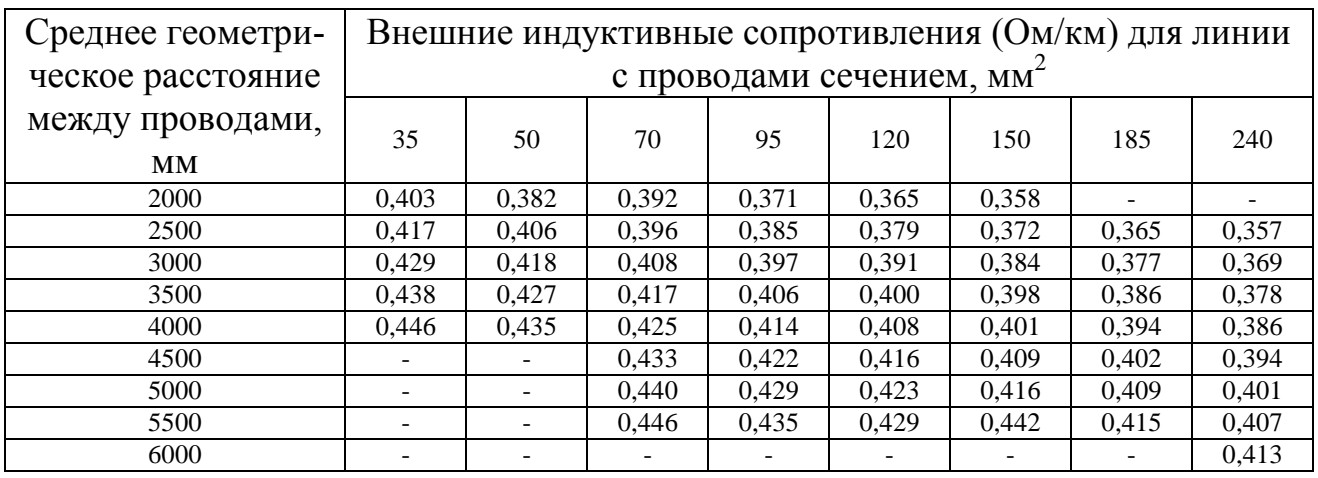

### **Приложение В.7 Конструктивные параметры проводов СИП типа СИП – 1(2)**

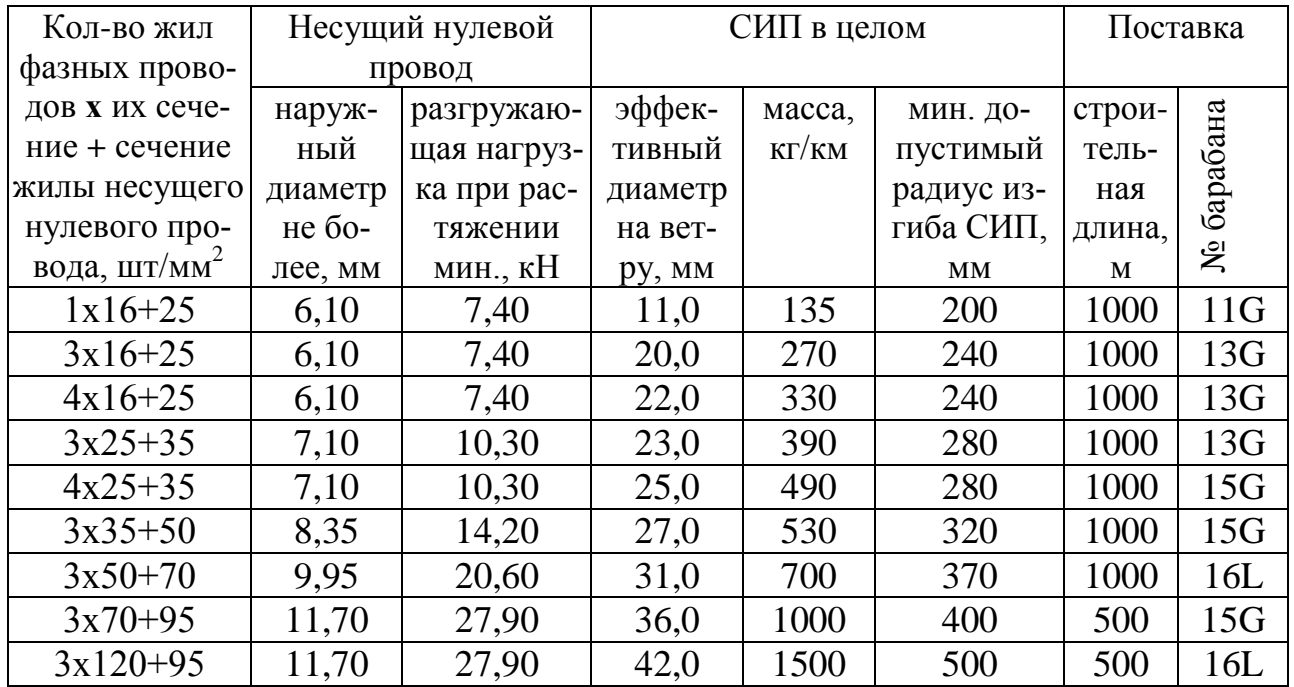

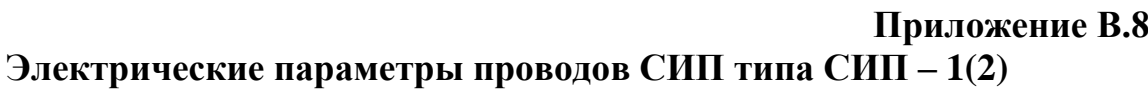

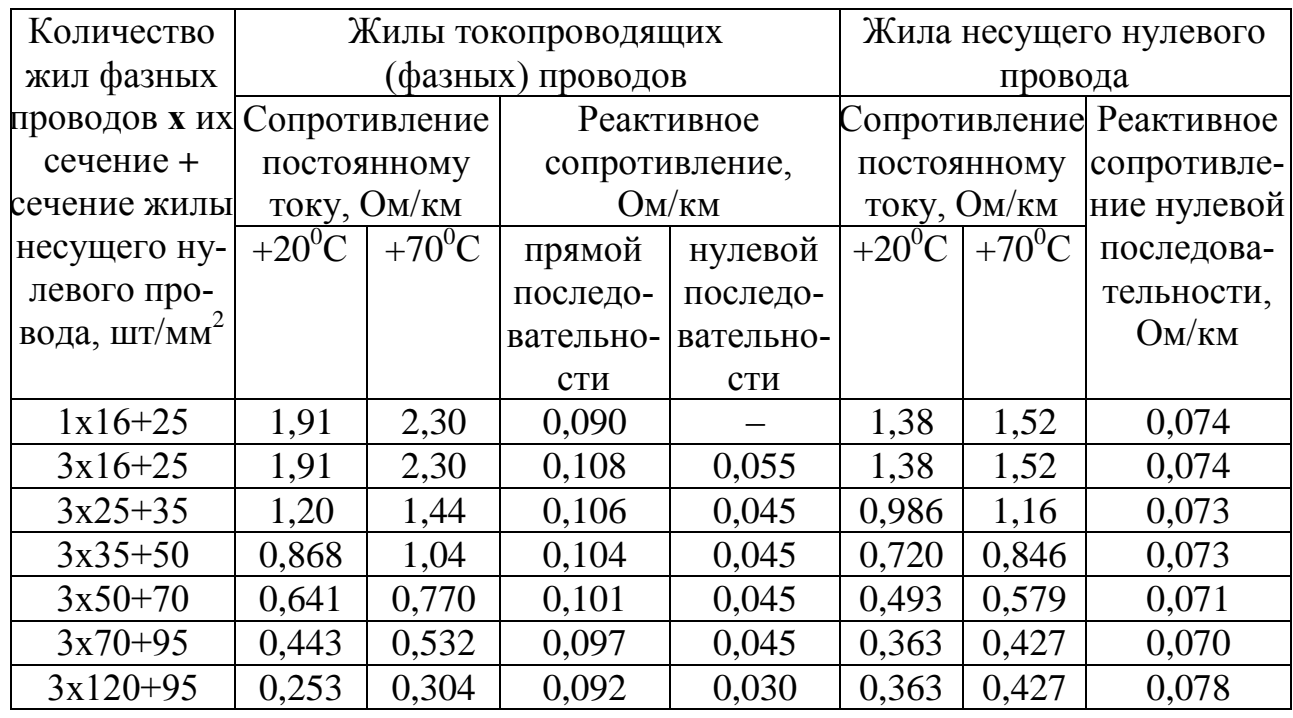

### **Максимально допустимый длительный ток нагрузки проводов СИП типа СИП – 1(2)**

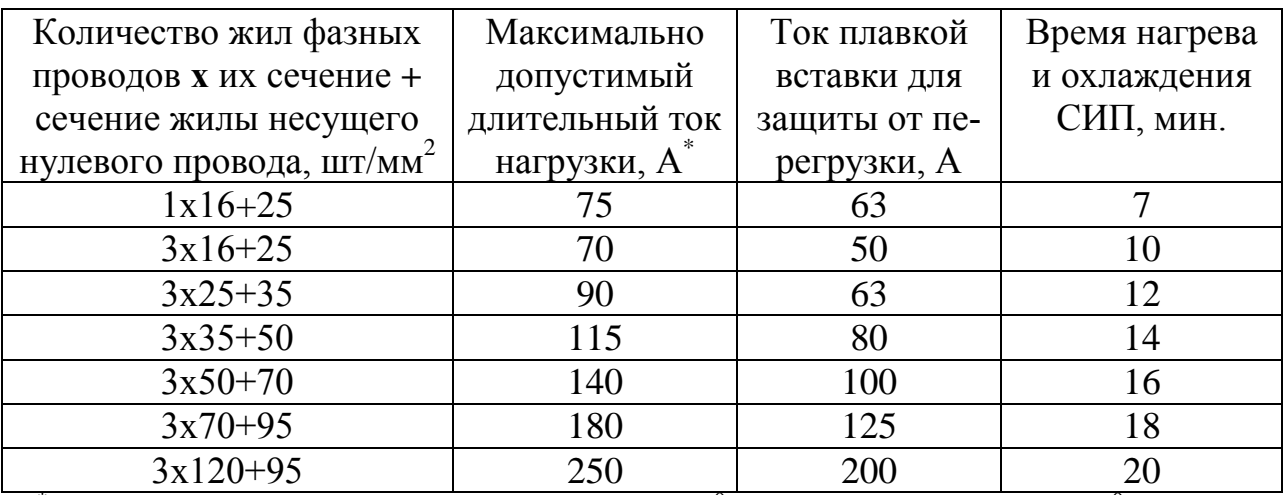

 $*$  При температуре окружающего воздуха +25<sup>0</sup>С температура СИП +70<sup>0</sup>С, при отсутствии ветра и солнца

### **Максимально допустимые односекундные токи короткого замыкания проводов СИП типа СИП – 1(2), кА**

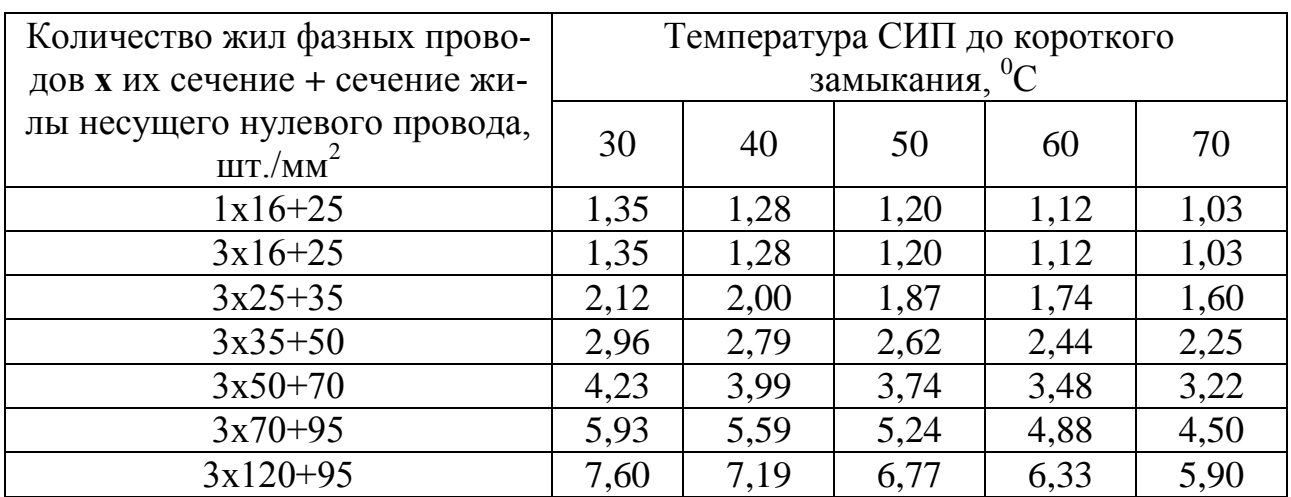

#### **Приложение В.11**

### **Наружный расчетный диаметр провода и электрическое сопротивление фазных жил проводов СИП типа «САСПсш, (САПсш)»**

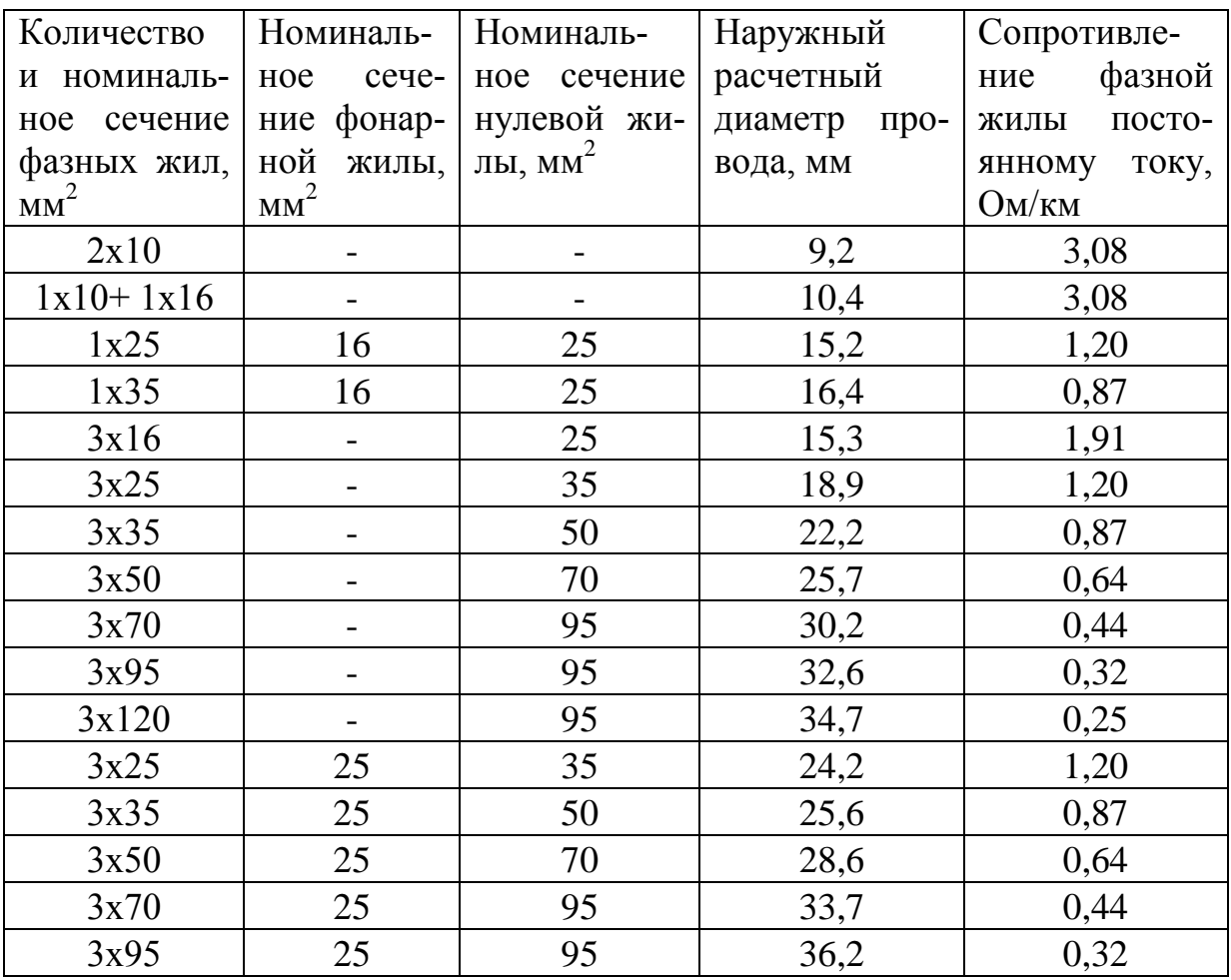

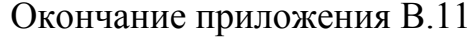

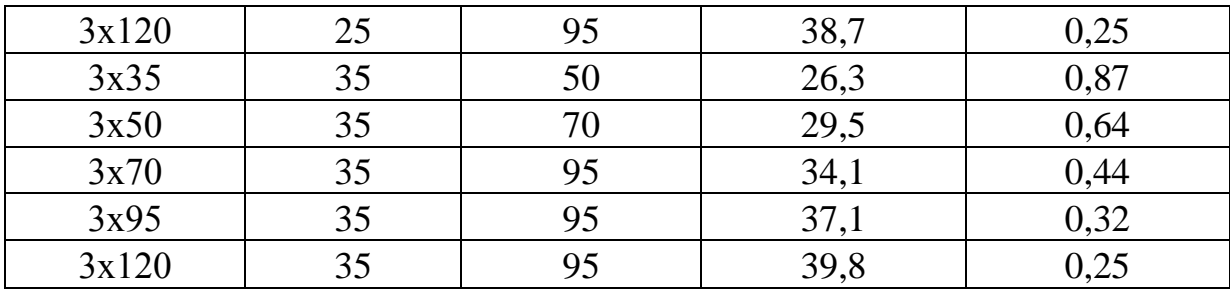

### **Приложение В.12 Допустимый длительный ток для проводов СИП типа «САСПсш, (САПсш)»**

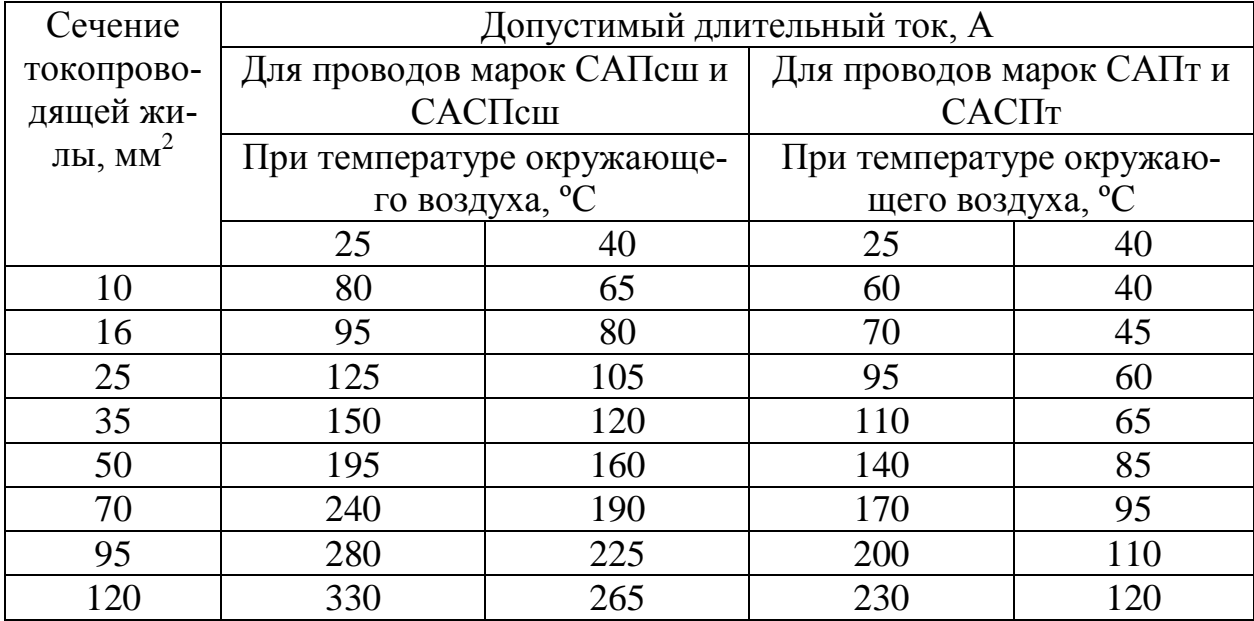

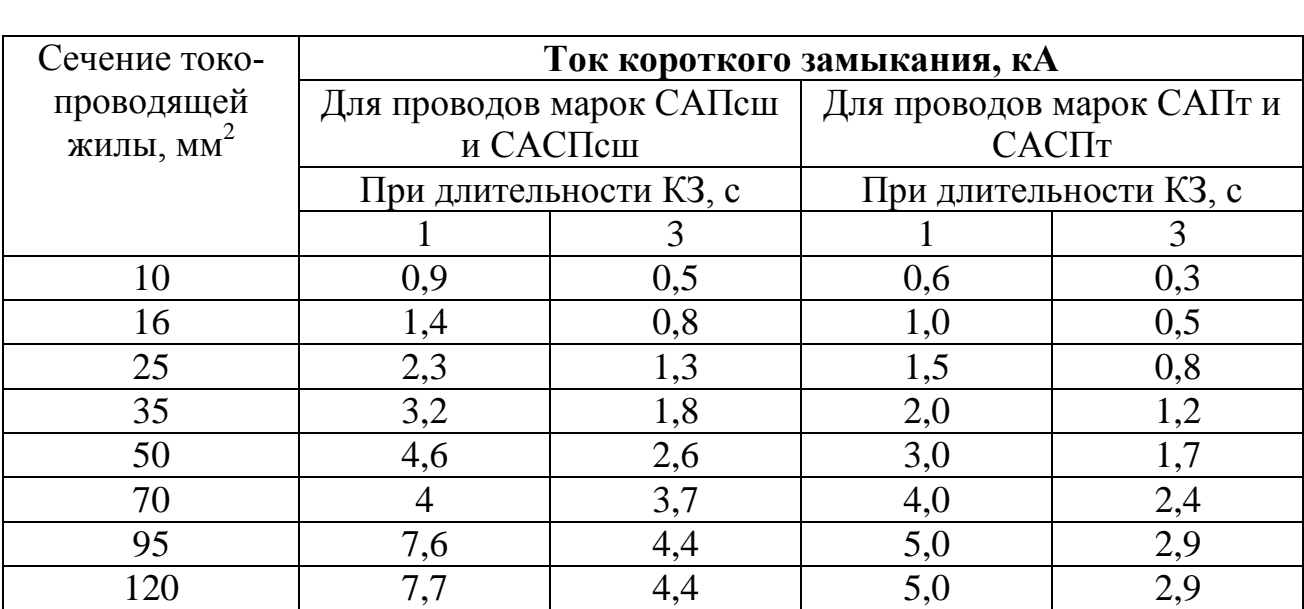

### **Допустимый ток короткого замыкания для проводов СИП типа «САСПсш, (САПсш)»**

## **Приложение В.14**

## **Технические характеристики проводов СИП-3**

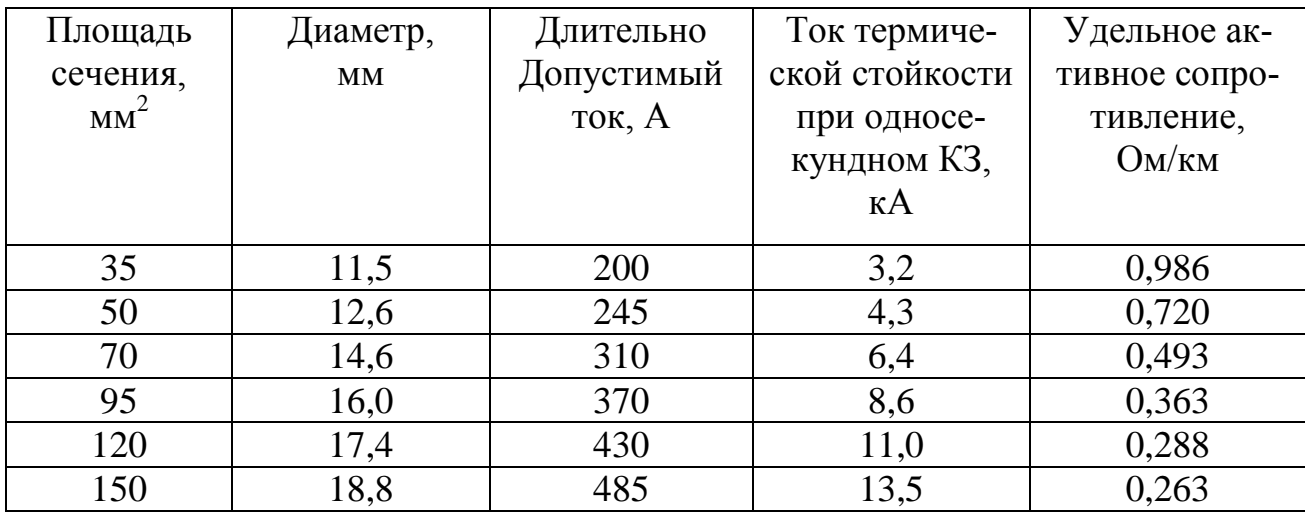

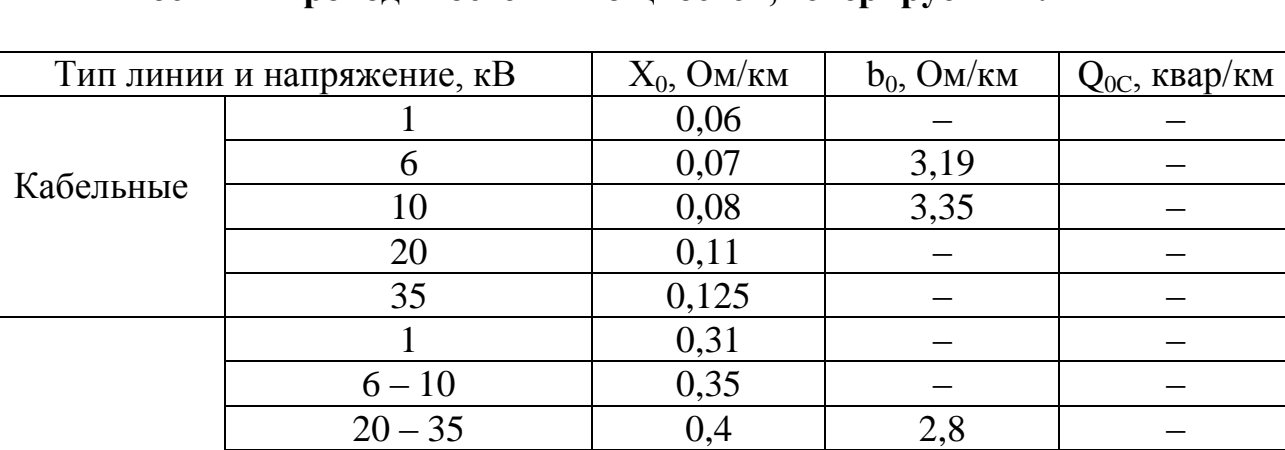

110 0,41 2,7 36

2,8 2,7

0,4 0,30

Воздушные

#### **Средние значения реактивных сопротивлений, Емкостных проводимостей и мощностей, генерируемых линиями**

#### **Приложение В.16**

140 190

#### **Примерные расстояния между соседними проводами на опорах воздушных линий различных напряжений**

220 Один провод в фазе Два провода в фазе

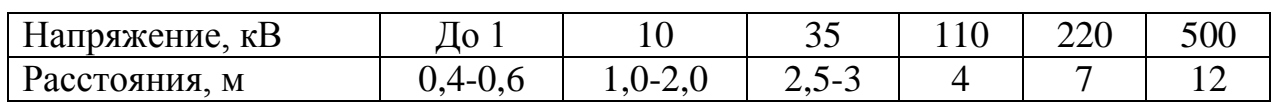

#### **Приложение В.17**

#### **Характерные длины пролетов воздушных линий**

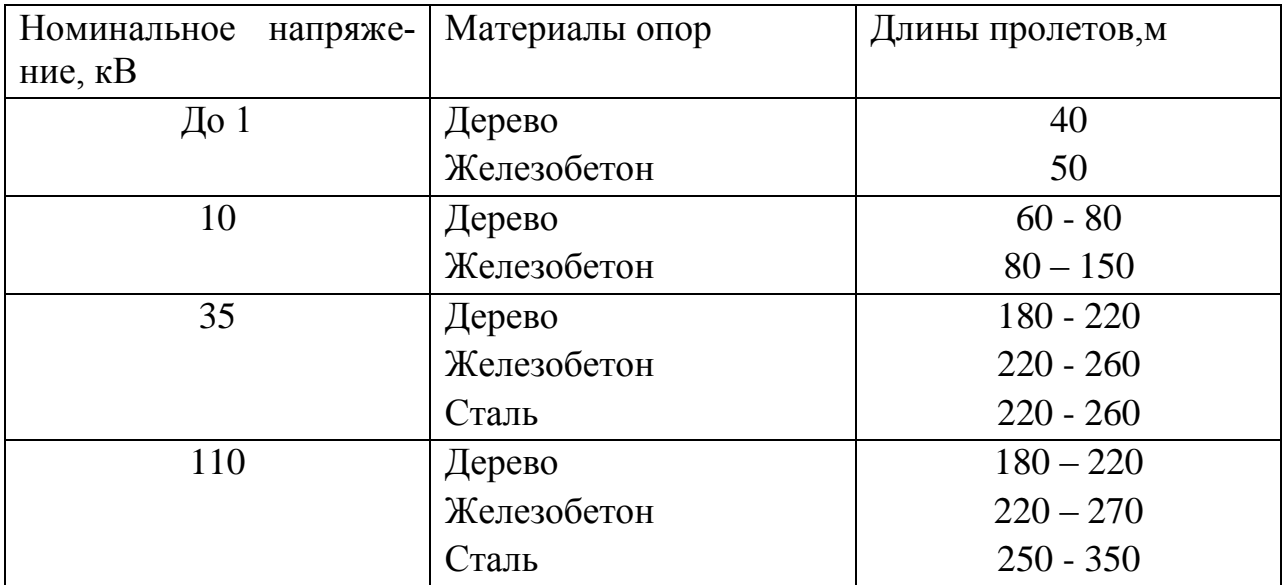

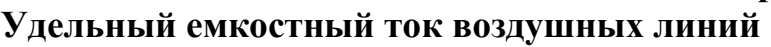

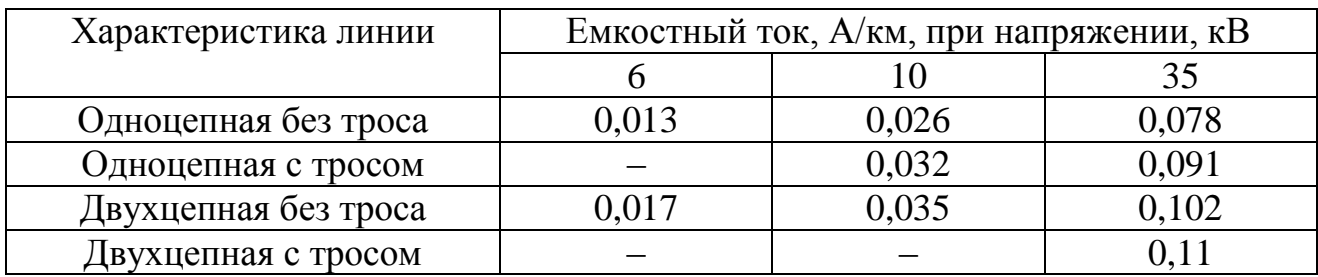

# **Удельный емкостный ток кабельных линий**

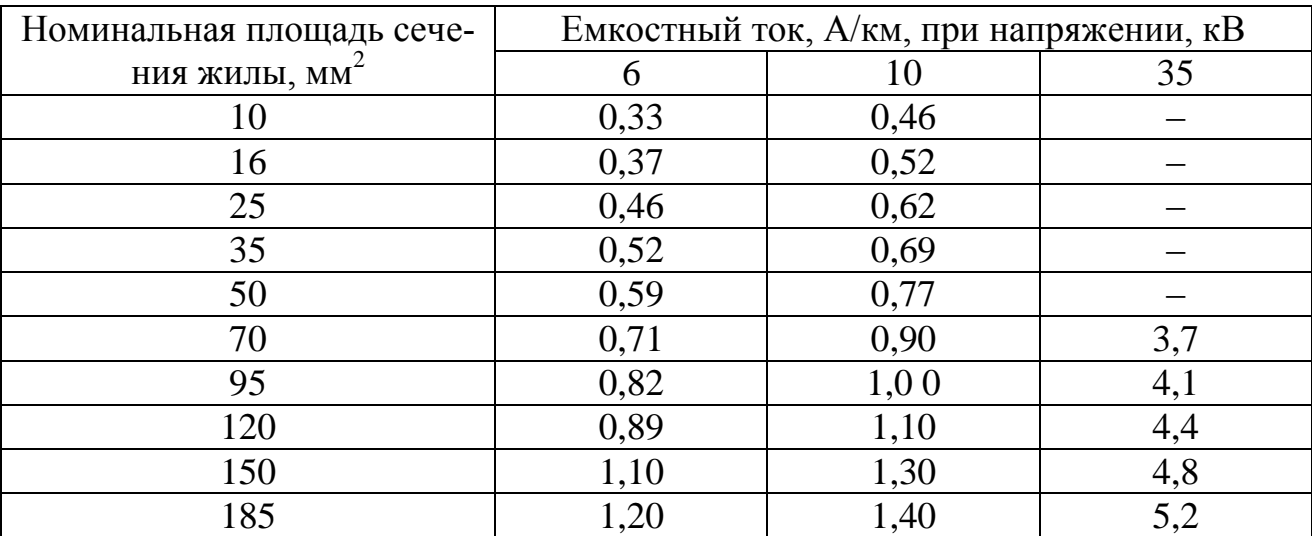

# **Приложение В.20**

**Параметры резисторов для заземления нейтрали** 

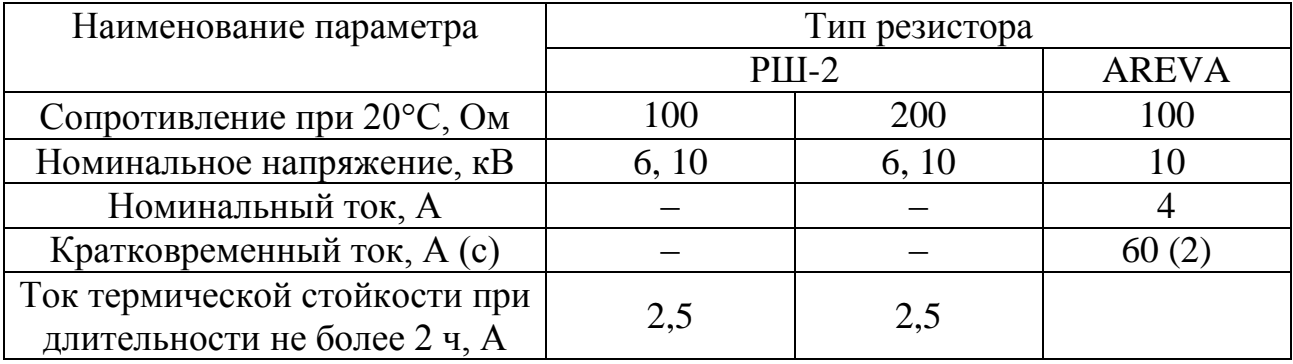

#### **Достигнутые параметры выключателей для распределительных сетей**

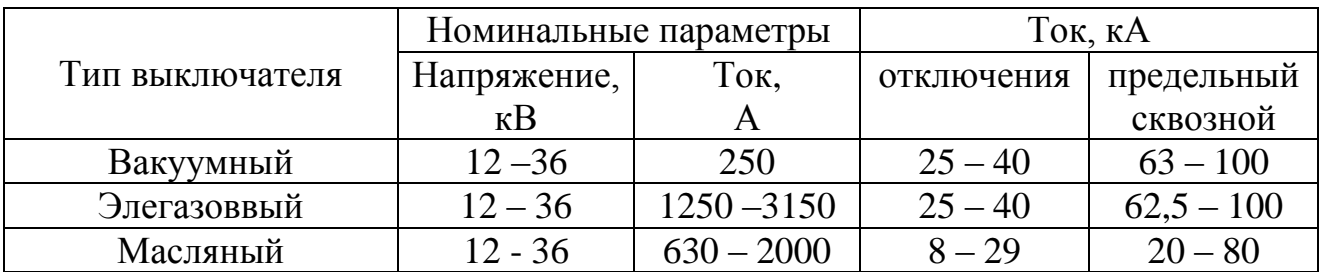

#### **Приложение В.22**

#### **Показатели надежности линий электропередачи в сельской местности [10]**

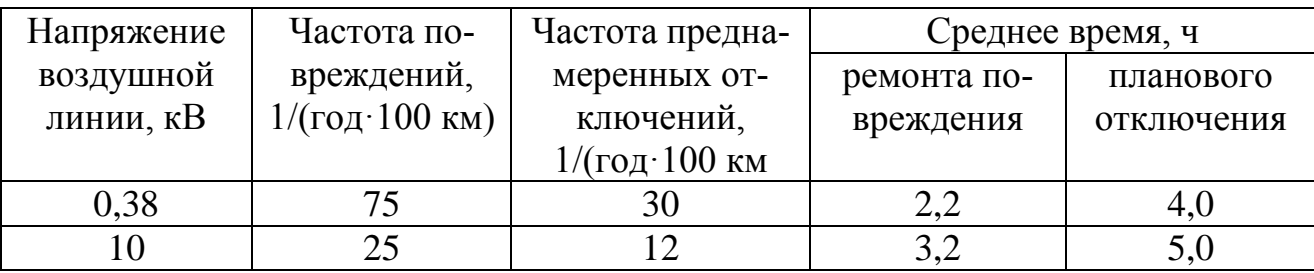

#### **Приложение В.23**

# **Продолжительность аварийных и плановых отключений [9]**

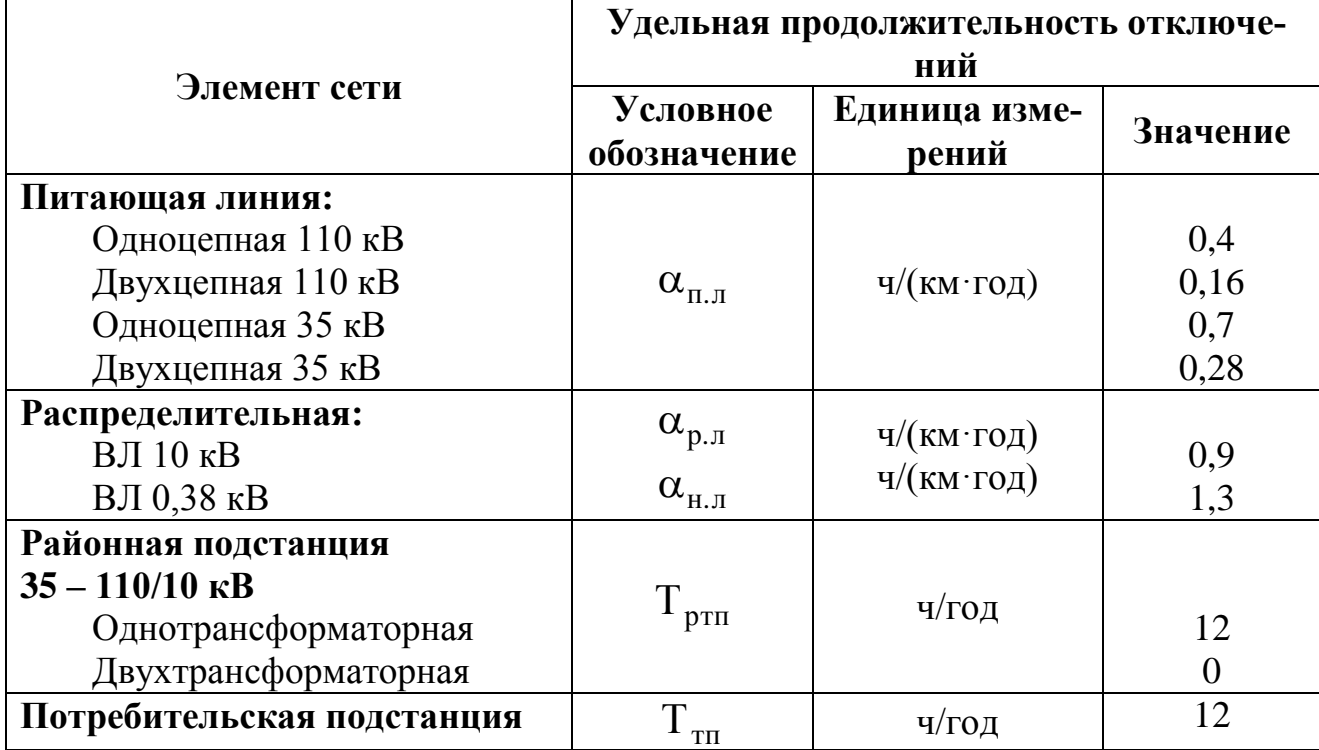

#### **Технические характеристики пунктов автоматического регулирования напряжения (ПАРН) на напряжение 6 и 10 кВ**

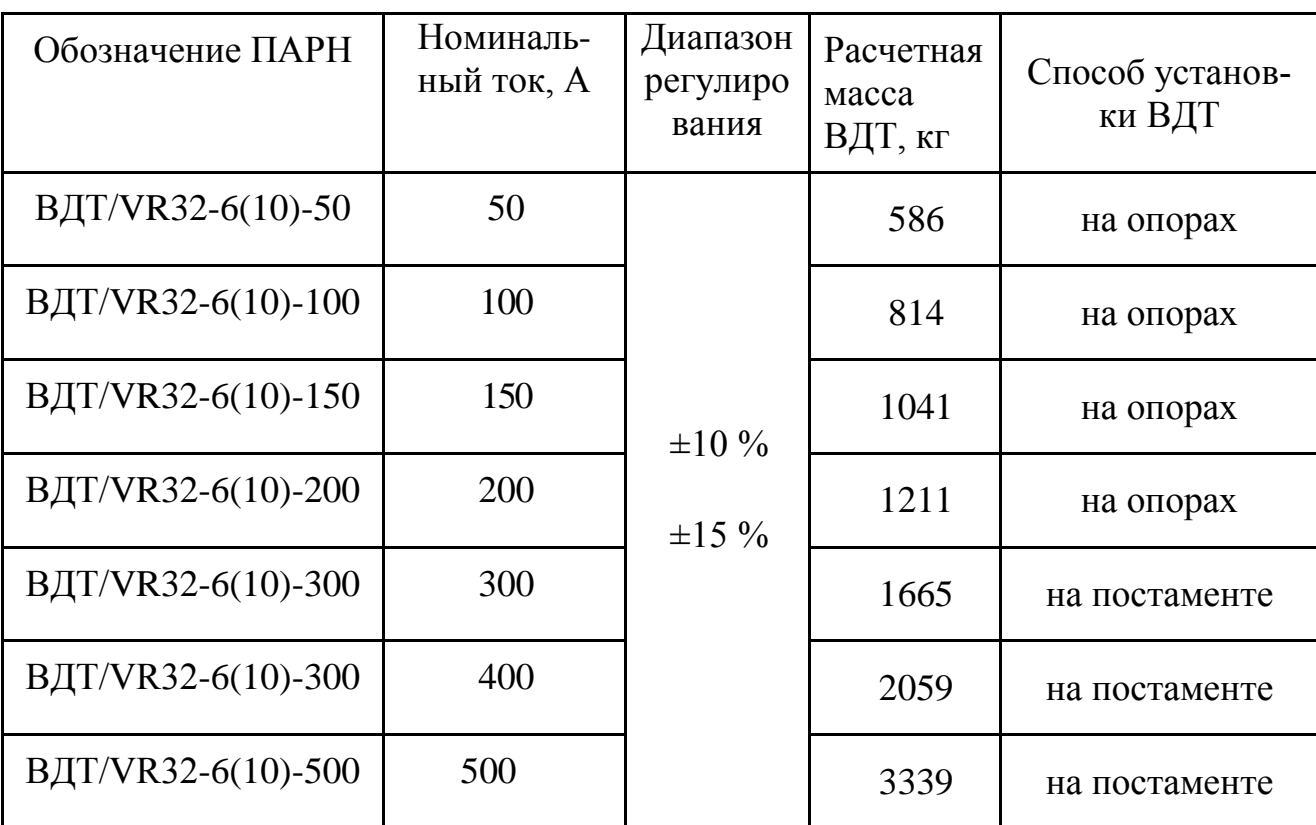

### **Приложение В.25**

# **Расчетные данные сопротивлений вольтодобавочных трансформаторов (ВДТ) ПАРН на напряжение 6 и 10 кВ**

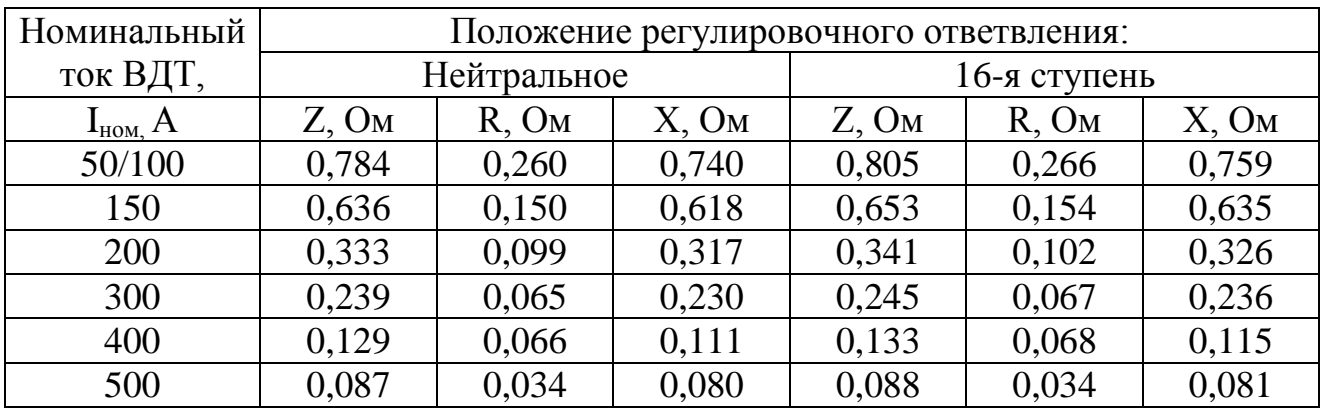

### **ОСНОВНЫЕ ТРЕБОВАНИЯ К НАДЕЖНОСТИ ЭЛЕКТРОСНАБЖЕНИЯ СЕЛЬСКОХОЗЯЙСТВЕННЫХ ПОТРЕБИТЕЛЕЙ**

## **Приложение Г.1**

#### **Сельскохозяйственные потребители первой и второй категорий по надежности электроснабжения**

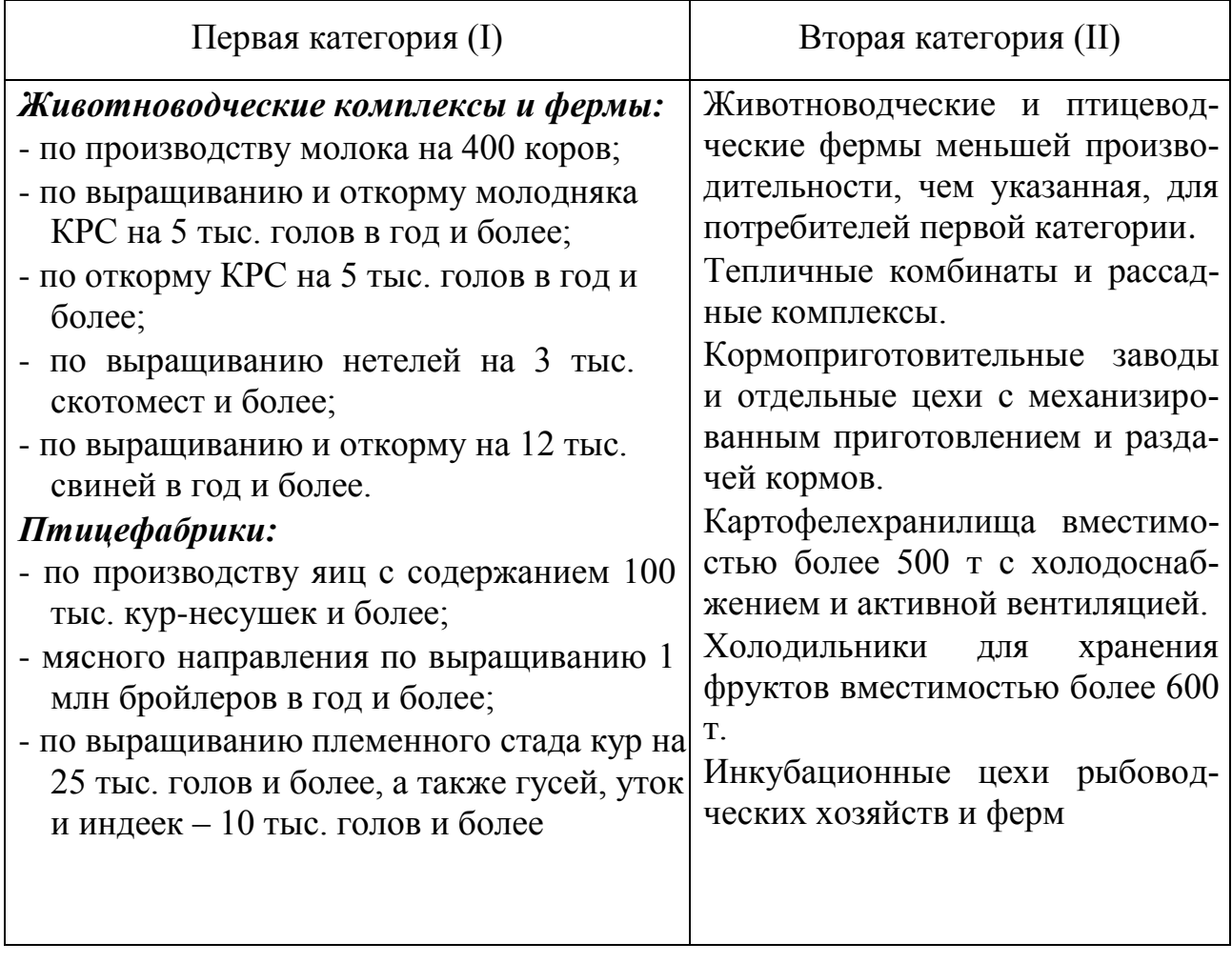

# **Перечень электроприемников первой (I) и второй (II) категорий по надежности**

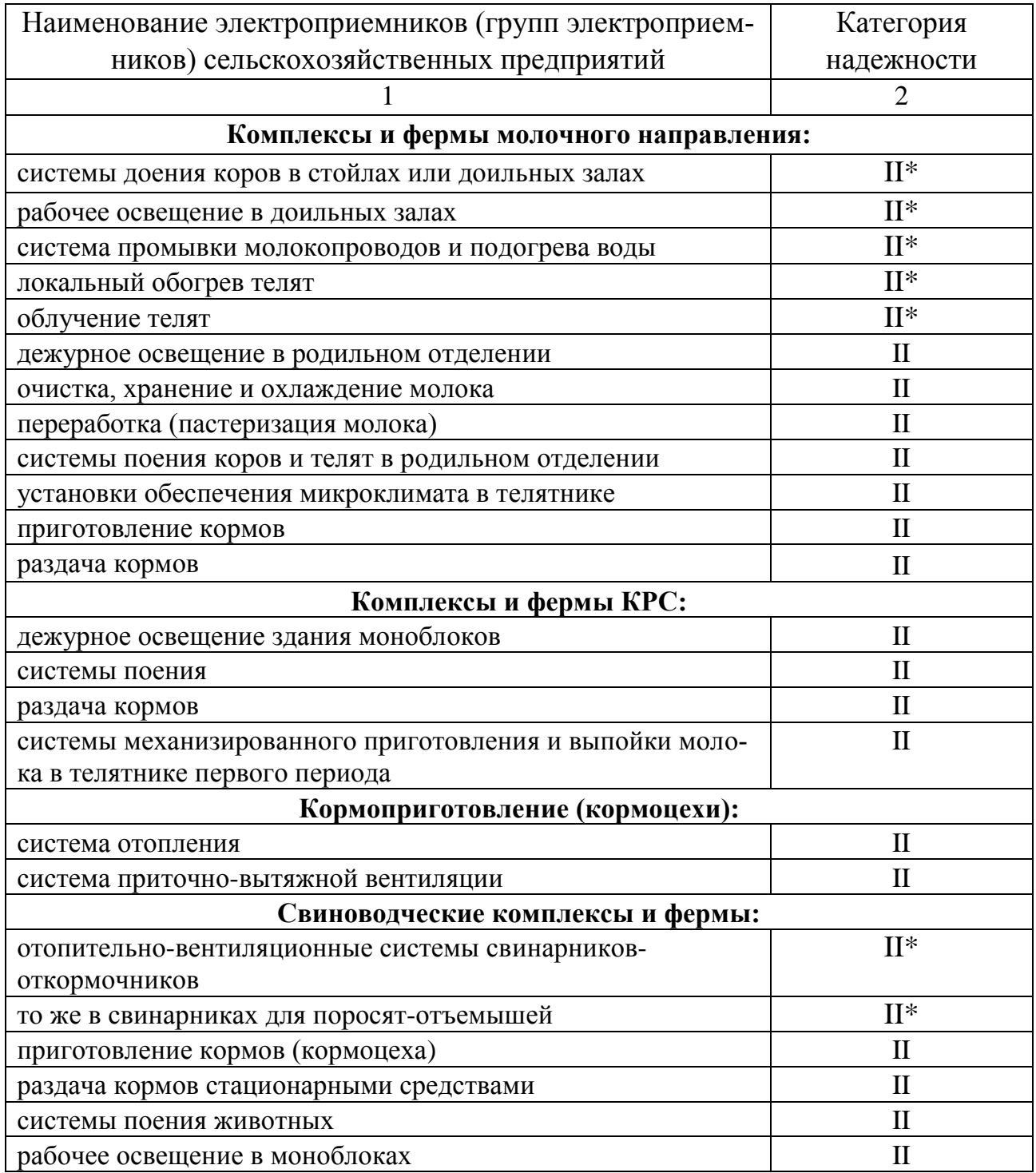

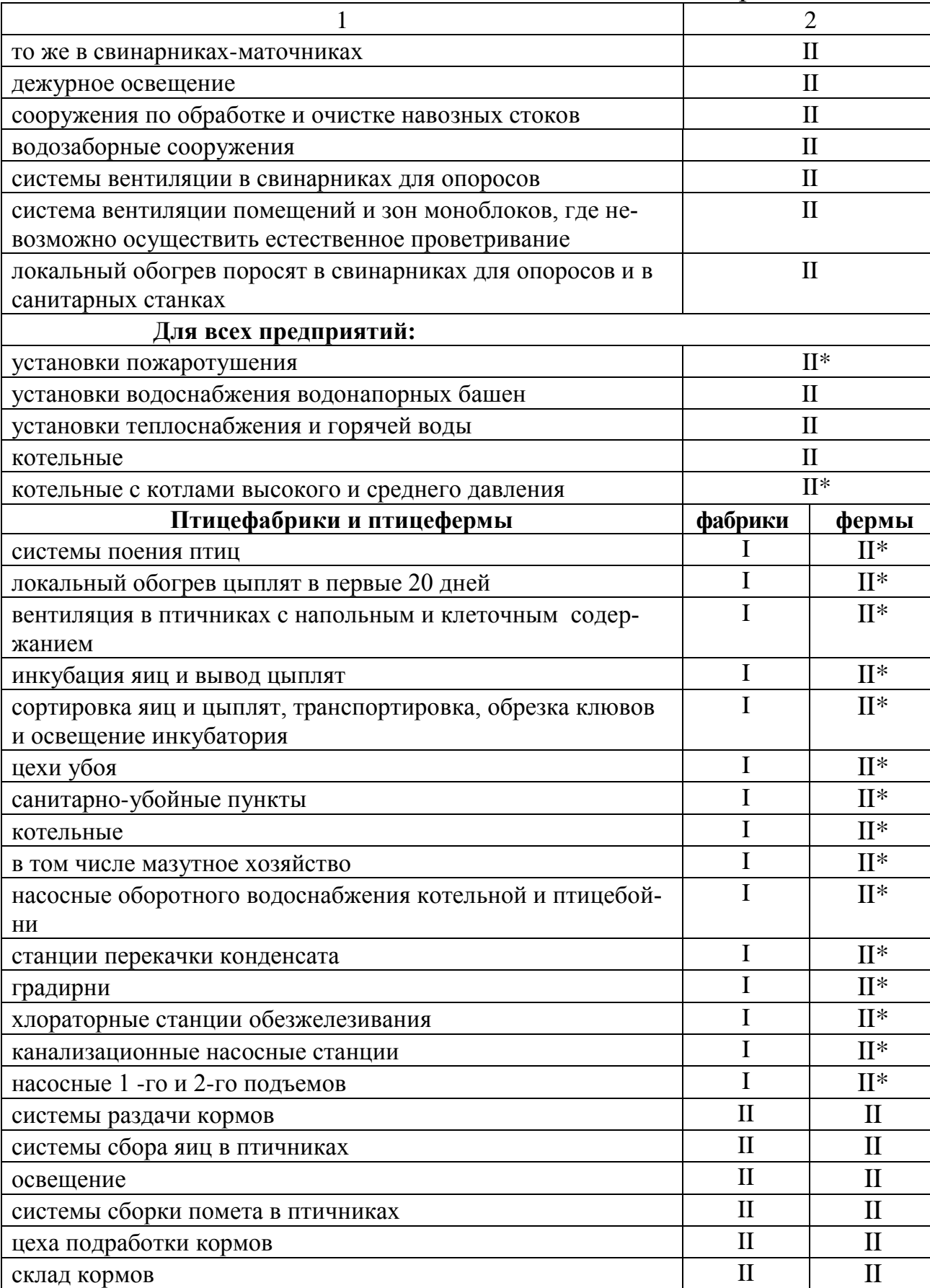

Примечание. II\* —электроприемники второй категории, не допускающие перерыва длительностью более 0,5 ч.

Окончание приложения Г.2

### **ЛИТЕРАТУРА**

- 1. Лещинская, Т.Б.. Электроснабжение сельского хозяйства [Текст]. / Т.Б. Лещинская, И.В. Наумов – М.: БИБКОМ-ТРАНСЛОГ, –  $2015. - 655c.$
- 2. Лещинская, Т.Б.. Практикум по электроснабжению сельского хозяйства [Текст]. / Т.Б. Лещинская, И.В. Наумов – М.: БИБКОМ-ТРАНСЛОГ, – 2015. – 455с.
- 3. Положение о технической политике в распределительном электросетевом комплексе [Текст] / ОАО «РОСЭП». – М., 2006.– 73с.
- 4. Правила устройства электроустановок ПУЭ [Текст]. М.: Издво НЦ ЭНАС, 2002.
- 5. Костюченко, Л.П. Электроснабжение: Учеб. пособие. [Текст] / Л.П. Костюченко, А.В. Чебодаев; Краснояр. гос. аграр. ун-т. – Красноярск, 2018. – 395с
- 6. Костюченко, Л.П. Электроснабжение: Учеб. пособие (ЭУМК). [Электронный ресурс] / Л.П. Костюченко, [http://e.kgau.ru/course/view.php?id=3554.](http://e.kgau.ru/course/view.php?id=3554)
- 7. Костюченко, Л.П. Имитационное моделирование систем сельского электроснабжения в программе MATLAB: учеб. пособие / Л.П. Костюченко; Краснояр. гос. аграр. ун-т. – Красноярск, 2012. – 215 с.
- 8. Костюченко, Л.П. Проектирование систем сельского электроснабжения: Учеб. пособие, 3-е изд., испр. и доп. [Текст] / Л.П. Костюченко, Краснояр. гос. аграр. ун-т. – Красноярск, 2016. – 264с.
- 9. Зубова, Р.А. Перенапряжения и защита от них: учеб.-метод пособие для самостоятельной работы, курсового и дипломного проектирования по дисциплине «Электроснабжение» [Текст]/ Р.А.Зубова, Л.П. Костюченко; Краснояр. гос. аграр. ун-т. – Красноярск, 2008. – 75с
- 10. Методические указания по обеспечению при проектировании нормативных уровней надежности электроснабжения сельскохозяйственных потребителей. Руководящие материалы по проектированию электроснабжения сельского хозяйства [Текст] / Сельэнергопроект М., 1986.
	- 11. Справочник по проектированию электрических сетей [Текст] / Под редакцией Д.Л. Файбисовича. – М.: Изд-во НЦ ЭНАС, 2005 – 320с.

## **СОДЕРЖАНИЕ**

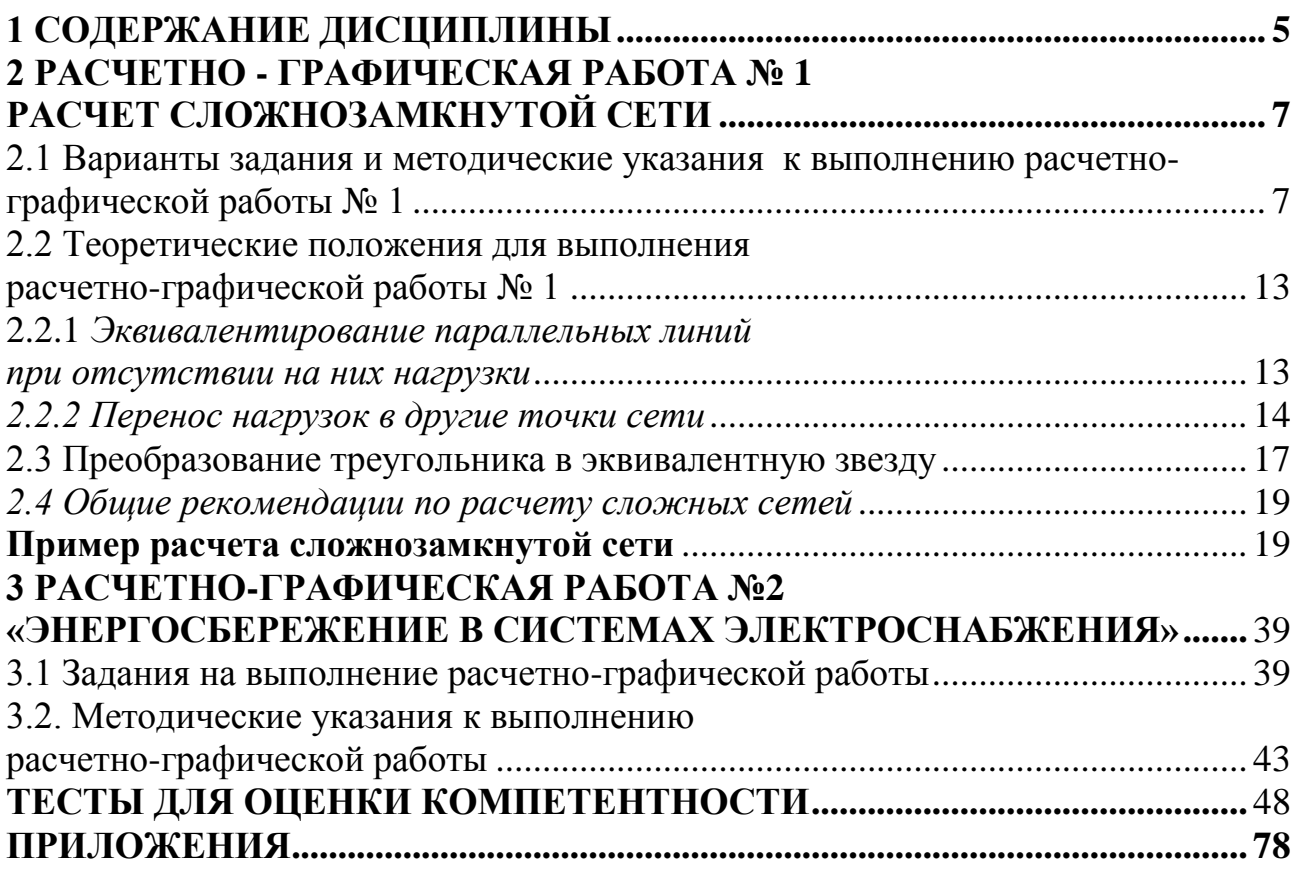

Редактор

Подписано в печать г. Заказ № Формат 60х84/16 Тираж 100 экз. Объем п.л. Цена свободная

Лицензия на издательскую деятельность

Издательский центр Красноярского государственного аграрного университета

660017, г. Красноярск, ул. Ленина, 117